# СОЛНЕЧНАЯ ДЕЗИНФЕКЦИЯ ВОДЫ РУКОВОДСТВО ПО ПРИМЕНЕНИЮ SODIS

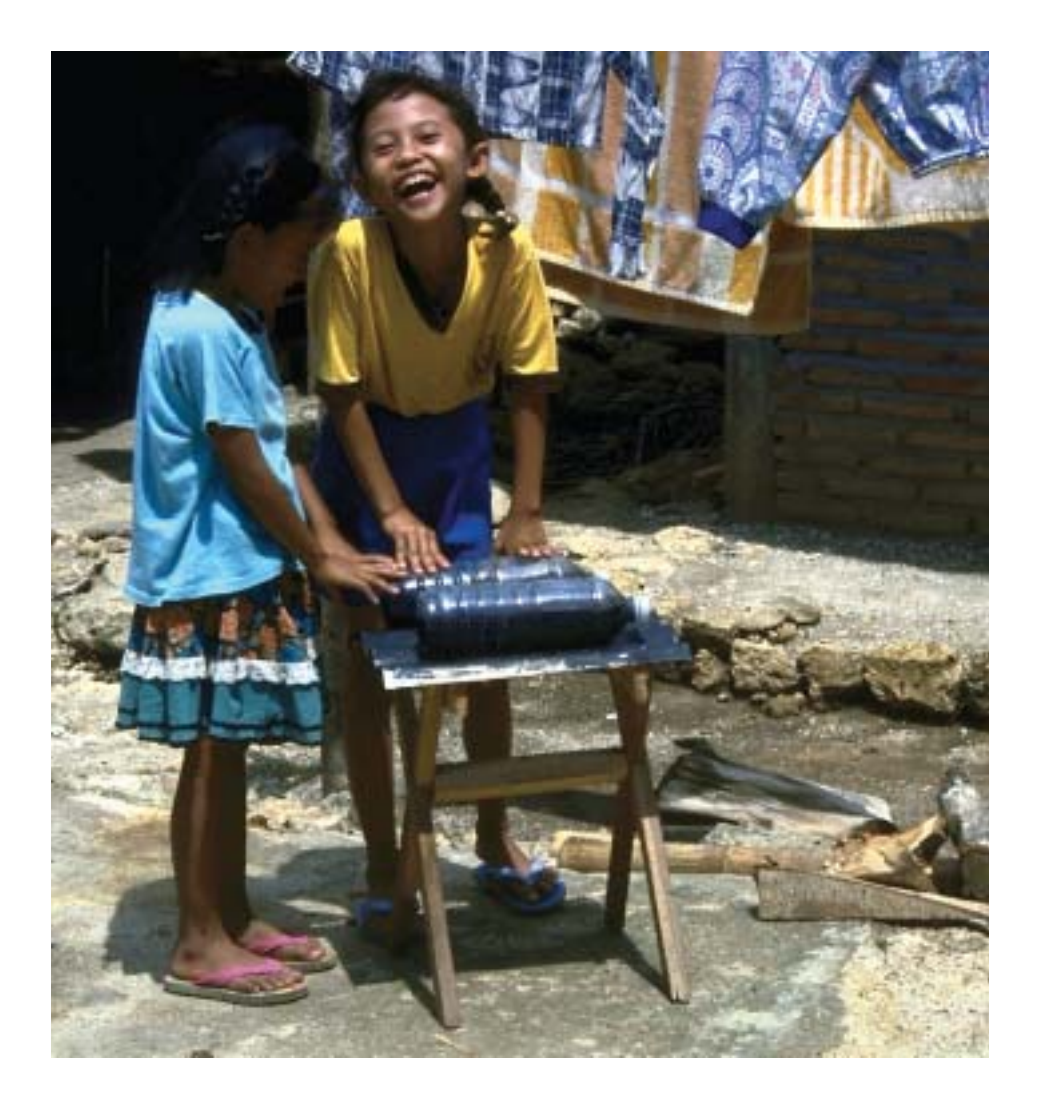

Швейцарский Федеральный Институт по окружающей среде (EAWAG)

Департамент воды и санитарии в развивающихся странах (SANDEC)

> Международная Ассоциация Совместного Развития (JDA)

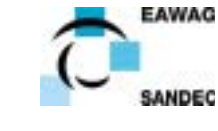

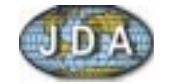

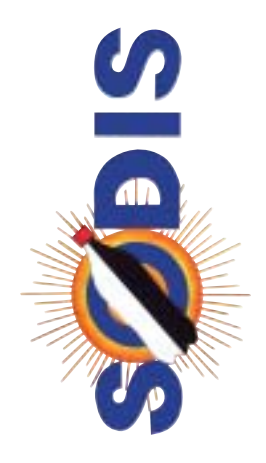

Авторское право © SANDEC (Департамент воды и санитарии в развивающихся странах) EAWAG (Швейцарский Федеральный Институт по окружающей среде и технологии) CH-8600 Duebendorf Швейцария

Авторское право на перевод русского и узбекского вариантов © JDA (Международная Ассоциация Совместного Развития) Узбекистан, 713038 Коканд ул. Гафур Гуляма, 75 тел. и факс:+998-(3)7355- 202 13

Разрешается размножать материал в целом или частично при условии. предусматривающее оказание помощи в области образования, науки или развития, кроме коммерческие цели

- полное цитирование источника

- письменный запрос на SANDEC или JDA

ISBN Nr.: 3-906484-24-6 (только английский вариант)

## Дистрибютор: **Английский вариант**

Swiss Centre for Development Cooperation in Technology (SKAT) CH-9000 St. Gallen Швейцария Email: info@skat.ch Факс: +41- 71- 228 5455 Телефон: +41- 71- 228 5454

#### **ULIN**

Intermediate Technologie Development Cooperation in Technologie (ITDG) 103-105 Southampton Row London WC1B4HH **Англия** Email: orders@itpubs.org.uk Факс: +44- 171- 436 2013

## Дистрибютор: Русский и узбекский варианты

ЈDA (Международная Ассоциация Совместного Развития) Узбекистан, 713038 Коканд ул. Гафур Гуляма, 75 тел и факс: +998-(3)7355- 202 13

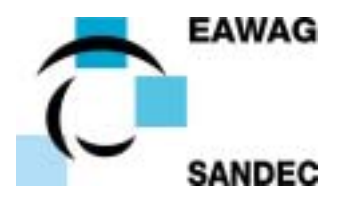

Swiss Federal Institute of Environmental Science and Technologie (EAWAG) Швейцарский Федеральный Институт по окружающей среде (EAWAG)

Department of Water and Sanitation in Developing Countries (SANDEC) Департамент воды и санитарии в развивающихся странах (SANDEC)

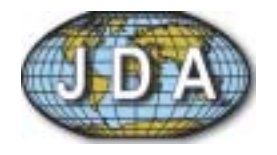

JDA International, Inc. Joint Development Associates Международная Ассоциация Совместного Развития

## СОЛНЕЧНАЯ ДЕЗИНФЕКЦИЯ ВОДЫ РУКОВОДСТВО ПО ПРИМЕНЕНИЮ SODIS

Данное Руководство подготовлен Регулой Мейерхофер и Мартином Вегелином, в тесном сотрудничестве с Ксиомаро дел Розарио Торрез, Бруно Гремион, Алваро Меркадо, Даниэл Мойзецал, Майкл Хоббинс, Стефан Индерганд-Эчеверриа, Беат Гримм и Кристина Аристанти

Перевод с английской версии: JDA (Международная Ассоциация Совместного Развития)

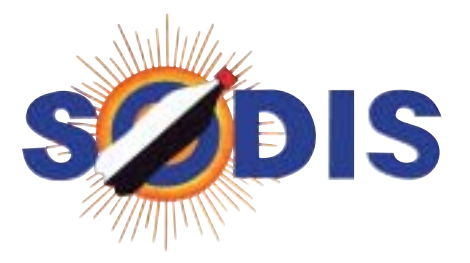

Коканд. октябрь 2003

## Предисловие

Идея солнечной дезинфекции воды была впервые представлена Афтимом Акра в буклете, опубликованном ЮНИСЕФ в 1984 г. В 1991 г. исследовательская команда EAWAG/SANDEC приступила к всесторонним лабораторным исследованиям с целью оценить потенциал данного метода в дезактивации бактерий и вирусов. Лабораторные исследования показали синергизм в уничтожении микроорганизмов, проявляющийся в комбинированном использовании ультрафиолетового излучения и повышении температуры воды. Испытания на местах подтвердили этот эффект, что значительно повышает потенциал солнечной дезинфекции воды, или SODISa. Этот простой метод очистки воды был несколько раз испытан в демонстрационных проектах с целью оценить его социо-культурную приемлемость и доступность для целевого населения. Реакция и интерес к SODISy были очень положительными.

Поэтому EAWAG/ SANDEC приступили к распространению SODIS по всему миру для того, чтобы внедрить данный метод в местностях, где безопасная вода недоступна. С 1999 года местные проекты и мероприятия SODIS были начаты в нескольких латиноамериканских странах, а также в Индонезии, Шри Ланке, Индии, Непале, Пакистане, Узбекистане, Кении, Южной Африке, Анголе и т.д. EAWAG/ SANDEC поддерживает местных партнёров в разработке информационного материала и стратегии распространения SODIS, включая рекламные кампании SODIS на международном уровне. Веб-сайт SODIS http://www.sodis.ch используется в качестве коммуникационной платформы для обмена информацией и опытом.

Так как некоторые наши партнёры в развивающихся странах не имеют доступа к электронному фонду информации, печатная документация всё ещё требуется. Настоящее пособие SODIS следует рассматривать, как справочный документ для людей, интересующихся методом SODIS. Он содержит информацию, собранную более чем за десять лет при сотрудничестве с нашими партнёрами.

EAWAG/ SANDEC хотели бы поблагодарить все организации и людей, занятых в проекте SODIS, за сотрудничество и помощь. Я также хочу выразить благодарность Швейцарскому Агентству по Развитию и Сотрудничеству, поддерживающее проект с самого начала. Всемирный Водный Фонд SIMAVI участвовал в финансировании проектов SODIS в Боливии и Индонезии, а также дал возможность опубликовать данное пособие. Фонд AVINA оказал значительную поддержку большой рекламной программы SODIS в Латинской Америке, а фонд SOLAQUA обеспечивает финансирование проектов SODIS в Африке и Азии. Финансовая поддержка этих учреждений принимается с благодарностью. Особая же благодарность выражается Регуле Мейерхофер, которая в сотрудничестве с Ксиомара дел Розарио Торрез, Бруно Гремионом, Альваро Меркадо, Даниэлем Мозелем, Майклом Хоббинсом, Стефаном Индерганд-Эчеверриа, Беатом Гримом и Кристиной Аристанти предоставила информацию для данного пособия. Наконец, выражаю благодарность нашим партнёрам в развивающихся странах за воодушевлённую и увлечённую работу и усилия, приложенные к улучшению состояния здоровья в местах проведения проекта.

Дюбендорф, октябрь, 2002 г.

Sche Luca's

**Roland Schertenleib** 

 $J$  yelin

**Martin Wegelin** 

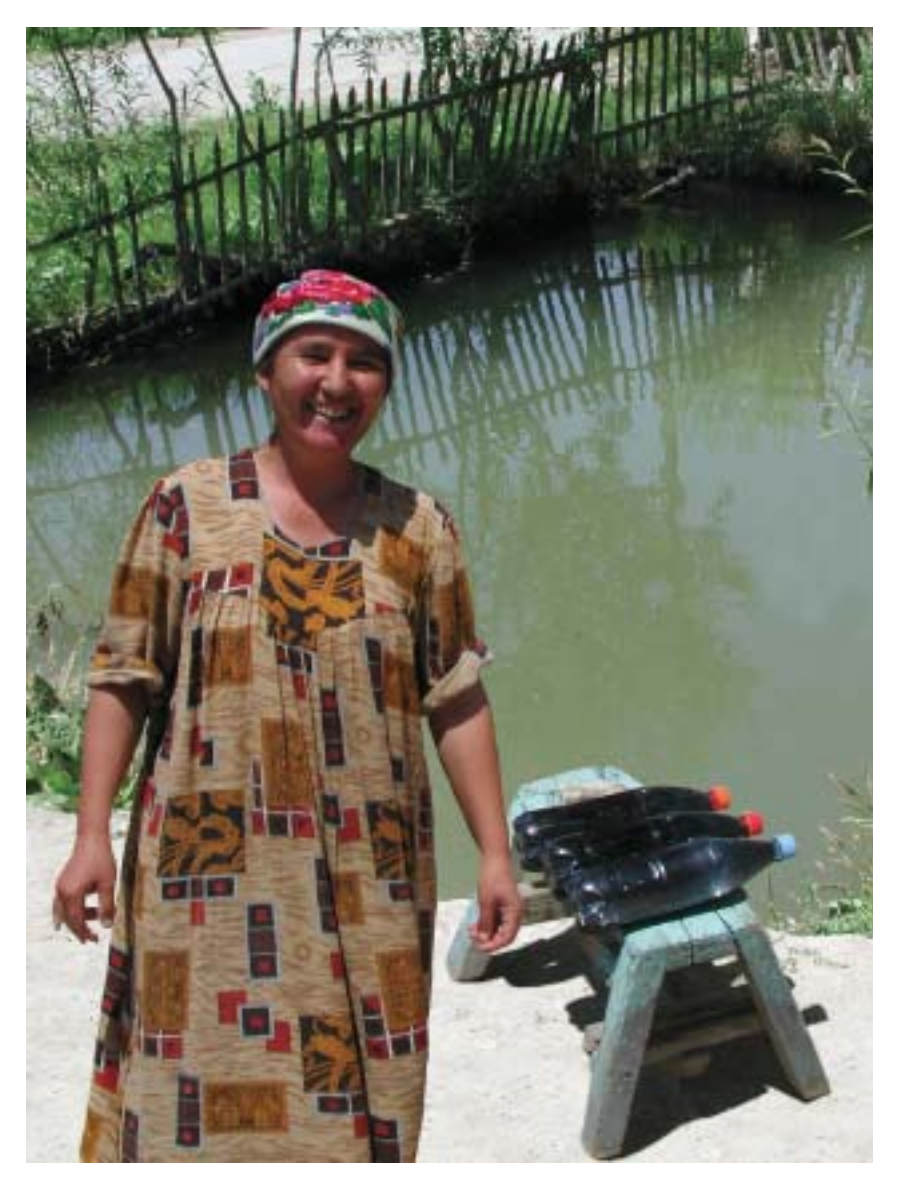

## Коротко о SODIS

Солнечная дезинфекция воды (SODIS) - это простое, постоянно доступное и недорогое решение проблемы очистки питьевой воды на бытовом уровне для людей, потребляющих микробиологически заражённую сырую воду. SODIS использует солнечную энергию для уничтожения болезнетворных микроорганизмов, вызывающих болезни, передаваемые через воду, и таким образом улучшает качество питьевой воды. Болезнетворные микроорганизмы чувствительны к двум видам воздействия солнечного света: ультрафиолетовому излучению А спектра (длина волны 320-400 миллимикрон) и теплу (повышению температуры воды).

Синергизм двух данных эффектов происходит, когда их совместное действие намного больше, чем результат каждого в отдельности. Это значит, что микроорганизмы уничтожаются быстрее, когда их одновременно подвергают как температурному воздействию, так и ультрафиолетовому излучению А спектра.

SODIS идеален для дезинфекции воды в небольших количествах. Загрязнённую воду наливают в прозрачные пластиковые бутылки и в течение 6 часов держат на

сильном солнечном свету. На солнце болезнетворные микроорганизмы погибают. Если облачность более 50%, пластиковые бутылки нужно держать на солнце 2 дня подряд, чтобы получить воду, безопасную для употребления. Однако, если температура воды более 50°С, одного часа на солнце достаточно для получения безопасной питьевой воды. Эффективность очистки может быть увеличена, если положить пластиковые бутылки на поверхность, отражающую солнечный свет, такую как крышу из алюминия или гофрированного железа.

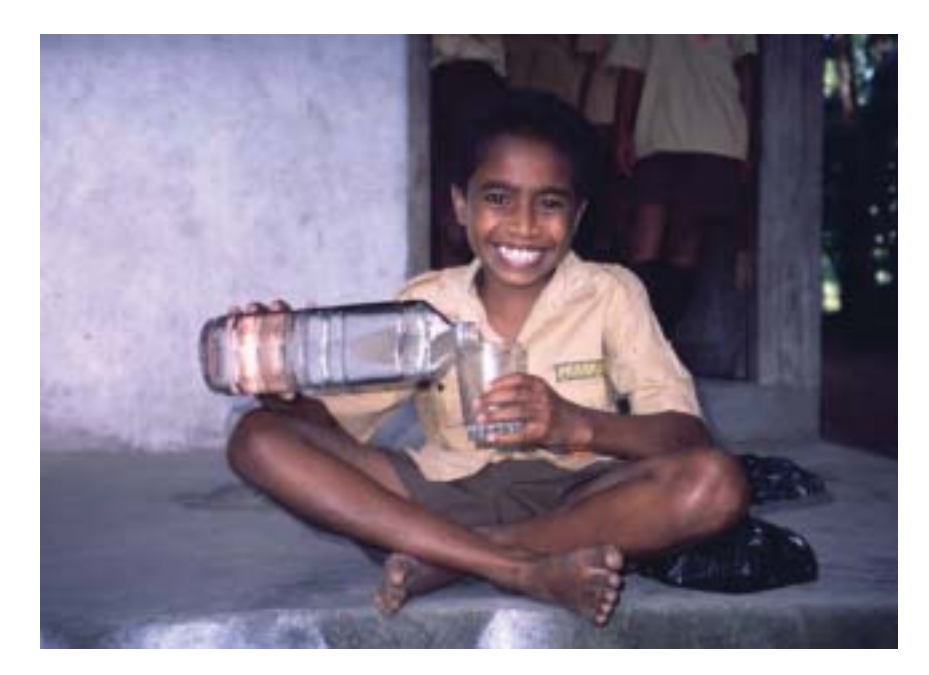

## **СОДЕРЖАНИЕ**

## Часть I. Развитие SODIS.

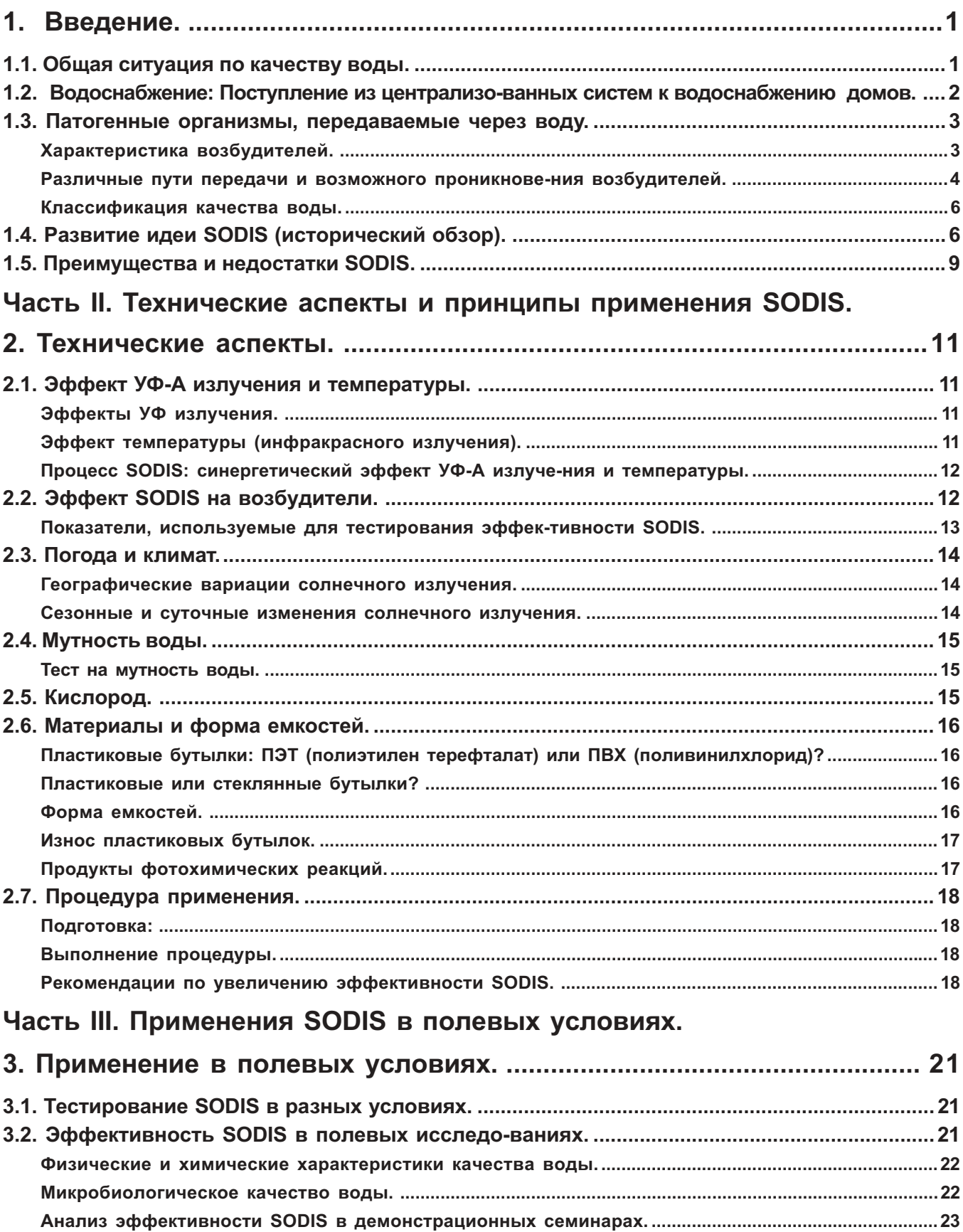

 $\mathbf{I}$ 

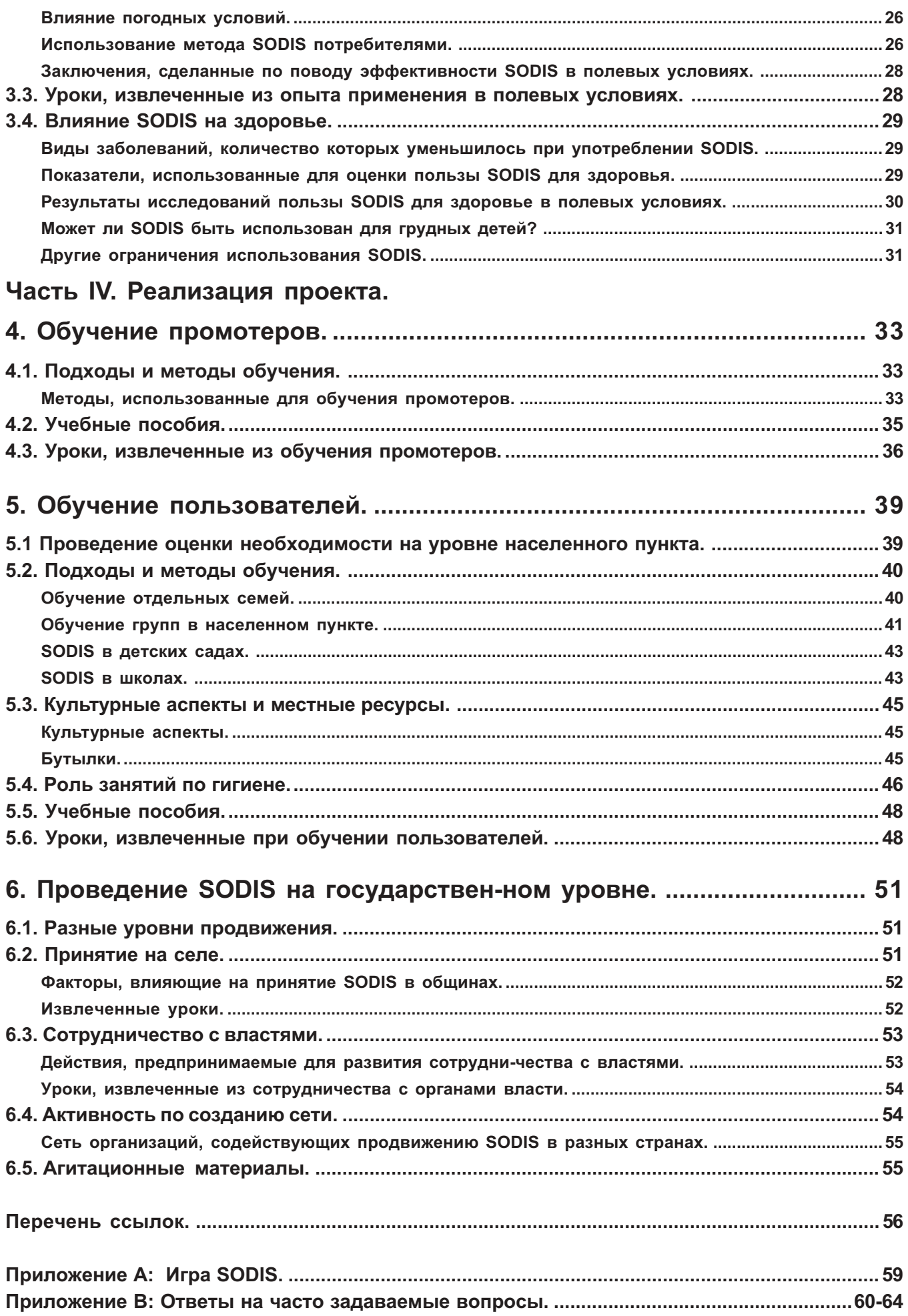

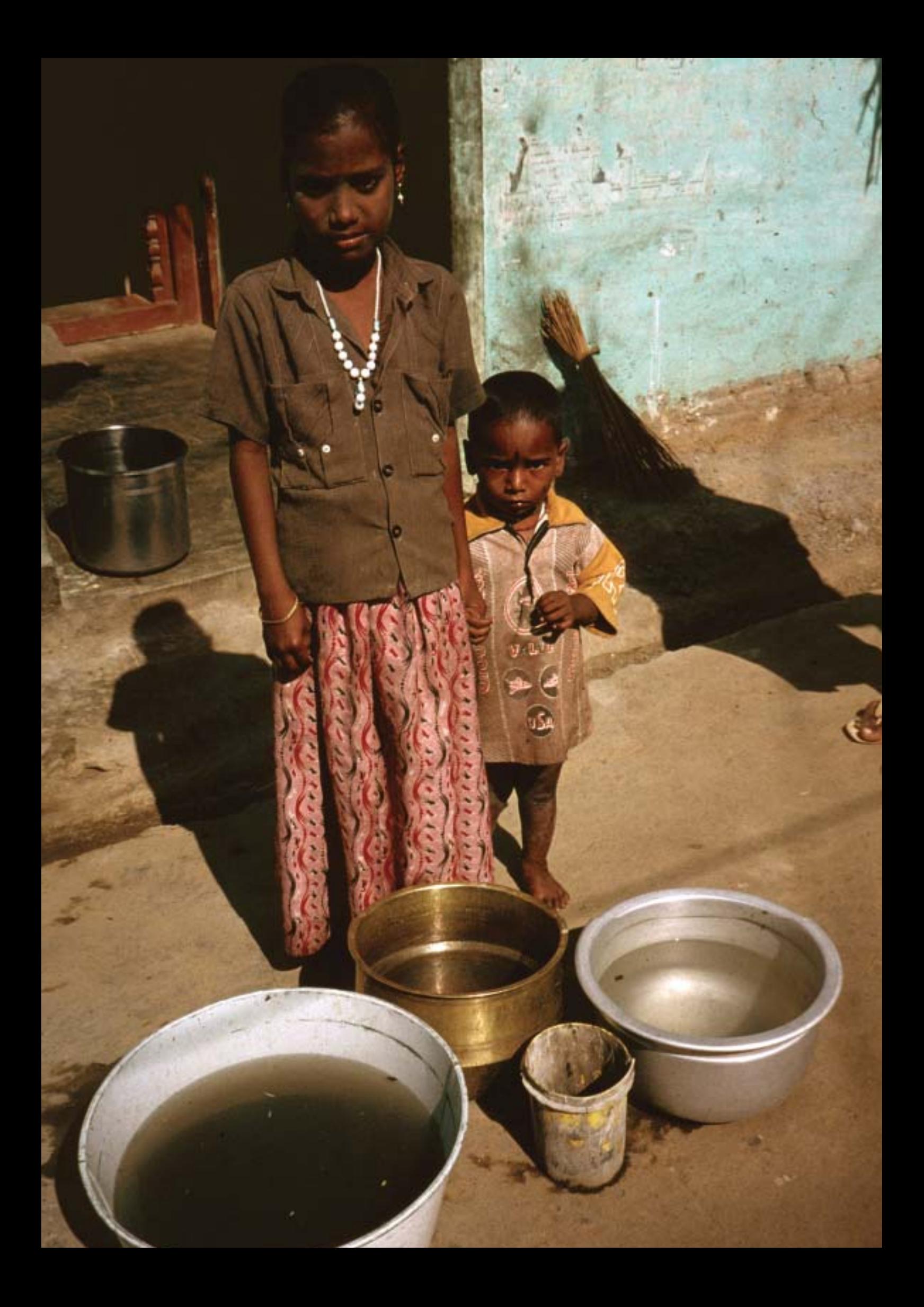

## 1. Введение.

## 1.1. Общая ситуация по качеству воды.

Вода в достаточном количестве и хорошего качества необходима для жизни. Однако, по статистике, в начале 2000 года 1/6 населения Земли, т.е. 1,1 млрд. людей не имели доступа к системам улучшенного водоснабжения и к воде безопасной для их здоровья. (1). Следующие технологии рассматриваются как "системы улучшенного водоснабжения": водоснабжение домов, общественный водопровод, скважина, защищенный выкопанный колодец, защищенный родник, сбор дождевой воды. Качество воды в системах улучшенного водоснабжения часто страдает из-за ненадежной некачественной эксплуатации и недостатка мероприятий, поддерживающих системы в исправности, или же вода подвергается вторичному загрязнению во время забора, транспортировки и хранения.

Нелостаток качественной питьевой воды увеличивает риск возникновения передаваемых через воду заболеваний, таких как диарея, холера, брюшной тиф, гепатит А, амебная и бактериальная дизентерия и другие кишечные инфекции. Каждый год 4 млрд. случаев диареи уносит жизни 2,2 млн. человек, в основном это дети младше 5 лет (2). Это эквивалентно смерти одного ребенка каждые 15 секунд или крушению двадцати самолетов типа Аэробуса ежедневно. В развивающихся странах примерно 15 % смерти детей в возрасте до 5 лет вызваны именно этими инфекциями. Помимо высокого уровня смертности в младенческом возрасте, диарея оказывает воздействие на физическое развитие многих летей в развивающихся странах. Частые диареи являются причиной нарушения детского питания, что в свою очерель увеличивает вероятность смертельного исхода при инфекционных заболеваниях, таких как острая кишечная или респираторная инфекция. По последним оценкам неполноценное питание является одной из причин детской смертности в половине случаев в развивающихся странах (3).

Общее состояние здоровья в развивающихся странах может привести к внезапному распространению эпидемий. Холера, например, остается в группе риска таких эпидемических вспышек. Она является эндемичным заболеванием в 80 странах и остается угрозой для всех регионов мира. Количество смертельных исходов, вызванных холерой, уменьшилось за последние десятилетия благодаря применению простых и адекватных метолов лечения (оральная регидрационная терапия). Соответствующие способы обработки волы и предотвращение повторного заражения питьевой воды совместно с гигиеническими мерами требуются для предупреждения заболеваний и смертности среди людей, не имеющих доступа к чистой питьевой воде.

Элементарное мытьё рук с мылом может снизить риск заражения кишечными инфекциями на одну треть (1). Внедрение методов обработки воды центрального водоснабжения должно проводиться параллельно с обучением методам гигиены. Ниже перечислены три ключевых момента, являющихся самыми эффективными:

- Мытье рук с мылом (или пеплом или другими вспомогательными средствами)
- Безопасное удаление фекалий
- Безопасное хранение и обращение с водой (1).

Таким образом, проведение обработки воды, совместно с безопасным ее хранением, обучение гигиеническим нормам в рамках проведения комплексной программы имеет позитивное и долгосрочное влияние на общественное здоровье.

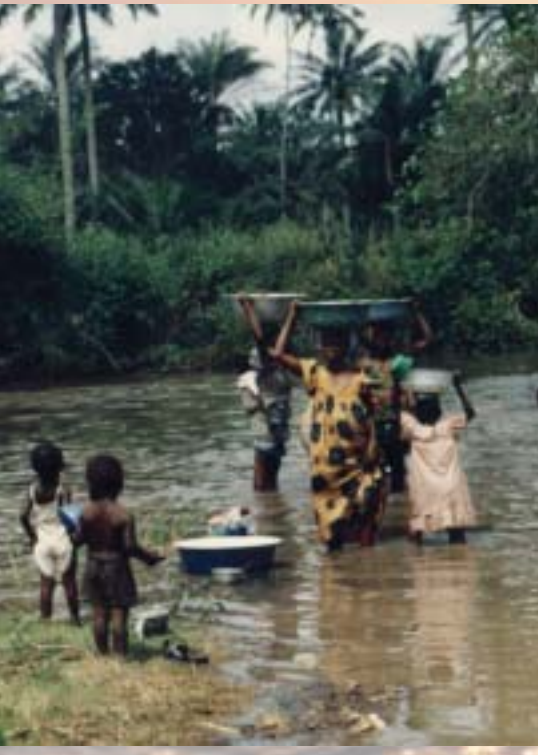

1.1 млрд. людей не имеют доступа к улучшенным системам водоснабжения и ещё больше не имеют доступа к безопасной воде.

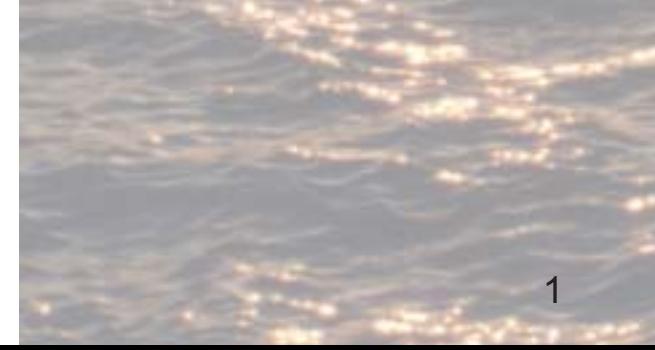

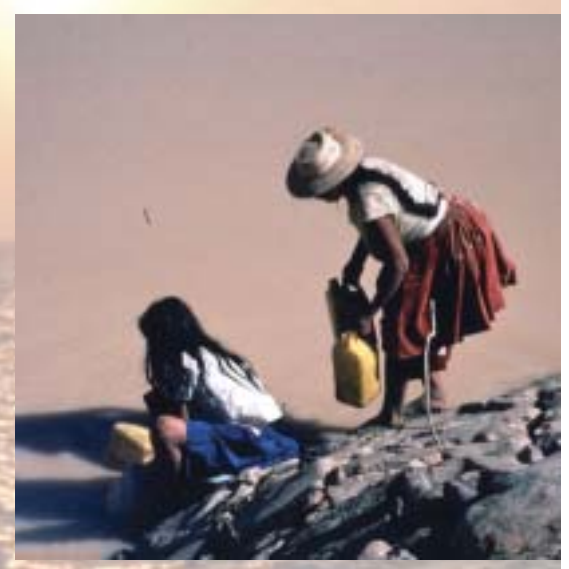

Сами жители часто ответственны за обработку потребляемой питьевой воды.

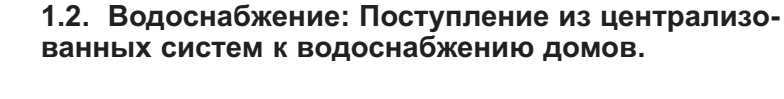

В прошлом, правительства развивающихся стран прилагали значительные усилия для сооружения водоочистительных комплексов и общественных систем водоснабжения преимущественно в городах, в то время как население сельских районов оставалось в основном без должного внимания.

Однако, стандартные водоочистные сооружения часто не справлялись с выработкой действительно безопасной для употребления воды. Недостаток обученных сотрудников, надежной регулярной поставки химических препаратов и запасных частей, а также финансовые трудности часто препятствовали надежной работе и содержанию систем на должном уровне. Нехватка воды часто приводит к прекращению ее подачи и ситуация ухудшается тем, что вода подается по трубам, имеющим течь. В дополнение, быстрый демографический рост населения в городах оказывает дополнительное влияние на существующую инфраструктуру водоснабжения и санитарии и создает огромное количество проблем в планировании и построении новой инфраструктуры.

Жители многих центральных городов в развивающихся странах также как и население сельской местности имеют доступ только к воде низкого качества. Поэтому ответственность за обработку воды, с тем чтобы она была пригодна для употребления, ложится на каждого отдельного потребителя. Следует направить усилия на поддержку такой инициативы у жителей, т.к. решение этой проблемы централизованным путем требует больших затрат времени и ресурсов, и оставит сотни миллионов людей без доступа к безопасной воде (4).

Чтобы снизить загрязнение питьевой воды фекалиями рекомендованы (5) следующие методы обработки воды для применения на бытовом уровне:

- Хранение воды в домашних условиях является простым методом улучшения качества воды. Однако, простое осаждение осадка может только частично удалить мутность и фекальные колиформы (группу фекальных бактерий, включающей E.coli). - общий показатель используемый для определения степени фекального загрязнения. Основной риск для здоровья связанный с хранением воды в домашних условиях - это риск повторного загрязнения изза неправильного обращения.
- Кипячение воды убивает вирусные, паразитические и бактериальные возбудители. Рекомендованное время кипячения одна минута на уровне моря, прибавляя по минуте на каждые 1000 метров высоты над уровнем моря. Основной недостаток кипячения воды - большое количество затрачиваемой энергии, что делает этот метод экономически и экологически неоправданным.  $(6:7)$ .
- Пастеризация воды имеет тот же эффект что и кипячение при температуре всего 70°С - 75°С, но процедура должна проводиться приблизительно на 10 минут дольше.
- Фильтрация воды простыми бытовыми фильтрами, такими как керамические свечеобразные, каменные и песочные фильтры, удаляющими значительное количество твердых веществ. Однако, они могут не удалить все микроорганизмы. Фильтры коммерческого производства относительно дороги, а фильтры, сделанные из местных материалов имеют значительно ограниченную эффективность в отношении улучшения микробиологического качества волы.
- Дезинфекция хлором используется для уничтожения микроорганизмов (бактерий и вирусов), но не достаточно эффективна для инактивации патогенных паразитов (например, Giardia, Cryptosporidium и яиц глистов). Этот способ обработки требует запаса хлора в жидком или порошкообразном виде, а также его квалифицированного применения, так как хлор является опасным

и едким веществом. Вода, обработанная хлором, имеет неприятный вкус, который не нравится многим потребителям.

- Солнечная дезинфекция воды (SODIS) является простым способом обработки воды с использованием солнечной радиации (ультрафиолетового А излучения и температуры), уничтожающей патогенные бактерии и вирусы, присутствующие в воде. Эффективность метода уничтожения Protozoa зависит от того, до какой температуры нагревается вода под воздействием прямых солнечных лучей. Очень мутная вода со степенью мутности более 30 НЕМ не может быть использована для солнечной дезинфекции. Загрязненная вода набирается в прозрачную емкость и подвергается воздействию прямых солнечных лучей в течение 6-ти часов. SODIS является методом обработки воды, который:
	- улучшает микробиологическое качество питьевой воды
	- не изменяет вкус воды
	- может быть применен в домашних условиях
	- прост в применении
	- обходится местными ресурсами и неисчерпаемой энергией солнца
	- требует минимальных затрат.

#### 1.3. Патогенные организмы, передаваемые через воду.

Патогенные организмы, передаваемые через воду, относятся к группам бактерий, вирусов и паразитов. Хотя вирусы не часто обнаруживаются в воде или организмах обитающих в ней, их можно считать самой большой группой возбудителей заболеваний, затем следуют паразиты и бактерии.

#### Характеристика возбудителей.

Многие обычные возбудители передаются не только через воду, но и другими путями. Не соблюдение гигиенических норм часто приводит к возникновению инфекций. Кроме того, в развивающихся странах часто наблюдается повторное загрязнение питьевой воды из-за неправильного обращения с водой (8). Поэтому мероприятия, направленные на улучшение качества воды, всегда должны сопровождаться введением общих гигиенических норм. Значительное положительное влияние на здоровье населения может быть достигнуто через комбинированное применение этих мер.

Основными факторами, влияющими на здоровье человека и связанными с возбудителями, передающимися через воду, являются способность патогенных агентов выживать в окружающей среде и их количество необходимое для возникновения инфекции у человека (9). Наиболее известные и широко распространенные возбудители и их характеристики даны в табл. 1.

Бактерия Vibrio cholera, Shigella, Salmonella и различные патогенные штаммы E. Coli (кишечной палочки) являются наиболее важными возбудителями, передающимися через воду. Желудочно-кишечные заболевания, вызванные этими бактериями, могут быть весьма опасны и обычно требуют лечения. В развивающихся странах обезвоживание, как результат профузного поноса часто наблюдается среди детей младше 5 лет (10). В отличие от других возбудителей Vibrio cholera главным образом носит характер эпилемий. Именно по этой причине очистка воды является самой важной профилактикой эпидемий холеры.

Вирусные заболевания обычно симптоматичны, имеют острый характер с относительно коротким периодом болезни, низкую инфекционную дозу и ограниченный контингент поражения.

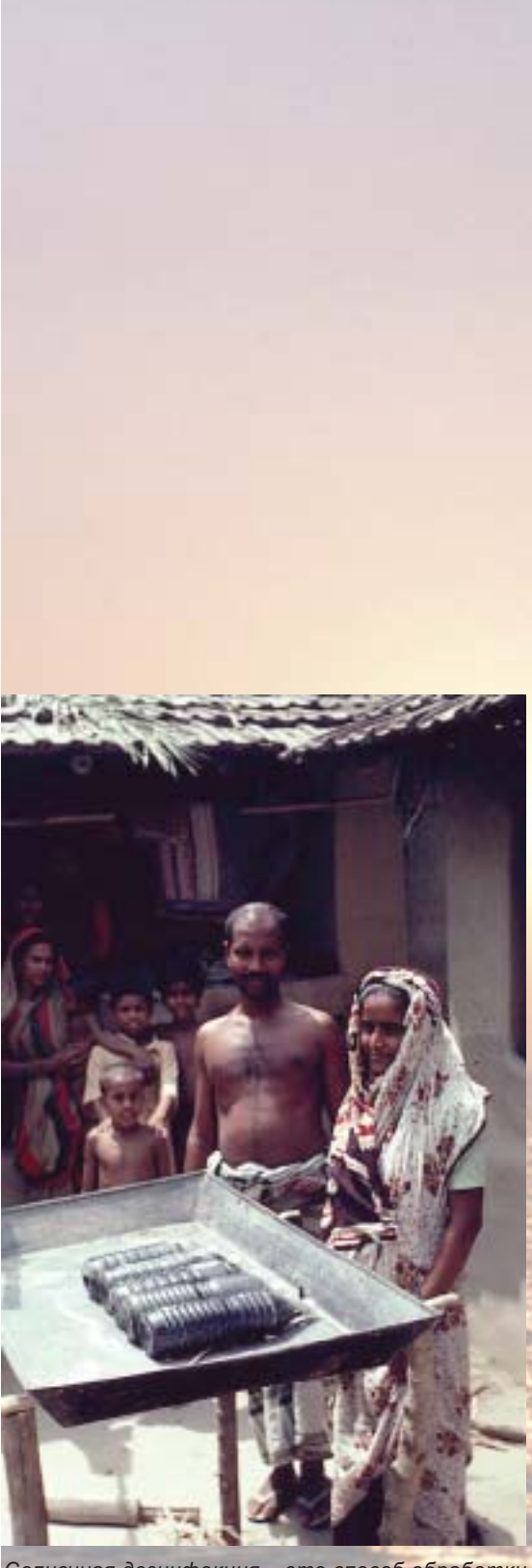

Солнечная дезинфекция - это способ обработки воды, предназначенный для использования в домашних условиях.

#### Таблица 1. Важность для здоровья и пути передачи возбудителей через воду.

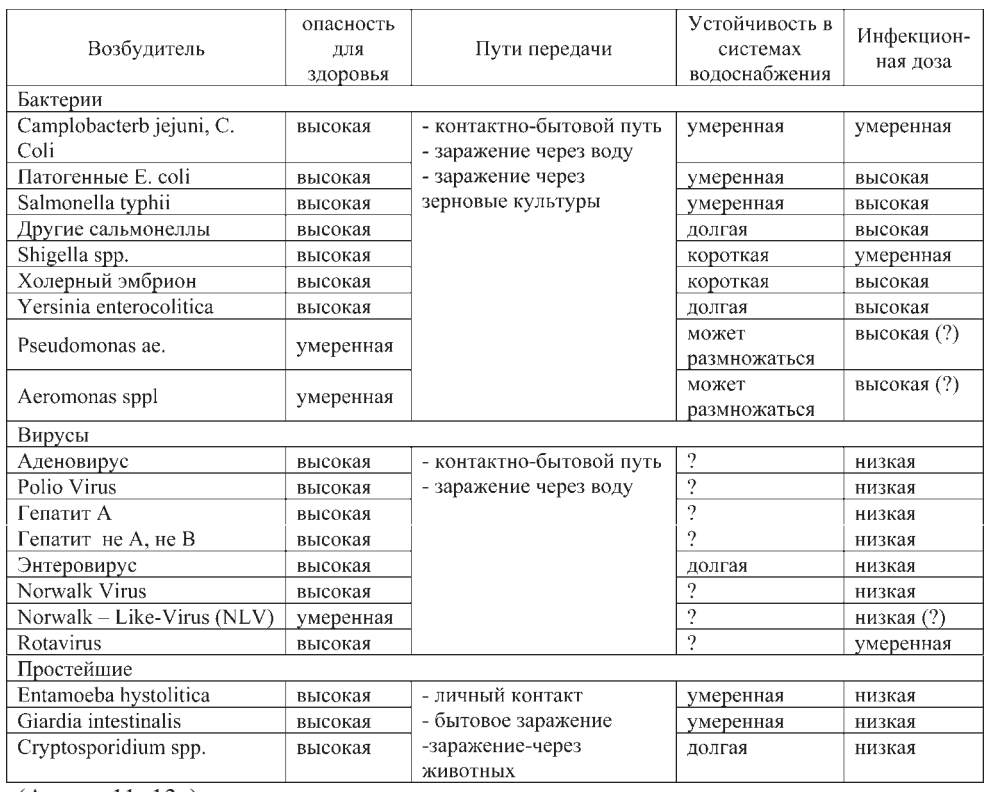

(Автор: 11, 13а)

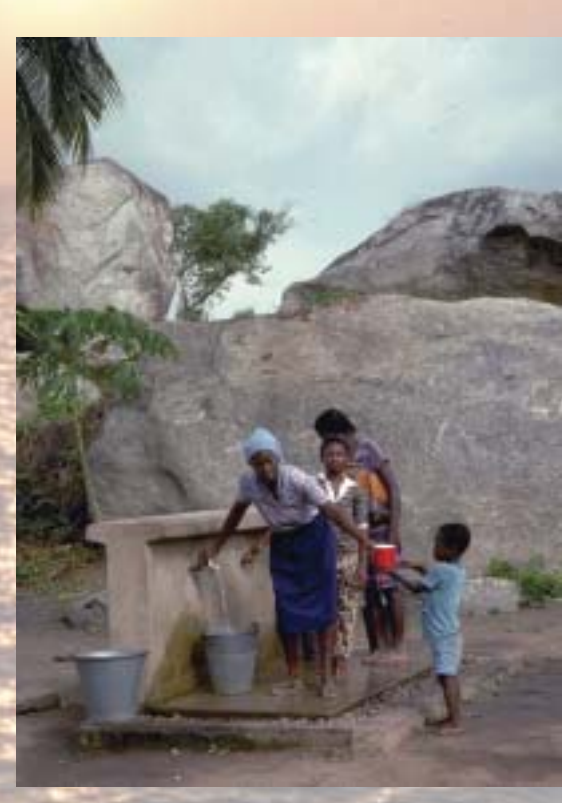

SODIS снижает риск заражения через питьевую воду.

Заболевание развивается быстро и может быть серьезным, но обычно проходит даже без обязательного медикаментозного лечения (Luthi, 1996). В случае желудочно-кишечного поражения, вызванного вирусами также может возникнуть обезвоживание, и поэтому требуются меры профилактики для предотвращения дегидратации.

Несмотря на то, что глисты и простейшие не часто являются причиной острой диареи, они представляют важную группу патогенных агентов. Инфицирование простейшими может вызвать хроническое нарушение усвоения, что в свою очередь приводит к нарушению обмена вешеств и нелостатку питательных вешеств в организме. Лети. недополучающие питательные вещества гораздо более подвержены различным инфекционным заболеваниям. Giardia lamblia и Cryptosporidium parvum: два вида простейших, обычно передаваемых через воду. Они имеют стадию цисты, которая чрез-вычайно устойчива к воздействиям внешней среды. Это позволяет им длительно сохранять жизнеспособность вне организма-хозяина. Заглатывание цист может вызвать заболевание, однако, скрытно протекающие инфекции очень распространенны и способствуют распространению этих возбудителей.

#### Различные пути передачи и возможного проникнове-ния возбудителей.

Применение SODIS улучшает качество питьевой воды и таким образом снижает риск заражения заболеваниями, передающимися преимущественно через питьевую воду. К сожалению, многие такие заболевания имеют множество путей передачи.

Следовательно диарея, вызванная возбудителями, может передаваться через еду, при личных контактах, мухами или при несоблюдении гигиенических норм (например, таких как мытье рук). Дети особенно подвержены заражению различными путями, как показа-но на F-диаграмме: через фекалии, грязные руки, мух и других насекомых, еду, окружающую среду и жидкости/воду.

Воздействие одновременно направленное на различные пути заражения, такие как через воду и поверхности, так же как и на предотвращение вторичного заражения, более эффективны. Более того, если обучение общим гигиеническим нормам проводится параллельно

с развитием технологий, это поможет предотвратить заражение другими основными путями, такими как личный контакт и через продукты питания. Многоразовое проведение таких меро-приятий дает значительный эффект улучшения здоровья людей.

Специфические мероприятия, проводимые при обработке воды, должны учитывать характеристики и жизнеспособность определенных возбудителей.

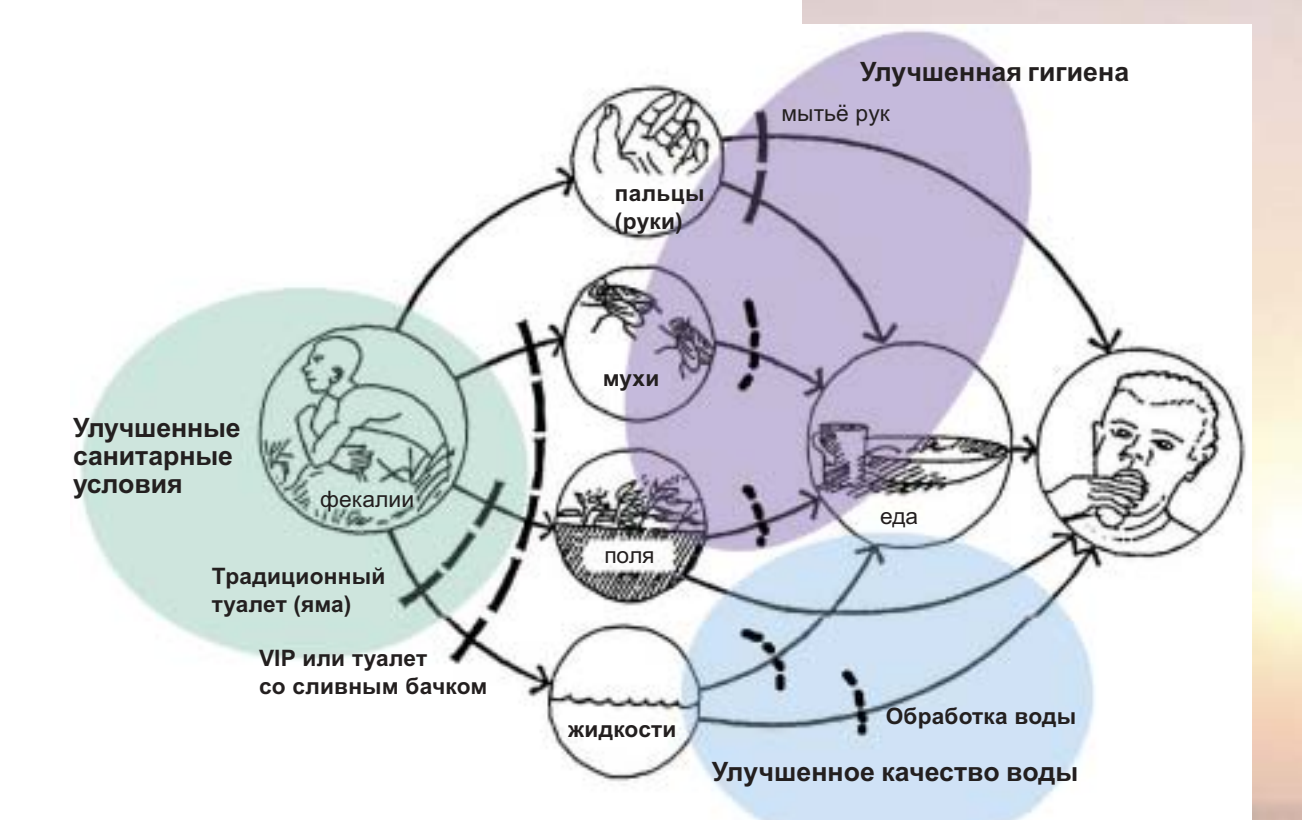

F-диаграмма: Различные пути передачи возбудителей.

Например, оздоровительные меры предотвращающие распространение простейшей Giardia lamblia должны проводиться на конечном этапе возможного пути заражения. Giardia lamblia повсеместно распространена в огромном количестве, имеет большое количество возможных промежуточных хозяев (собаки, коровы, свиньи, люди), обладает высокой резистентностью к факторам окружающей среды (образуя цисты). Поэтому вероятно повторное заражение уже очищенной воды. Это можно избежать, если очищать воду уже на конечном этапе возможного пути заражения - в домашних условиях, незадолго до употребления.

Проведение общественных мероприятий, направленных на улуч-шение качества воды и обучение гигиеническим нормам требуются при широком распространении вирусных инфекций. Это происходит потому, что вирусы распространяются в большом количестве, инфекционная доза низкая и вторичная передача от человека к человеку очень вероятна. Однако, возможность смены организмов низкая (нет передачи от животных к человеку), и соблюдение гигиенических норм уже может быть достаточно для предотвращения заражения воды.

#### Классификация качества воды.

Риск, связанный с различными уровнями загрязнения фекальными колиформами, должен быть оценен принимая во внимание местные условия. Риск данного загрязнения тем выше, чем больше количество

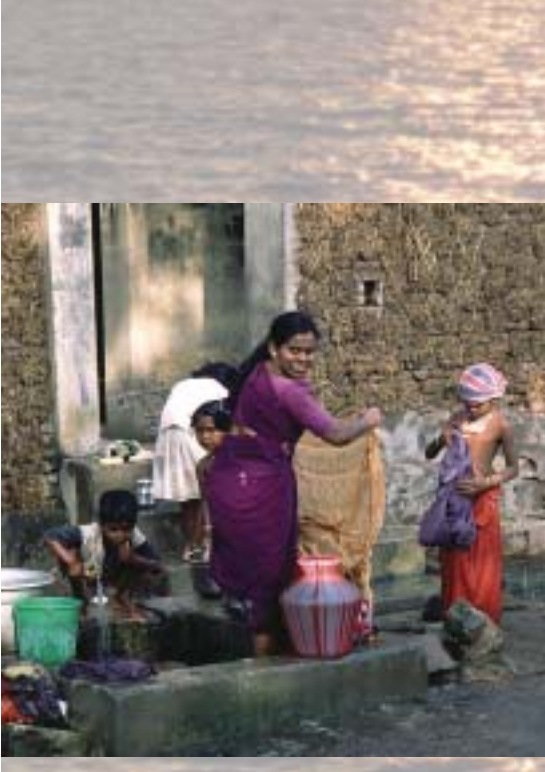

Принимаемые меры должны быть направлены на разные пути передачи возбудителей.

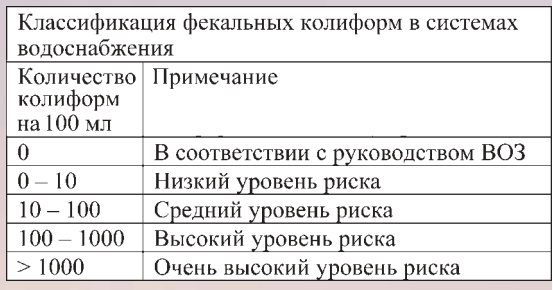

В таблице 3 представлена схема классификации риска для здоровья потребителей воды в зависимости от количества присутствующих фекальных колиформ.

людей, снабжаемых данной водной системой. Следовательно, чем больше сооружения для очистки воды, тем выше критерии и требования предъявляемые к ним. SODIS - это метод дезинфекции воды, применяемый на уровне домовладения отдельно взятой семьей. И поэтому критерии предъявляемые к чистоте воды, очищенной этим методом не должны быть очень строгими. В первой части руководства ВОЗ присутствие в 100 мл воды 1-10 фекальных колиформ или Е. Coli оценивается как низкий риск, а концентрация в 10-100 как умеренный риск.

В таблице 3 представлена схема классификации риска для здоровья потребителей воды в зависимости от количества присутствующих фекальных колиформ.

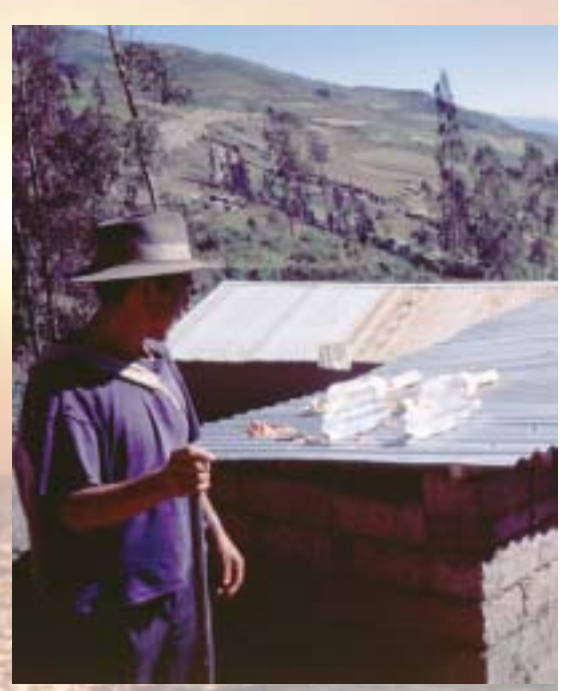

Бутылки ПЭТ считаются наилучшей ёмкостью для SODIS (5).

## 1.4. Развитие идеи SODIS (исторический обзор).

Исследования солнечной дезинфекции воды были начаты профессором Афтимом Акра (Aftim Acra) в Американском Университете в Бейруте (13а, 13b). Его работа способствовала тому, что Ассоциация Объединенных Сельскохозяйственных Энергетических Систем (INRESA) начала сеть проектов в 1985 году. В 1988 году Объединенный Научно-исследовательский Институт Брейс в Монреале организовал семинар для того, чтобы оценить результаты исследований в этой области (14).

В 1991 году многопрофильная команда объединила санитарных инженеров, светохимиков, бактериологов и вирусологов из EAWAG/ SANDEC, которая провела обширные лабораторные и полевые тесты для оценки потенциала SODIS и разработки эффективного, надежного и недорогого способа обработки воды.

В прошлом, два различных процесса, использующих солнечную энергию были применены для улучшения микробиологического качества воды. Во-первых, УФ излучение использовалось для бактерицидного эффекта. Во-вторых, инфракрасное излучение, повышающее температуру воды, известно как пастеризация. На первой стадии исследований ученые объединили эти два эффекта и обнару-жили сильный синергизм между радиацией и нагреванием. Экспе-рименты показали, что при температуре воды 50°С всего четверть лучей, требуемых при 30°С, необходима, чтобы инактивировать такое же количество фекальных колиформ (15).

При температуре воды около 30°С начальная интенсивность солнечной радиации по крайней мере 500 Вт/м<sup>2</sup> (полноспектральный свет) требуется около пяти часов для эффективного действия SODIS. Эта доза содержит энергию 555 Втч/м<sup>2</sup> в спектре УФ-А и фиолетового света, 350 нм - 450 нм, и соответствует пяти часам полуденного летнего солнца средней широты (европейской) (15).

На второй стадии научных исследований различные виды емкостей, содержащих разное количество воды, были протестированы в полевых условиях при различных климатических условиях. Были использованы материалы, имеющиеся в наличие на месте, такие как стекло, пластиковые бутылки и пакеты. На этой стадии исследования ученые разработали руководство к действию для этого метода обработки воды  $(16)$ .

На третьей стадии были изучены социально-культурная приемле-мость, применимость и финансовая доступность метода SODIS в демонстрационных проектах в Колумбии, Боливии, Буркина Фасо, Индонезии, Тайланде и Китае. Исследование социально-культурной приемлемости SODIS показало, что пользователи высоко оценили надежный и простой метод обработки воды. В среднем 84% пользователей сообщили, что они обязательно будут продолжать использовать SODIS после окончания демонстрационных проектов. Около 13% пользователей сообщили, что они, возможно, будут использовать SODIS в будущем, и только 3% отказались использовать SODIS, т.к. качество используемой ими воды не влияет на их здоровье (SODIS новости №3).

Три стадии исследования в рамках проекта отвечают на следующие вопросы:

## SODIS - надежный и испытанный метод дезинфекции воды.

Таблица 4. Результаты исследования принятия SODIS (SODIS новости №3).

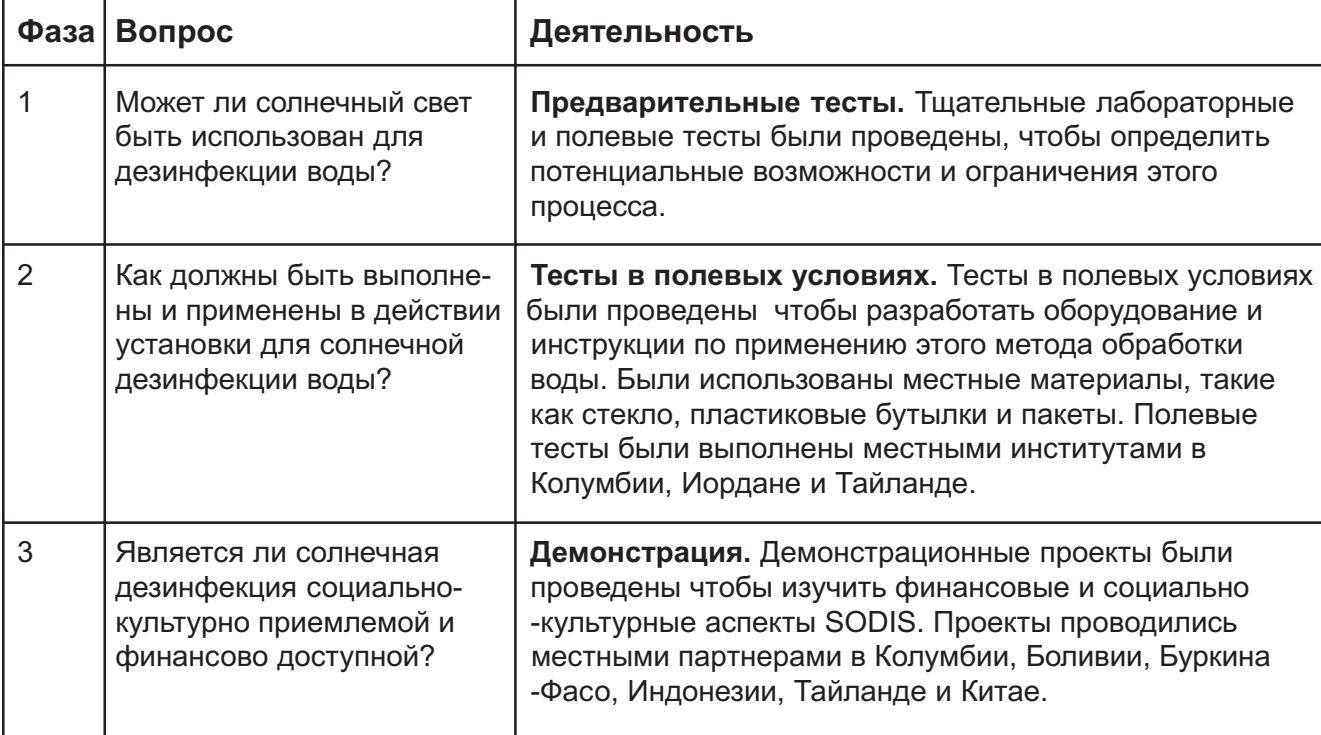

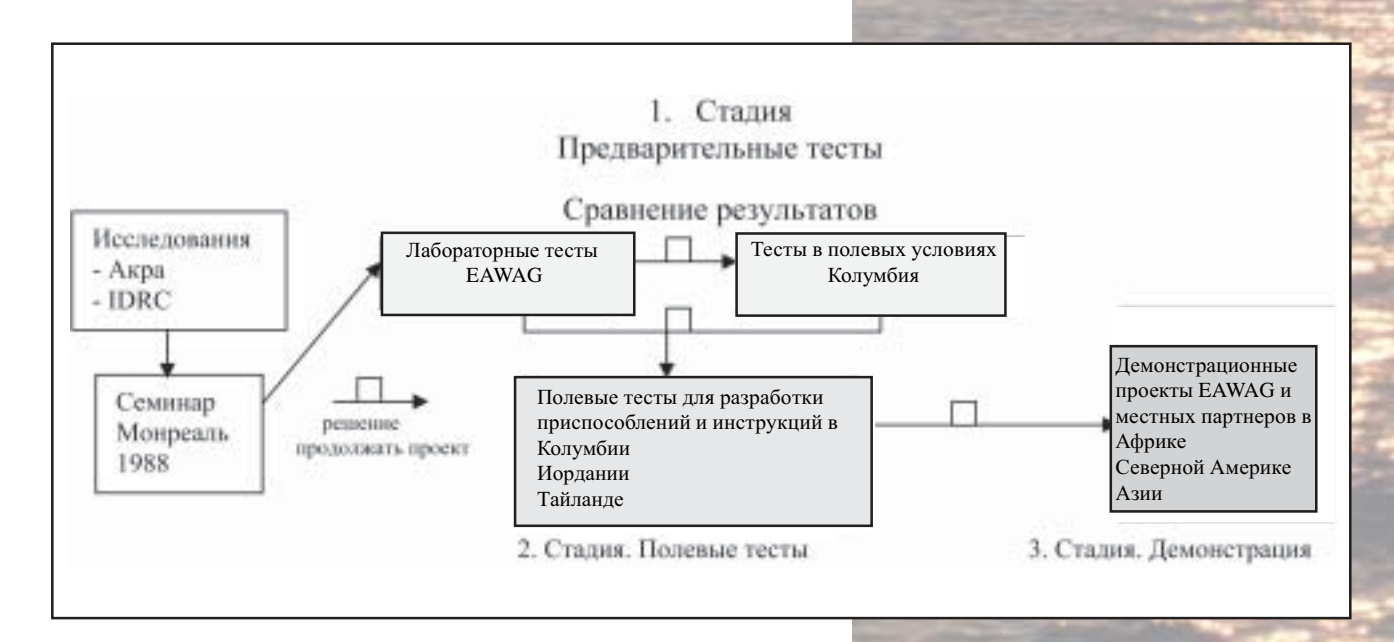

Диаграмма 5. Карта технологического процесса исследовательской активности SODIS.

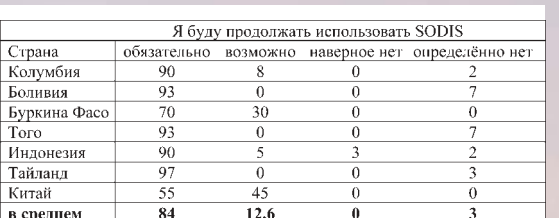

Я был полон ожиданий, когда мы снова ехали в Меликан, маленькую деревушку в двух часах езды от Ёгакарта. Четыре года назад Яясан Диан Деза (YDD), местный ННО выбрал эту деревню для демонстрационного проекта SODIS в полевых условиях. Прямо в центре Меликана есть маленькое озеро, которое является основным источником воды этого населенного пункта. Люди купаются и стирают свою одежду в озере, поят животных, и это же озеро используют как источник питьевой воды. Четыре года назад воду не всегда кипятили перед употреблением из-за нехватки дров. Дети, играя вне дома, могли пить сырую воду. Как следствие, дети и взрослые из Меликана часто страдали от диареи.

SODIS был хорошо принят жителями Меликана, которые были хорошо обучены как пользоваться этим новым

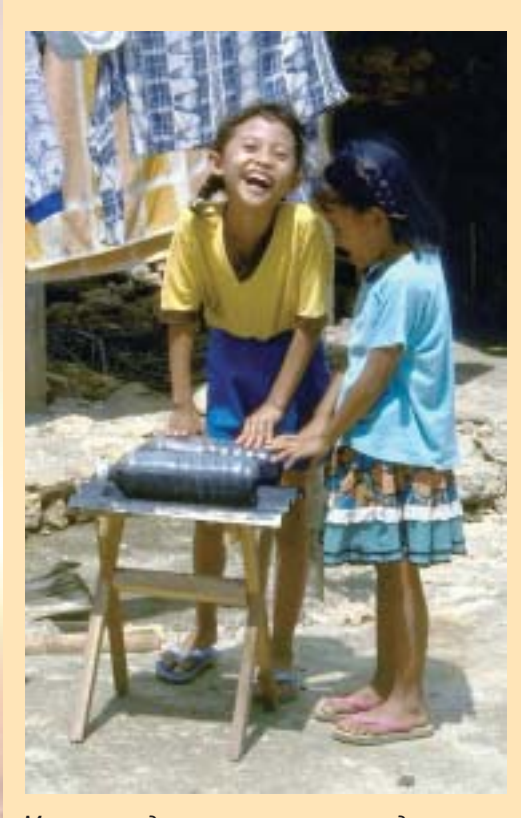

Маленькие девочки, теперь уже подростки, продолжают использовать SODIS в Меликане, Индонезия.

жащие на деревянной подставке, которая была значительно выше, чем 3 года назад. Мы заговорили с женщиной, кормящей грудью своего малыша, это была мама тех двух девочек. По нашей просьбе она позвала своих дочерей, и из-за угла появились две здоровые девочки подросткового возраста, вместо маленьких девочек, с которыми мы познакомились три года назад. Не только деревянная подставка стала выше со времени моего последнего посещения, но и девочки очень повзрослели. Они опять улыбались мне, особен-но когда я дал им плакат SODIS с их фотографией, показывающий насколько SODIS прост в применении. То, что они продолжают использовать этот метод, свидетельствует о том, что SODIS подтвердил свою надежность в Меликане и может быть также успешно использован по всему миру.

Мартин Вегелин, SANDEC

способом обработки воды. Женщины были особенно заинтересованы SODIS, так как им приходилось вставать очень рано, чтобы собрать дрова и вскипятить воду, которую их мужья брали с собой в поле. SODIS мог сделать их жизнь проще, так как теперь они должны были просто наполнить пластиковые бутылки водой и выставить их на солнце в течение дня. Когда их мужья уходили утром в поле, они могли просто дать им бутылки с водой, которая была обработана в течение предыдущего дня.

Три года назад я встречался с людьми, которые хвалили различные преимущества SODIS. Две девочки улыбались мне и показывали, как просто применять метод SODIS. Но насколько продолжителен был этот энтузиазм, заменяли ли люди разбитые бутылки?

Мы ехали по деревне и остановились у дома местного лидера. Он сказал нам, что женщины ответственны за применение SODIS в их деревне. После это-

го визита мы прошли по деревне и обнаружили много бутылок выставленных на солнце на крышах или на специальных подставках. Моё сердце забилось сильнее, когда мы подошли к дому моих маленьких друзей. Рядом с домом мы увидели бутылки SODIS, ле-

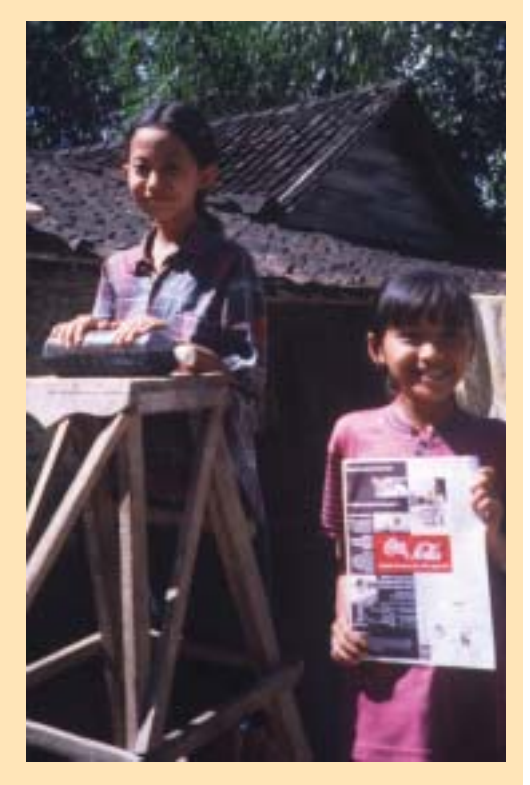

Применение SODIS так просто, что даже маленькие девочки могут делать его.

## 1.5. Преимущества и недостатки SODIS.

#### Преимущества SODIS.

- SODIS улучшает микробиологические показатели воды
- SODIS улучшает здоровье семьи
- SODIS может служить отправной точкой в повышении уровня знаний в области гигиены и здоровья
- Общественные системы водоснабжения в развивающихся странах не могут обеспечить водой, безопасной для употребления. SODIS обеспечивает каждого отдельного пользователя простым методом, который легко применим в домашних условиях, зависит от самого потребителя и контролируется им.
- Метод SODIS легкодоступен.
- Каждый может позволить себе SODIS, так как единственным требуемым источником является солнечный свет, который ничего не стоит и пластиковые бутылки.
- SODIS не требует большой и дорогостоящей инфраструктуры, и потому легко воспроизводим самостоятельно.
- SODIS позволяет снизить расход традиционных энергоресурсов, таких как дрова, керосин, газ.
- Следовательно, использование SODIS уменьшает вырубку леса, что является серьезной проблемой большинства развивающихся стран, а также SODIS позволяет снизить уровень загрязнения воздуха при сжигании традиционных энергоносителей.
- Женщины и дети часто тратят много времени и усилий на сбор дров. SODIS уменьшает количество работы, так как нужно меньшее количество дров.
- Финансовые преимущества: бытовые расходы могут уменьшиться, если здоровье семьи улучшилось - меньше денег тратится на медицинское обслуживание. Дополнительно снижаются расходы на традиционные энергоресурсы, такие как дрова, керосин, газ. Небольшие расходы требуются только на покупку прозрачных пластиковых бутылок. SODIS могут себе позволить даже самые малообеспеченные семьи.

#### Недостатки SODIS.

- SODIS требует солнечной радиации в достаточном количестве, поэтому он зависит от погоды и климатических условий.
- Для SODIS требуется чистая вода.
- SODIS не меняет химическое качество воды (не способен удалить нежелательные химические примеси).
- SODIS не эффективен для обработки больших объемов воды.

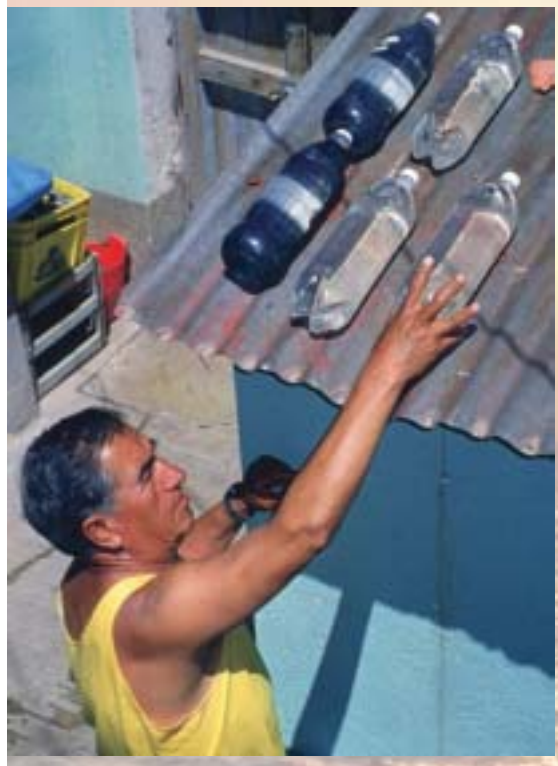

Листы рифленого железа - наилучшая подставка под бутылки.

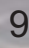

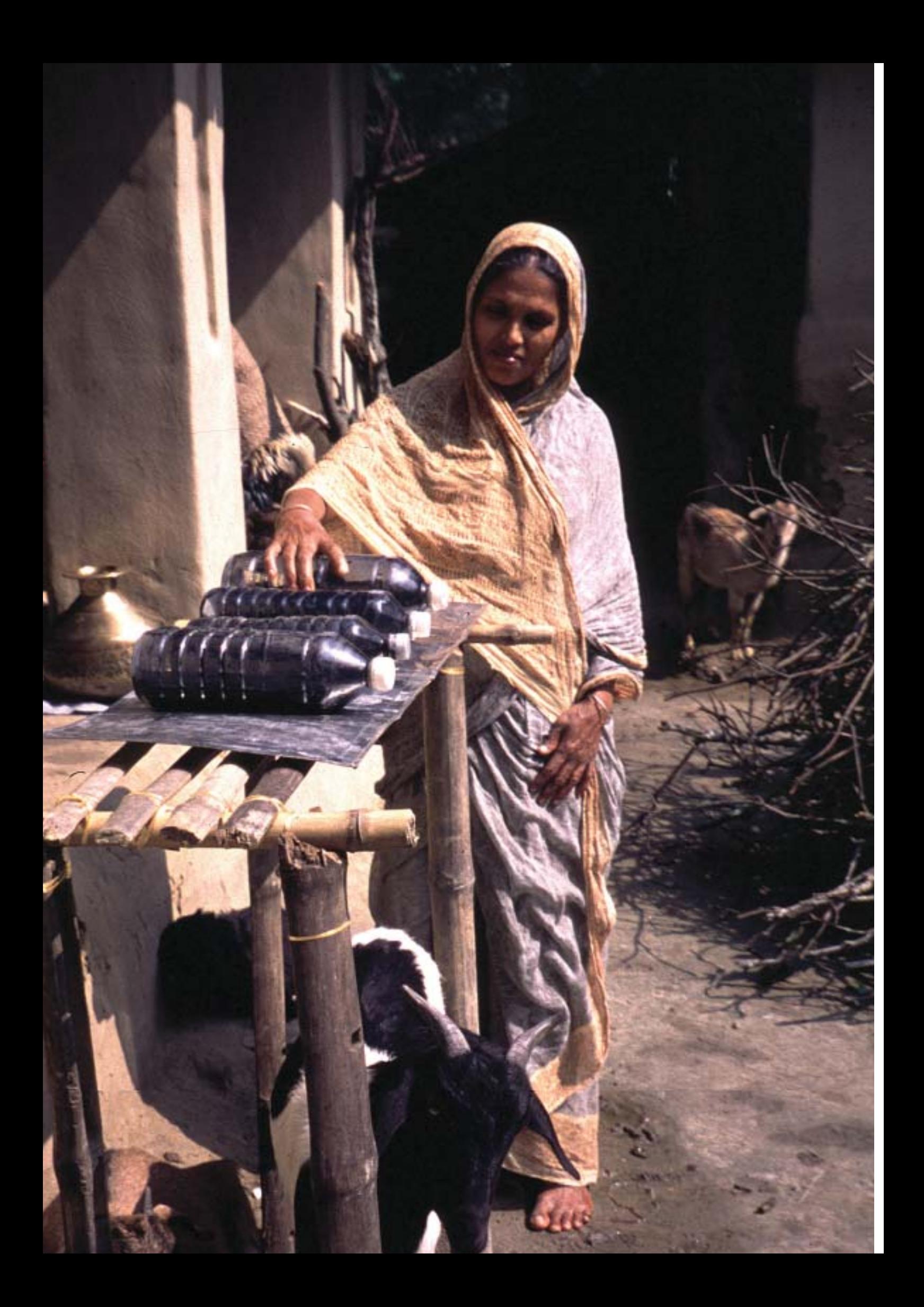

## 2. Технические аспекты.

## 2.1. Эффект УФ-А излучения и температуры.

SODIS использует два компонента солнечного света для дезинфекции воды. Первый УФ-А излучение уничтожает бактерии. Второй компонент - инфракрасное излучение - увеличивает температуру воды, процесс известный как пастеризация, когда температура воды увеличивается до 70-75°С. Комбинированное использование УФ-А излучения и высокой температуры дает синергетический эффект, усиливающий эффективность процесса.

#### Эффекты УФ излучения.

Солнечное излучение можно разделить на три части в зависимости от длины волн: УФ излучение, видимый свет и инфракрасное излучение. УФ излучение не воспринимается человеческим глазом, оно очень вредно и может вызвать серьезные повреждения кожи, глаз, разрушает живые клетки. К счастью, большая часть УФ-С и УФ-В излучения с длиной волны в диапазоне от 200 до 320 нм поглощается озоновым (О<sub>2</sub>) слоем в атмосфере, который защищает Землю от радиации, идущей из космоса. Только УФ-А излучение с длиной волны 320-400 нм, близкое к видимому фиолетовому свету, достигает поверхности земли.

УФ-А излучение уничтожает патогенные для человека микроорганизмы, присутствующие в воде. Эти патогенные микроорганизмы плохо адаптированы к агрессивным условиям окружающей среды, так как особыми условиями их жизни являются желудочно-кишечный тракт человека. Поэтому они более чувствительны к солнечному свету, чем организмы, которыми изобилует окружающая среда.

УФ-А излучение непосредственно воздействует на ДНК, нуклеиновые кислоты и энзимы живых клеток, изменяет молекулярную структуру и приводит к гибели клетки. УФ излучение также вступает в реакцию с кислородом, растворенном в воде, и производит высоко-активные формы кислорода (кислородные свободные радикалы и гидрогенные пероксиды). Эти реактивные молекулы также внедряются в клеточные структуры и уничтожают патогенные микроорганизмы.

#### Эффект температуры (инфракрасного излучения).

Лругой аспект солнечного света это длинноволновое излучение называемое инфракрасным. Оно также невидимо для человеческого глаза, но мы можем чувствовать тепло, производимое светом с длиной волны выше 700 нм. Инфракрасное излучение, поглощаемое водой, нагревает её.

Микроорганизмы чувствительны к нагреванию. Следующая таблица дает информацию о температуре и времени воздействия, требуемого для уничтожения микроорганизмов. Как видно, воду не нужно доводить до кипения, чтобы уничтожить 99,9% микроорганизмов. Нагревание воды до 50-60°С в течение часа имеет тот же эффект.

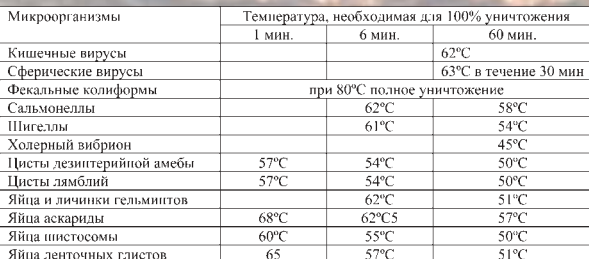

Таблица 6. Термостойкость микроорганизмов (32).

 $11$ 

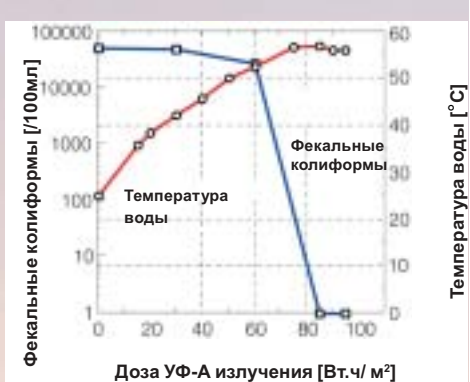

Диаграмма 7: Инактивация фекальных колиформ в бутылках ПЭТ на черной поверхности (16).

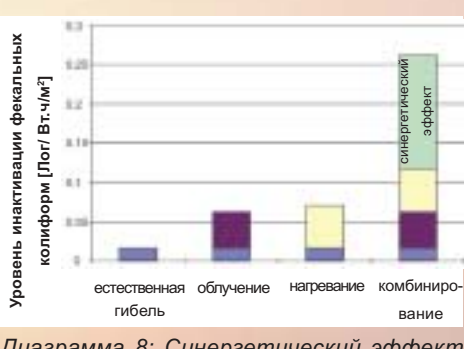

Диаграмма 8: Синергетический эффект УФ излучения и температуры на фекальные колиформы в сырой воде. (15)

#### Процесс SODIS: синергетический эффект УФ-А излуче-ния и температуры.

При температуре воды 30°С воздействие 555 Втч/м<sup>2</sup> (350 - 450 нм, доза солнечного излучения соответствующая примерно шести часам полуденного летнего солнца в средних широтах) требуется чтобы достичь 3-х кратного уменьшения количества фекальных колиформ. В этих условиях присутствует только эффект УФ-А излучения (15).

Однако, уровень гибели фекальных колиформ значительно повышается на солнце при наличии 2-х ударных факторов: УФ излучения и высокой температуры воды. Синергетический эффект происходит при температуре воды 50°С, для 3-х кратного уменьшения количества фекальных колиформ требуется воздействие только 140 Втч/м<sup>2</sup>. Это эквивалентно времени воздействия всего в 1 час (15).

## 2.2. Эффект SODIS на возбудители.

Патогенные микроорганизмы человека приспособлены жить в кишечнике человека в темной, влажной среде, при температуре 36-37°С. Выделенные во внешнюю среду они очень чувствительны к суровым условиям вне человеческого организма. Они не способны противостоять увеличению температуры и не имеют никаких защитных механизмов против УФ излучения. Поэтому температура и УФ излучение могут быть использованы для уничтожения патогенных микроорганизмов.

Исследования показали, что патогенные бактерии и вирусы разрушаются SODIS. Инактивация следующих микроорганизмов была зафиксирована:

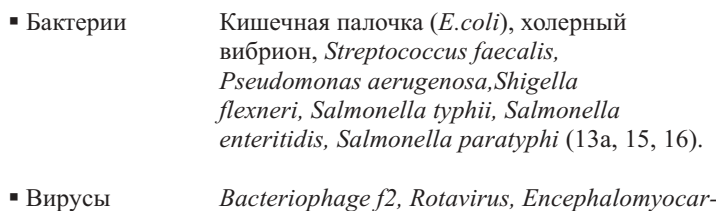

• Дрожжи и плес- Aspergillus niger, Aspergillus flavus, Candida, невые грибы Geotrichum (13a).

ditis virus (15).

Однако, инактивация спор и цист, из которых развиваются такие организмы как простейшие, Entamoeba hystolitica, Giardia intestinalis, Cryptosporum рагvит и гельминты, в процессе солнечной дезинфекции еще систематически не оценена.

Эти организмы могут быть уничтожены, используя температуру (кипячение, пастеризация). Микроорганизмы имеют специфическую чувствительность к нагреванию. Термическая точка гибели для амебы и цист Giardia 57°С (при времени воздействия 1 минута, см. табл. 5. Термостойкость микроорганизмов). SODIS эффективно уничтожит эти микроорганизмы если в бутылках температура зараженной воды будет 57°С в течение 1 минуты или 50°С в течение 1 часа.

Большинство возбудителей человека очень слабы, не могут размножаться и погибают вне организма человека. Одним из не многих исключений является сальмонелла, которой, однако, для выживания требуются благоприятные условия окружающей среды (например, соответствующее обеспечение питательными веществами).

Важно отметить, что SODIS не дает стерильную воду. Организмы не являющиеся патогенными для человека, такие как, например, Algae, хорошо приспосабливаются к условиям окружающей среды в бутылках SODIS, и могут, даже расти там. Эти организмы, однако, не представляют опасности для здоровья человека.

Так как метод SODIS не обеспечивает полностью стерильную воду, необходимо использовать адекватные параметры оценки его эффективности

#### Показатели, используемые для тестирования эффектив**ности SODIS.**

Многие возбудители, передаваемые через воду, могут быть обнаружены напрямую, но для этого требуются комплексные и дорогостоящие методы анализов. Вместо того, чтобы определять патогенные микроорганизмы напрямую, легче использовать организмыиндикаторы, показывающие загрязнение воды фекалиями. Организмы, являющиеся индикатором загрязнения воды фекалиями должны отвечать следующим критериям:

- Присутствовать в большом количестве в человеческом кале.
- Легко определяться простыми методами.
- Не расти в естественных (природных) водоемах.
- Их присутствие в воде и удаление в процессе обработки воды аналогично патогенным микроорганизмам передаваемым через воду.

Большинству этих критериев отвечает Escherichia coli (E.coli, фекальная колиформа). E.coli поэтому является хорошим индикаторным организмом для определения уровня загрязнения фекалиями питьевой воды если ресурсы для микробиологического исследования ограничены (11). Важно, что тесты на E.coli также возможны в сложных полевых условиях в развивающихся странах, например, используя портативное снаряжение DelAgua для проведения тестов в полевых условиях.

(http://www.eihms.surrey.ac.uk/robens/delagua.htm).

Некоторые организмы такие как Enteroviruses, Cryptosporidium, Giardia и Amoebae более устойчивы чем E.coli. Отсутствие E.coli поэтому не обязательно указывает на то, что они удалены. Споры сульфитвосстанавливающих Clostridia могут быть использованы в качестве индикаторов этих организмов (11). Но такие аналитические методы не могут быть использованы для регулярных тестов в полевых условиях, так как они достаточно дорогостоящи и требуют больших затрат времени.

В целом колиформные бактерии не могут быть использованы как индикаторы санитарного качества необработанной воды, так как они естественно находятся в большом количестве в окружающей среде.

Также общий подсчет бактерий как адекватный параметр для оценки эффективности SODIS не может быть использован, так как безвредные организмы, такие как, например Algae, могут расти во время воздействия солнечного света на бутылки SODIS.

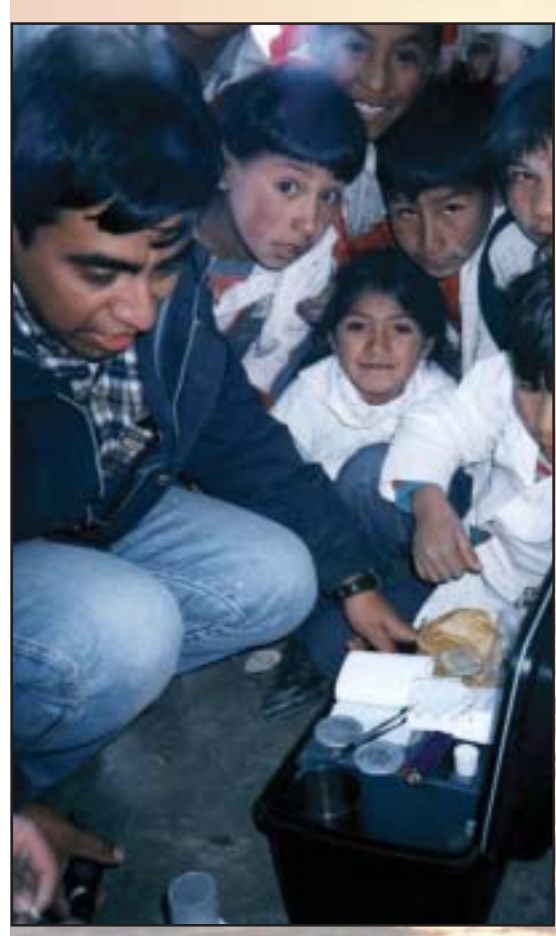

Использование портативного снаряжения DelAgua для определения качества воды в полевых COORURY

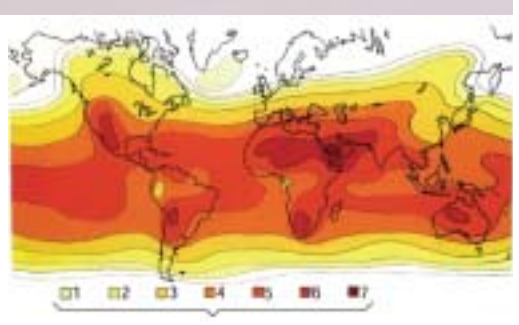

Вт.ч/м<sup>2</sup> (общее количество излучения в день)

График 9: Суточная норма солнечного излучения в разных географических регионах.

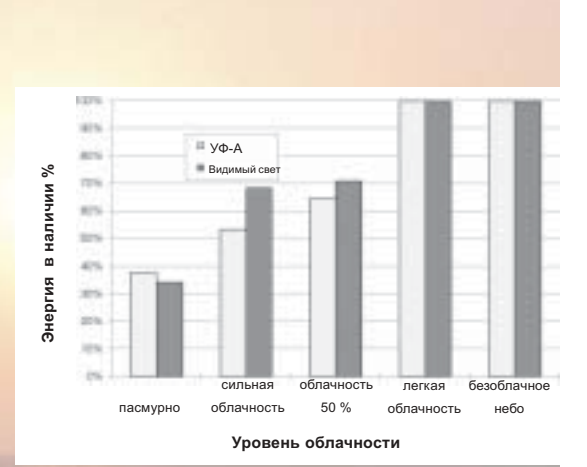

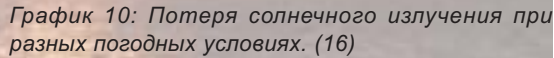

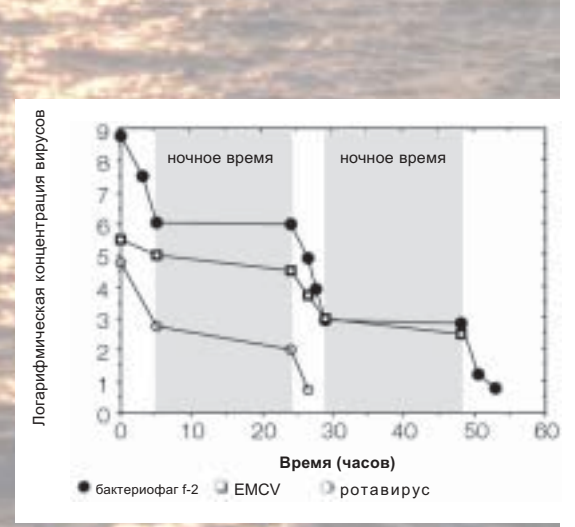

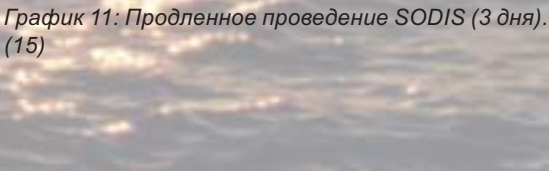

### 2.3. Погода и климат.

Эффективность метода SODIS зависит от количества солнечного света. Солнечное излучение распределяется неравномерно, и его интенсивность изменяется в зависимости от географического расположения, широты, времени года и суток.

#### Географические вариации солнечного излучения.

Наиболее благоприятные регионы для SODIS расположены между 15° и 35° северной широты (так же как 15° и 35° южной широты). Эти средне сухие регионы характеризуются высоким уровнем солнечного излучения. Более 90% солнечного света достигает земли как прямое излучение благодаря небольшой облачности и малого количества осадков (менее 250 мм дождя и обычно более 3000 солнечных часов ежегодно).

Важно отметить, что большинство развивающихся стран расположены между 35° северной широты и 35° южной широты. Поэтому они могут рассчитывать на солнечное излучение как источник энергии для солнечной дезинфекции воды.

#### Сезонные и суточные изменения солнечного излучения.

Интенсивность УФ-А излучения зависит от сезонных и суточных изменений.

Сезонные изменения зависят от широты и являются главным определяющим фактором климата в этом регионе. В ближайших к экватору поясах наблюдается меньше изменений в интенсивности излучения, чем в северном или южном полушарии. В Бейруте, например,  $(33^{\circ})$ северной широты) интенсивность солнечного излучения дости-гает пика 18 Вт ч/м<sup>2</sup> в июне и снижается до 5 Вт ч/м<sup>2</sup> в декабре.

Сезонные различия солнечного излучения важны для применения солнечной дезинфекции воды. Прежде чем провести SODIS в определенном месте, нужно провести оценку сезонной интенсивности излучения. В целом интенсивность, по меньшей мере, 500 Вт/м<sup>2</sup> требуется для эффективного проведения SODIS в течение приблизительно 6 часов.

Интенсивность солнечного излучения также подвержена суточным изменениям. Чем больше облачность, тем меньшая энергия излучения доступна. В течение полностью пасмурного дня интенсивность УФ-А излучения снижается до 1/3 от фиксируемого в безоблачный день.

Когда наблюдается сильная облачность, бутылки SODIS должны подвергаться воздействию 2 дня подряд, чтобы достичь требуемой дозы облучения и уверенности в полной дезактивации патогенных микроорганизмов (16).

#### Эффективность SODIS зависит от количества солнечной энергии:

- Подвергните бутылку воздействию солнечных лучей в течение 6 часов, если небо безоблачно или облачность до 50%.
- на 2 дня подряд, если облачность более 50%
- Если температура воды достигла по меньшей мере 50°С, то достаточно воздействия в течение 1 часа.
- В случае непрерывных осадков SODIS не эффективен. В такие дни рекомендуется сбор и кипячение дождевой воды.

## 2.4. Мутность воды.

Взвешенные частицы в воде снижают уровень проникновения в неё солнечного излучения и защищают микроорганизмы от облучения. Поэтому эффективность дезинфекции по методу SODIS снижается в мутной воде.

#### $\Rightarrow$ Для метода SODIS требуется относительно чистая сырая вода с мутностью менее 30 НЕМ (Нефелометрических Единиц Мутности).

Если мутность воды превышает 30 НЕМ, вода должна быть предварительно подготовлена, прежде чем будет подвергнута воздействию солнечного излучения (16).

Более крупные и твердые частицы могут быть удалены, если сырая вода отстаивается в течение суток, что позволяет частицам осесть на дно. Затем вода сцеживается. Твердые частицы могут быть отделены фильтрацией, используя слой песка или ткань. Мутность также может быть уменьшена флокуляцией/отложением осадка, используя сульфат алюминия или толченое семя Moringa oleifera.

Если мутность воды не удается предварительно снизить предложенными способами, то температурное воздействие (солнечная пастеризация или кипячение) эффективнее для инактивации микроорганизмов, чем УФ-А излучение.

## 2.5. Кислород.

SODIS более эффективен в воде с высоким содержанием кислорода: солнечный свет производит высокоактивные формы кислорода (свободные кислородные радикалы и гидрогенные пероксиды) в воде. Эти высоко активные молекулы реагируют с клеточными струк-турами, и уничтожают возбудителей (17).

> Аэрация воды может быть достигнута  $\Rightarrow$ энергичным встряхиванием, на  $3/4$ наполненной водой бутылки в течение 20 секунд прежде тем бутылка будет наполнена полностью и выставлена на солнце.

Последние исследования, однако, показали, что бутылки следует взбалтывать только в начале процесса SODIS. Бутылки установленные на солнце не следует более двигать, так как повторное встряхивание снизит эффективность процесса (18).

#### Тест на мутность воды.

Поставьте бутылку, наполненную водой прямо на логотип SODIS на столе в тени. Посмотрите на дно через горлышко открытой бутылки. Если вы можете прочесть буквы логотипа SODIS, мутность воды менее 30 НЕМ. Если вы видите лучики солнца вокруг буквы «О» на логотипе, то мутность составляет менее 20 НЕМ.

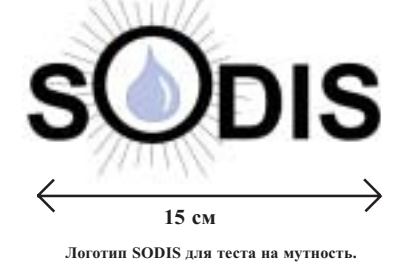

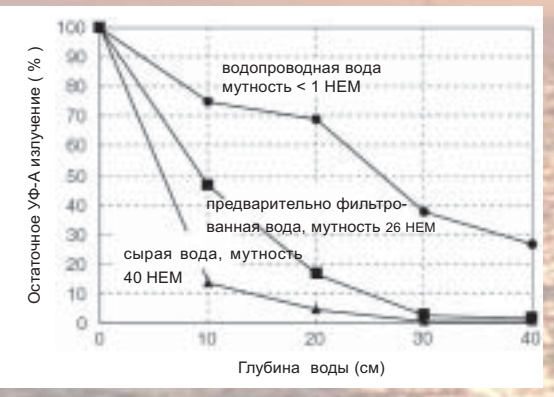

График 12: Уменьшение УФ излучения из-за глубины воды и мутности (16).

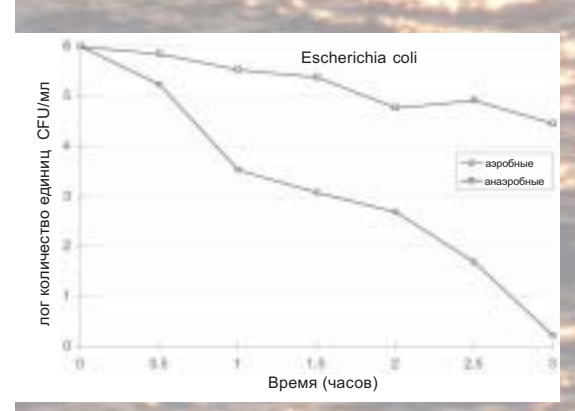

График 13: Инактивация E.coli, в аэробных и анаэробных условиях. (17)

#### Как отличить ПЭТ от ПВХ?

- Бутылки из ПЭТ часто имеют синеватый отлив. Он особенно заметен на срезе кусочка пластмассы.
- Дым горящего ПВХ имеет едкий запах, тогда как горящий ПЭТ имеет сладковатый запах.
- ПЭТ горит лучше, чем ПВХ.

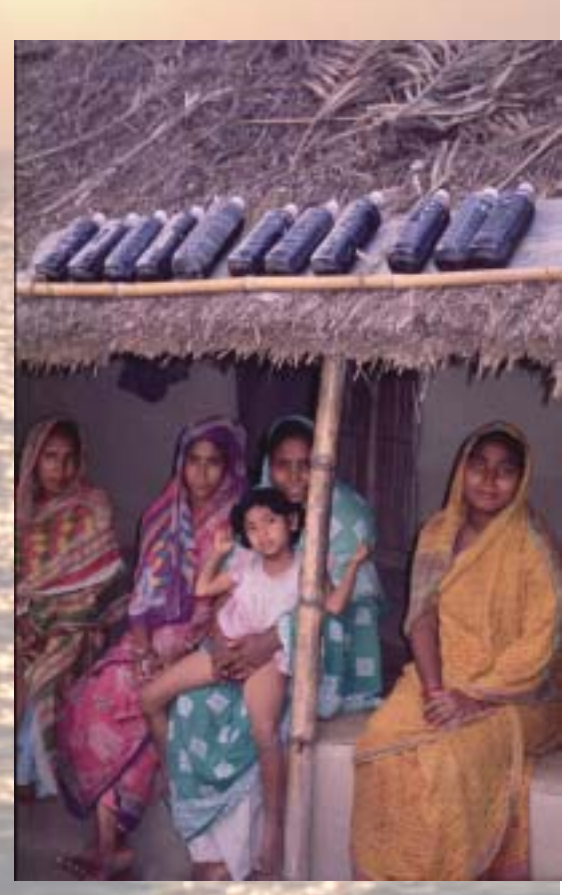

Бутылки SODIS в Бангладеш.

## 2.6. Материалы и форма емкостей.

#### Пластиковые бутылки: ПЭТ (полиэтилен терефталат) или ПВХ (поливинилхлорид)?

Разные виды прозрачных пластиковых материалов хорошо проводят УФ-А излучение и солнечные лучи видимой части спектра. Пластиковые бутылки изготавливают или из ПЭТ или из ПВХ. Оба материала содержат добавки - стабилизаторы УФ излучения, служащие для увеличения прочности и защиты их содержимого от окисления и УФ излучения.

Использование бутылок изготовленных из ПЭТ предпочтительнее, чем изготовленных из ПВХ, так как они содержат гораздо меньше добавок.

#### Пластиковые или стеклянные бутылки?

Проводимость УФ излучения через стекло зависит от содержания в нем окиси железа. Обычное оконное стекло толшиной 2 мм почти не проводит УФ-А излучение. Поэтому оно не может быть использовано для SODIS. Определенные виды стекла (Пирекс, Корекс, Викор, Кварцевое стекло) проводят значительно больше УФ излучения, чем обычное оконное стекло.

#### Бутылки ПЭТ.

## Преимущества ПЭТ:

- малый вес
- относительная прочность
- прозрачность
- нейтральный вкус
- химически устойчив

#### Недостатки ПЭТ:

- ٠ ограниченная термостойкость (деформация при температуре выше 65°С)
- парапины и другие следы износа

## Стеклянные бутылки.

#### Преимущества стекла:

- отсутствие царапин
- отсутствие продуктов фотохимических реакций
- жаростойкость

#### Недостатки стекла:

- легко бьется
- большой вес
- высокая себестоимость

#### Форма емкостей.

УФ излучение уменьшается при увеличении глубины воды. На глубине 10 см и при умеренной мутности 26 НЕМ, УФ-А излучение уменьшается на 50% (16). Поэтому емкости, используемые для SODIS должны быть как можно более плоскими, чтобы глубина воды не превышала 10 см.

Бутылки из ПЭТ очень практичны и являются идеальной емкостью лля SODIS, так как:

- Глубина воды в горизонтально расположенной бутылке из ПЭТ не превышает 10 см.
- Бутылки закрываются. Это снижает риск повторного загрязнения очищенной воды.
- Бутылки из ПЭТ легко доступны по низкой цене и в развивающихся странах.
- Бутылки из ПЭТ просты в обращении (наполнение, перемещение) и могут быть использованы прямо за столом, снижая тем самым риск повторного загрязнения.
- Бутылки из ПЭТ достаточно долговечны. Даже после нескольких месяцев применения они еще в хорошем состоянии. Рекомендуется использовать бутылки из жесткой пластмассы (бутылки многоразового использования) чтобы увеличить продолжительность срока годности и снизить пластиковые отходы.

#### Износ пластиковых бутылок.

Износ пластиковых бутылок приводит к снижению УФ проводимости, в результате чего уменьшается инактивация микроорганизмов. Потеря проводимости может произойти из-за механических царапин или продуктов фотохимических реакций. Сильно поцарапанные, старые или потемневшие бутылки нужно заменить (19). Диаграмма 14а показывает потерю проводимости УФ излучения вызванную механическими царапинами.

#### Продукты фотохимических реакций.

Пластиковые бутылки содержат УФ стабилизаторы, чтобы увеличить их прочность и защитить полимер от окисления и УФ излучения, так как солнечное излучение не только уничтожает микроорганизмы, но также образует в пластиковых материалах фотопродукты. УФ излучение стимулирует в полимере фотохимические реакции, в результате которых происходят изменения оптических свойств вещества. С течением времени эти добавки постепенно улетучиваются из него посредством фотохимических реакций или диффузии. Исчезновение этих добавок влияет на свойства вещества; УФ проводимость понижается в спектральной зоне 320 - 400 нм. График 14б показывает потерю УФ проводимости в результате фотохимических реакций (19).

Добавки и продукты фотохимических реакций потенциально опасны для здоровья. Однако, добавки являются крупными молекулами, которые едва ли могут попасть в воду из полиэтилен терефталата (ПЭТ). Тесты в лабораторных и полевых условиях показали, что продукты фотохимических реакций образуются на внешней поверхности бутылок. Проникновение продуктов фотохимических реакций или добавок (УФ стабилизаторов) в воду не наблюдалось (19).

УФ проводимость пластиковых бутылок, использованных для<br>питьевой воды в Тайланде – срок износа 6 месяцев

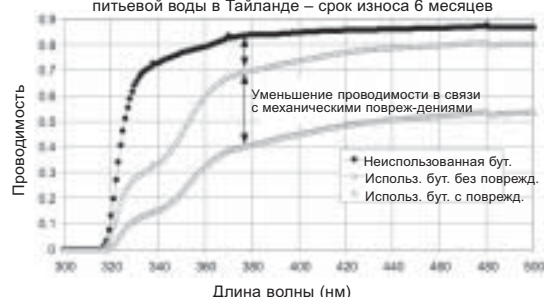

Диаграмма 14а: Потеря проводимости в связи с механическими повреждениями.

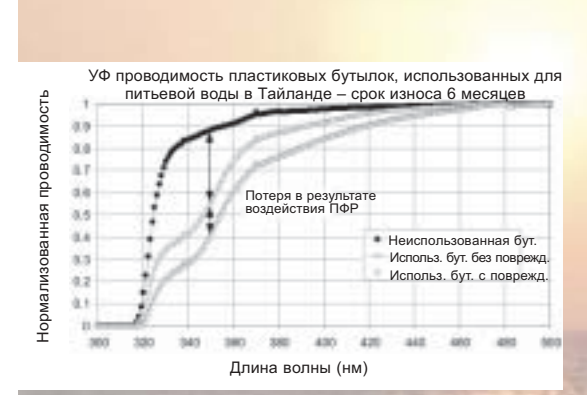

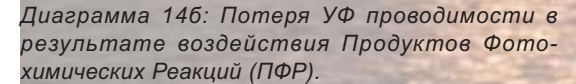

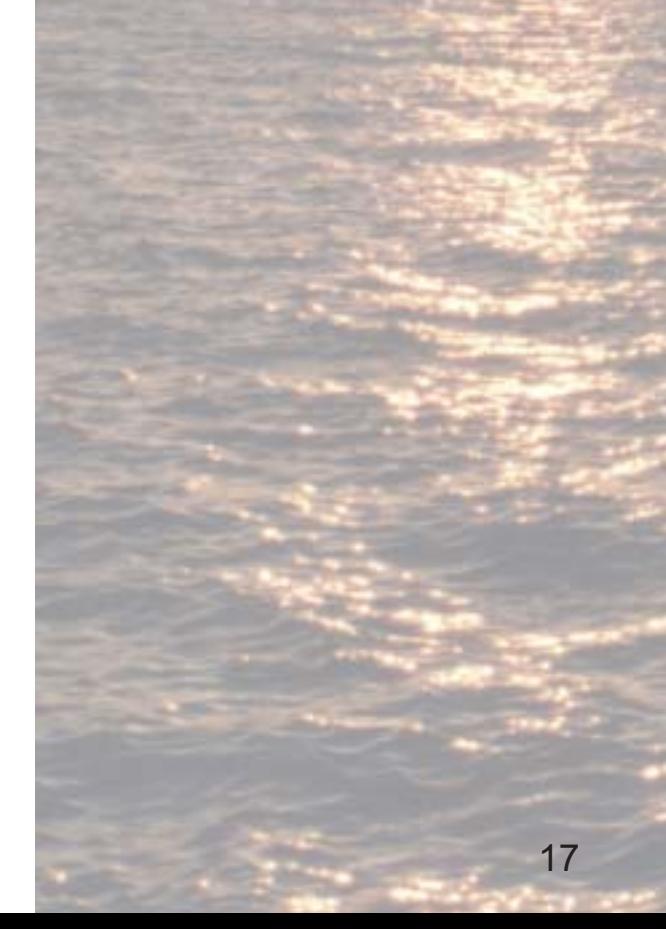

#### Выполнение процедуры.

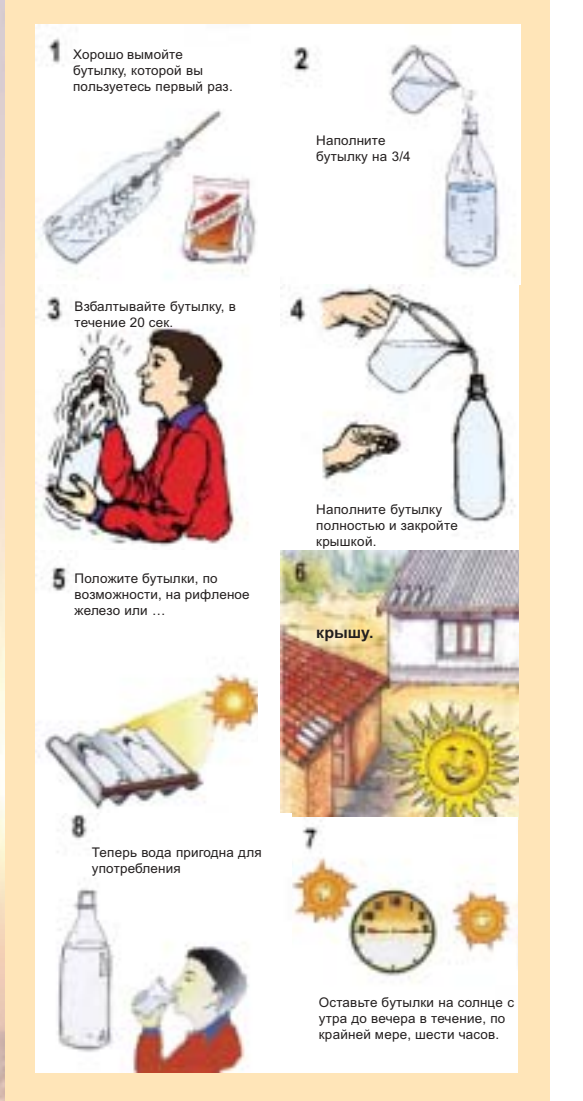

### 2.7. Процедура применения.

#### Подготовка:

- $\mathbf{1}$ . Проверьте, подходят ли климатические и погодные условия для SODIS.
- $2.$ Соберите пластиковые бутылки из ПЭТ объемом 1-2 литра. По меньшей мере, 2 бутылки на каждого члена семьи должны быть выставлены на солнце, в то время как другие 2 бутылки уже готовы для употребления. Следовательно, каждому члену семьи требуется 4 пластиковых бутылки для SODIS.
- Проверьте герметичность бутылок, включая состояние закру- $3<sub>1</sub>$ чивающейся крышки.
- 4. Выберите подходящую поверхность, где расположить бутылки (например, лист рифленого железа).
- 5. Проверьте, достаточно ли чиста вода для SODIS (мутность менее 30 НЕМ). Вода с более высоким уровнем мутности нуждается в предварительной фильтрации.
- По крайней мере, два члена семьи должны быть обучены 6 применению SODIS.
- $7.$ Один человек в семье должен быть ответственен за выставление бутылок SODIS на солнце.
- $\mathsf{R}$ . Замените старые и поцарапанные бутылки.

#### Рекомендации по увеличению эффективности SODIS.

#### Факторы, повышающие эффективность:

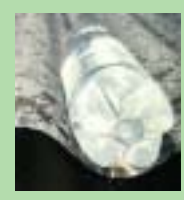

И с пользование<br>Сырой воды с низким<br>уров-нем мутности.<br>Полностью напол-<br>нять бутылки, чтобы избежать воздушных ям, которые<br>снижают количество<br>солнеч-ного<br>излучения

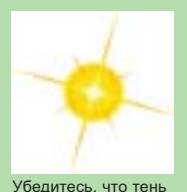

не падает на бутыл-

Если вода достигла<br>50°С достаточно<br>1 часа воздействия

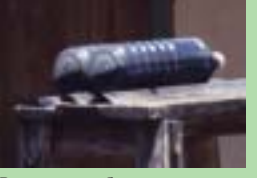

Расположите бутылки горигасноложите с<br>зонтально окра<br>стороной вниз

Выставляйте бутылки 2 дня<br>подряд в случае 100% облач-

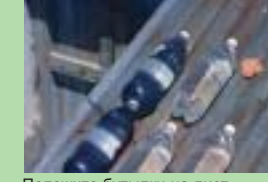

Положите бутылки на лист<br>рифленого железа или поверх-<br>ность отражающую солнечный

можно раньше.

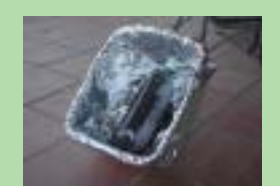

Алюминиевая фольга и<br>корзина могут быть<br>использованы для сооружения<br>солнечного коллек-тора (в тех<br>областях где эти материалы доступны).

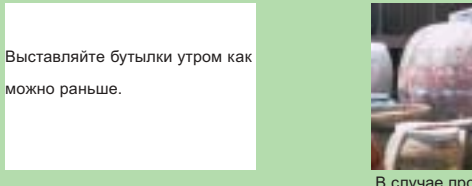

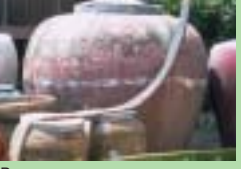

В случае продолжительных 2 эн нас продолжительных<br>осадков рекомендуется сбор<br>дождевой воды или

#### Факторы, снижающие эффективность:

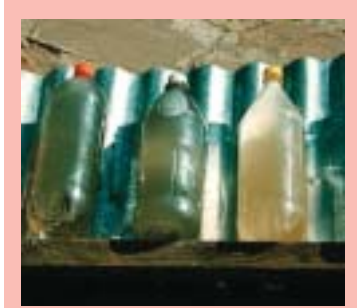

Бутылки с мутной водой

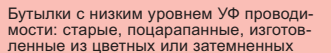

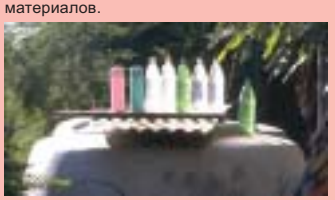

Низкий уровень УФ излучения. Низкий уровень температуры воздуха

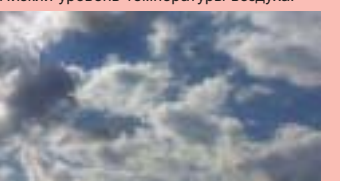

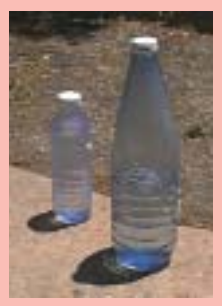

Hanonoe

#### Повышение эффективности SODIS при помощи солнечных коллекторов.

После тшательного изучения рекоменлаций на сайте SODIS (http://www.sodis.ch) я решил провести несколько тестов с помощью простого солнечного коллектора, чтобы исследовать передачу энергии от отражающих и поглощающих поверхностей. Первый тест, который я провел, должен был показать увеличение температуры, когда коробка обернутая фольгой использована для увеличения сбора энергии. Размеры коробки составляли 33 см в длину, 28 см в ширину и 18 см в глубину. Все тесты были проведены на 32° северной широты (и 111° западной долготы). Первый тест начался в 9 часов утра при температуре воды 21,1°С. В 2 часа температура наполовину черной бутылки из ПЭТ вне коллектора была 42,5°С и 66,5°С в бутылке, находящейся в коллекторе (коробке обернутой изнутри фольгой).

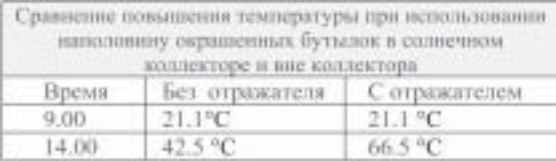

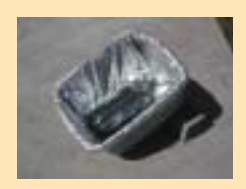

Вторая стадия тестирования была проведена, чтобы сравнить переход энергии от блестящей и черной поверхностей вокруг бутылок. Для этого теста я использовал две идентичные емкости, обернутые фольгой для увеличения площади сбора энергии. В одной емкости фольга была блестящей, а во второй окрашена в черный цвет. Тест проводился 21 марта 2002 года. Погодные условия с 9-ти часов утра до 2-х часов дня были следующие: температура воздуха поднялась с 23°С до 28,3°С, легкий переменный ветер, очень тонкий слой перистых облаков в 9 часов утра к 2-м часам дня сделался несколько толще. Утолщение облачного покрова и снижение угла преломления солнечных лучей после 14.00 привело к снижению температуры. Тест начался в 9 часов утра при температуре воды 24,1°С. К 12-ти часам температура в черной емкости была 47,4°С и 56,5°С в емкости с блестящей фольгой. К 2-м часам дня температура воды в черной емкости достигла 54,7°С, а в емкости с блестящей фольгой 65,0°С.

Я также экспериментировал с неглубокой маленькой коробкой в качестве коллектора. Это была коробка из под обуви. Но более глубокая коробка, которую я использовал в вышеуказанных тестах, дала лучшие результаты. Я думаю, это произошло потому, что более высокие наклонные стенки коробки более эффективно фокусировали энергию на бутылке.

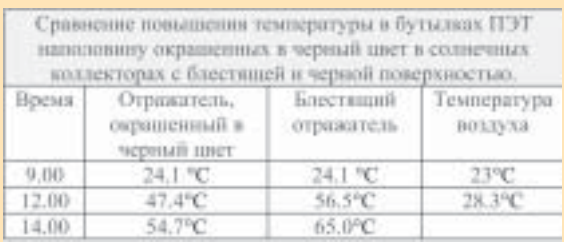

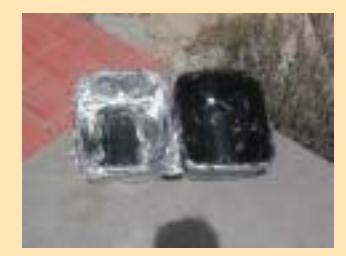

Большая глубина бутылки также защищает бутылку от ветра, уменьшая охлаждение потоками воздуха. Я также обнаружил, что фольга не должна полностью облегать стороны и дно коробки. Фольга должна отлого опускаться от края коробки до дна бутылки. Я положил два деревянных брусочка под фольгу на дно коробки, чтобы бутылка была устойчива и не перекатывалась из стороны в сторону.

Лорин Грин

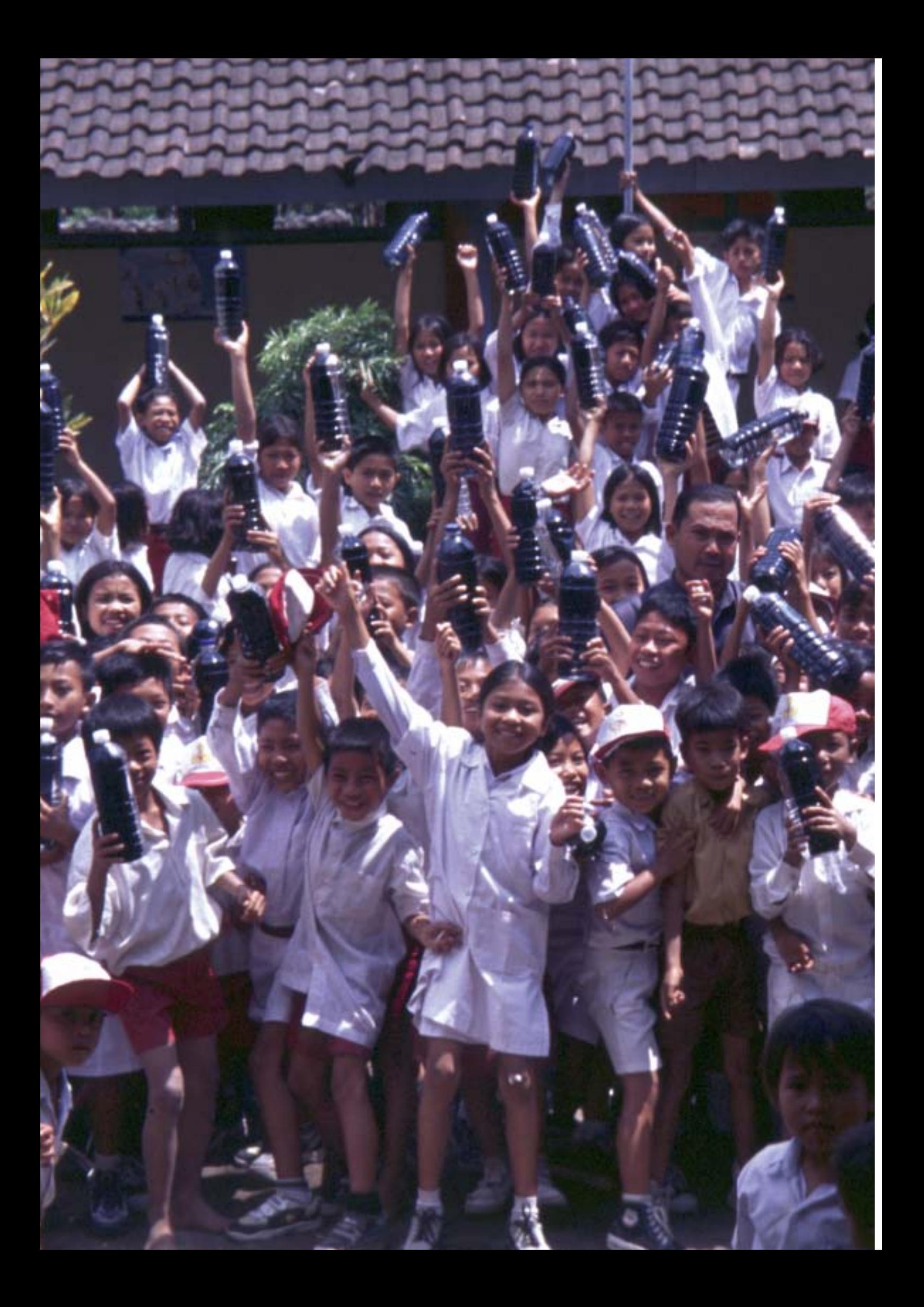

## 3. Применение в полевых условиях.

## 3.1. Тестирование SODIS в разных условиях.

Многие технологии могут показаться многообещающими в лабораторных условиях, но оказываются неприемлемыми или малоэффективными на уровне пользователя. Поэтому SODIS был всесто-ронне протестирован на его микробиологическую эффективность в самых разных полевых условиях.

Следующая таблица содержит информацию о разных условиях, в которых был протестирован SODIS:

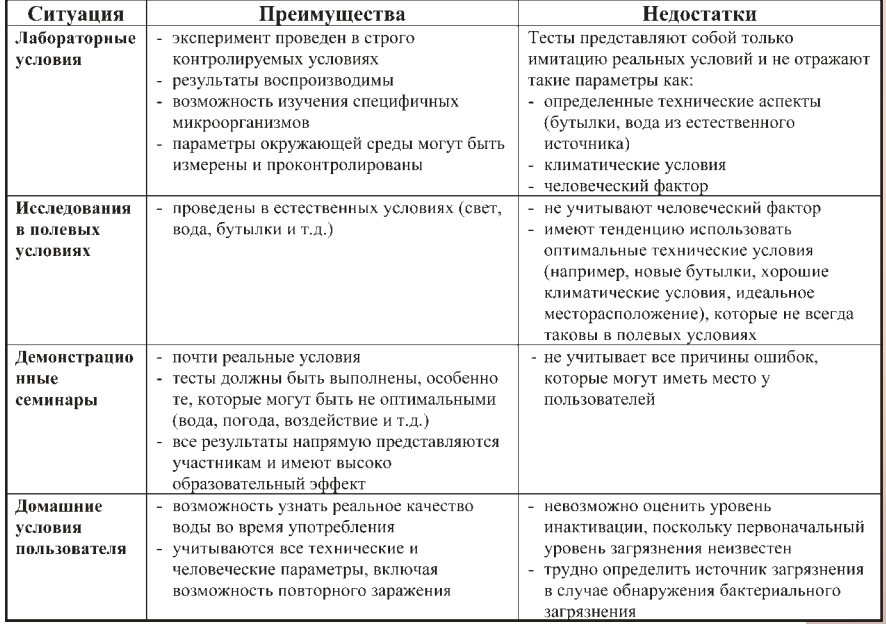

Таблица 15. Эффективность SODIS в разных условиях.

Лабораторные исследования были проведены в строго контролируемых условиях, где наиболее важные параметры были четко определены. Отобранные штаммы бактерий или вирусов в кварцевых пробирках были подвергнуты искусственному излучению, имитирующему солнечный свет, при этом поддерживалась постоянная температура. Лабораторные тесты позволили определить количество и эффект УФ излучения и нагревания в процессе инактивации патогенных агентов в воде.

На втором этапе SODIS был протестирован в реальных условиях во время обширных полевых исследований проведенных партнерскими учреждениями EAWAG в нескольких развивающихся странах. Следующая глава представляет наиболее значимые результаты этих полевых исследований.

В заключении эффективность SODIS как метода дезинфекции была представлена на демонстрационных семинарах и отслежена на бытовом уровне

## 3.2. Эффективность SODIS в полевых исследованиях.

Со времени исследований Акра в конце 70-х было проведено большое количество научных исследований. Эффективность SODIS систематически проверялась на различных патогенных агентах, используя воду различного качества, различные виды емкостей и в различных климатических условиях.

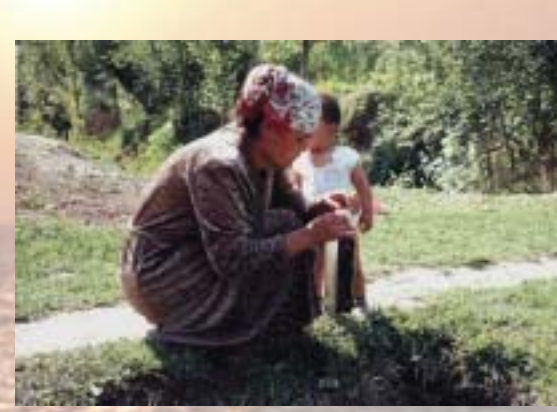

Вода, используемая для SODIS должна быть чистой

Полевые тесты позволили определить, при каких условиях может быть достигнут высокий уровень эффективности. Эти критерии были описаны во второй главе. Ниже мы просто приводим три наиболее важных параметра применения SODIS:

- Использовать прозрачные пластиковые бутылки объемом до 2-х литров.
- Полвергать бутылки возлействию прямых солнечных лучей или при небольшой облачности в течение 5-6 часов с 9-ти часов утра до 3-х часов дня.
- Мутность воды не должна превышать 30 НЕМ.

Выполняя эти требования, тесты в полевых условиях подтвердили результаты лабораторных исследований, в которых было достигнуто 3-х кратное уменьшение количества фекальных колиформ. Это значит, что в нормальных условиях эффективность SODIS составляет 99 9%

Результаты, полученные во время полевых исследований, проведенных в разных странах, ярко свидетельствуют об эффективности SODIS по различным параметрам.

#### Физические и химические характеристики качества воды.

#### Мутность

Сырая вода, используемая для SODIS должна быть как можно прозрачнее. Однако, тесты в полевых условиях показали, что вода с уровнем мутности до 30 НЕМ может быть обработана SODIS при нормальных климатических условиях. Более мутная вода нуждается в предварительной обработке (16, 25).

#### Кислород

Лабораторные исследования показали, что инактивация бактерий (E. coli, Enterococcus faecalis, Streptococcus faecalis, фекальных колиформ) гораздо более эффективна в аэробных, чем в анаэробных условиях. Полевые тесты подтвердили, что взбалтывание бутылки усиливает эффективность SODIS, но эффект меньший, чем предполагалось в лабораторных исследованиях. Рекомендуется взбалтывать на 3/4 наполненные бутылки в течение 20 сек. перед тем, как заполнить их до конца. Особенно стоячая вода с низким содержанием кислорода, взятая из прудов, цистерн и колодцев должна быть обогащена кислородом перед тем как подвергнется солнечному облучению (20,25,17).

#### Цвет

Тесты показали, что высокий уровень окраски воды увеличивает время, необходимое для инактивации возбудителей (25).

#### Микробиологическое качество воды.

#### Фекальные колиформы

Большинство лабораторных и полевых тестов было проведено с Escherichia coli или фекальными колиформами. При нормальных условиях процесс дезинфекции показал, что уровень дезинфекции превышает 3 логаримфа (99,9%) (15, 16, 20).

#### Холерный вибрион

Степень инактивации холерного вибриона схожа с инактивацией фекальных колиформ при температуре >50°С. Если температурный порог в 50°С не достигнут, холерный вибрион показывает более высокий уровень инактивации чем фекальные колиформы (16, 23).

#### Паразиты

Лабораторные тесты показывают, что Giardia (G. lamblia, G. muris) являются очень распространенными паразитами передавае-мыми через воду. Другой паразит Cryptosporidium parvum более устойчив. Однако, стоит отметить, что С. рагvит также очень устойчив к хлору (14, 24). В полевых условиях тесты выполняются на оба этих паразита.

#### Анализ эффективности SODIS в демонстрационных семинарах.

Учебные демонстрации дают хорошую возможность протестировать эффективность SODIS в самых разнообразных условиях. Такие параметры как вода, погода, время воздействия определяются местными условиями. Часто различные виды ёмкостей и подставок могут быть протестированы, так что участники сами могут определить наиболее подходящие условия для SODIS и соответственно осуществлять его.

Таблица 16 суммирует имеющиеся данные с учебных демонстраций SODIS, проведенных в Латинской Америке, за последние 3 года. 81% образцов подвергшихся анализу показывает степень дезинфекции более 99,9%. Оставшиеся 9% образцов – 99-99,9%, и 4% образцов – 90-99%. Только 5 % проанализированных образцов показали эффективность меньше чем 90%.

Интересная деталь: во время учебных демонстраций не наблюдалось никакой разницы между наполовину окрашенными и неокрашенными бутылками. Возможно, это произошло потому, что большинство учебных демонстраций было проведено в регионах, находящихся высоко над уровнем моря, где температура воды низкая (<50°С), а интенсивность излучения высокая.

#### Качество воды на уровне пользователя.

Оценить эффективность SODIS на уровне пользователя не так просто, как во время учебных демонстраций. На самом деле степень инактивации не всегда может быть точно определена из-за отсутствия данных первоначального загрязнения. По причине ограничений организационного (экспериментального) характера или человеческого фактора, наблюдение за эффективностью на уровне пользователя представляет определенную сложность. Текущие проекты по распространению SODIS фокусируют внимание на социальных и образовательных аспектах, о качестве воды говорится в общих чертах время от времени, в основном в дидактических целях, чтобы продемонстрировать пользователям эффективность SODIS.

Обычно, вода обработанная SODIS, подвергается анализу одновременно с сырой водой. Сырая вода берется из того же источника, что и ранее взятая вода, обработанная SODIS, но это не точно такая же вода. Поэтому невозможно точно определить уровень инактивации SODIS, но качество воды SODIS сравнивается с общим качеством питьевой воды пользователя, взятой именно из этого источника.

Наилучшие данные доступные на уровне пользователя получены при осуществлении SODIS проектов в двух сельских населенных пунктах в области Матагалпа в Никарагуа (27). В обоих деревнях нет систем водоснабжения, и население берет воду из пяти разных источников (закрытая колонка, открытый колодец, естественный источник и т.д.). Микробиологическое качество воды из этих источников варьирует от 0 до >2000 ФКЕ/100 мл. Все образцы, взятые из домашних запасов воды, показали фекальное заражение вследствие первичного загрязнения источников или вторичного заражения во время транспортировки и/или хранения. После проведения интенсивной просветительной работы и практического обучения 63 из 66 семей выбрали SODIS как новый метод обработки питьевой воды.

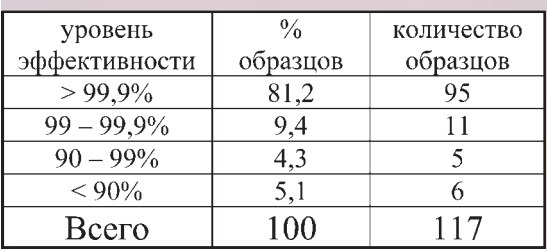

#### Примечание.

Данные были собраны в течение 25 учебных демонстраций в Боливии (22), Гондурасе (1), Эквадоре (1) и Перу (1) в период с 1999 по 2001 год. 117 образцов обработали по методике SODIS и провели сравнительный анализ качества с сырой водой. Для проведения оценки были включены образцы воды с мутностью менее 30 НЕМ, первоначально зараженные фекальными колиформами и подвергнутые воздействию. начавшемуся ранее 10 часов утра. Стоит отметить, что все образцы с эффективностью менее 90% были получены в течение одной учебной демонстрации в Перу, в очень неблагоприятных климатических условиях.

Таблица 16. Эффективность SODIS в учебных демонстрациях.

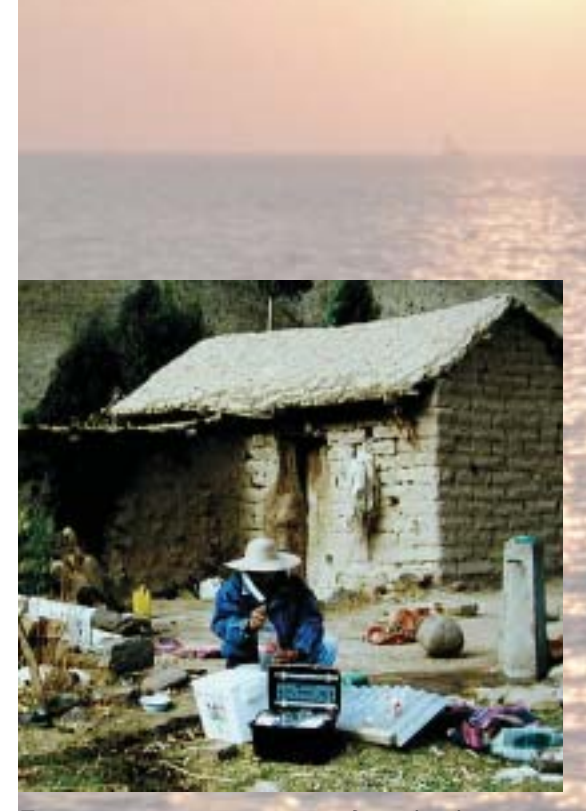

Тестирование качества воды обработанной SODIS и сырой воды при помощи походного тестового снаряжения DelAgua.

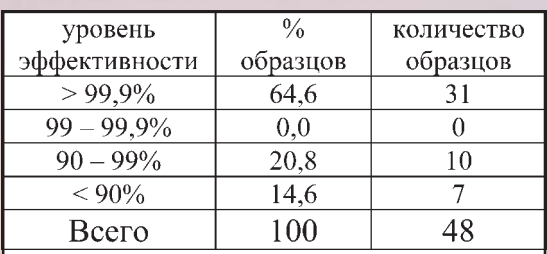

Другие статистические данные:

- среднее качество сырой воды: 154 ФКЕ/100мл (медиана 56 ФКЕ/100мл)

- среднее качество обработанной воды: 8 ФКЕ/ 100мл (медиана 0 ФКЕ/100мл)

\* Из 63 первоначальных образцов сырой воды 15 имели не поддающееся подсчету концентрацию (> 2000 ФКЕ/100мл).

Поскольку эффективность не может быть оценена из-за не определения начальной концентрации, эти 15 образцов не были включены в таблицу.

Таблица 17: Эффективность SODIS на уровне пользователя (примеры из проекта SODIS в **Никарагуа**).

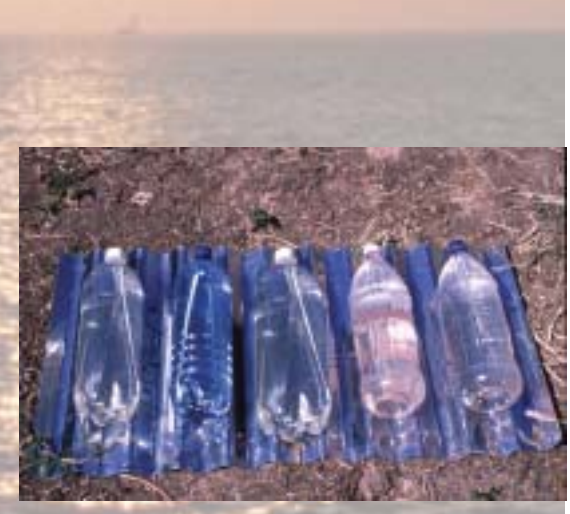

Листы рифленого железа отражают солнечный свет и поэтому являются идеальной подставкой при использовании SODIS.

Во время повторных визитов в каждую семью у взрослых были запрошены по два образца необработанной и обработанной SODIS воды из домашнего запаса. В большинстве случаев вода обработанная SODIS была взята прямо из пластиковых бутылок, хотя некоторые семьи хранили её в глиняных сосудах с потенциальным риском повторного загрязнения. Оба образца необработанной и обработанной SODIS воды были протестированы на наличие фекальных колиформ, что позволяет косвенно оценить эффективность SODIS. Результаты этих тестов представлены в таблице 17.

Важно отметить, что данные этой таблицы являются результатом одного проекта с его специфическими условиями, и не могут рассматриваться как общие каждого SODIS проекта. Эти данные выявляют все возможные причины ошибок или повторного загрязнения на уровне пользователя: не оптимальное расположение бутылок, слишком короткое время экспозиции, вторичное загрязнение вследствие ненадлежащего хранения и т.д. Это дает хорошее представление о том, чего можно достичь в сфере улучшения качества воды на уровне пользователя

#### Бутылки и подставка для бутылок.

#### Пластиковые бутылки

Полевые тесты показывают, что прозрачные бутылки из ПЭТ объемом 2 литра являются наиболее подходящей емкостью для SODIS. Тесты показали хорошие результаты как одноразовых, так и многоразовых бутылок, однако, одноразовые бутылки несколько лучше, так как они проводят больше УФ излучения. Эффективность износа незначительно влияет на коэффициент передачи одноразовых бутылок.

Цветные бутылки не проводят достаточное количество УФ излучения. Эти бутылки не следует использовать для SODIS (19,  $20$ ).

#### Стеклянные бутылки

Прозрачные стеклянные бутылки теоретически также могут быть использованы как альтернатива пластиковым бутылкам. Однако, стекло с высоким содержанием окиси железа проводит меньше УФ излучения. Полевые тесты подтвердили, что уровень дезинфекции в стеклянных бутылках гораздо ниже. Более того, стеклянные бутылки часто бьются. Поэтому, стеклянные бутылки использовать не рекомендуется (14, 16, 21).

#### Пакеты SODIS

Специально разработанные пластиковые пакеты показывают более высокую эффективность благодаря улучшенному соотношению поверхности и объема. Но они не рекомендуются, так как они не доступны на местах, не просты в обращении и ломаются чаще, чем пластиковые бутылки (16; SODIS News №1; SODIS News No.3).

#### Пластиковые пакеты

Являясь местным ресурсом, прозрачные полиэтиленовые пластиковые пакеты были протестированы и показали высокую эффективность дезинфекции. Но они не рекомендуются по тем же причинам что и пакеты (22).

#### Подставка для бутылок

Подобное увеличение температуры можно достичь при использовании листов рифленого железа в качестве подставки для бутылок с водой. Другие темные подставки также подходят (16,  $20).$ 

#### Пример анализа, проведенного на учебной демонстрации в Эквадоре.

SODIS всё ещё остаётся новой технологией для многих государственных чиновников и людей, работающих в полевых условиях. Обычно участники учебных демонстраций проявляют большой энтузиазм по поводу идеи Солнечной Дезинфекции Воды, но всё ещё сомневаются в эффективности этого метода и не решаются пить воду, обработанную SODIS.

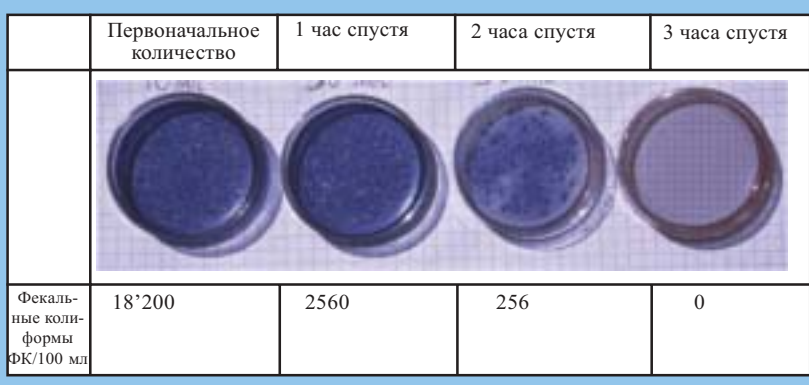

Самый лучший способ полностью убедить участников, что SODIS действительно работает, это провести практический тренинг по применению SODIS в первый день учебной демонстрации, следующий за микробиологическими анализами. После того как бутылки выдержаны на солнце, образцы сырой и обработанной SODIS воды были подвергнуты анализу на наличие фекальных колиформ. Анализ был проведен при помощи портативного комплекта для определения качества воды (ОХҒАМ-DELAGUA комплект тестирования

воды). Образцы воды были профильтрованы и фильтраты, содержащие бактерии были инкубированы 16-18 часов при температуре 44°С. На следующий день колонии бактерий можно было подсчитать и проведена оценка эффективности SODIS.

В следующей таблице приведен пример из учебной демонстрации проведенной в Куито, Эквадор, в июле 2001 года. Участники были разделены на 2 группы: первая группа использовала необработанную воду из Амагуаны; вторая группа использовала воду из источника смешанную с загрязненной водой из реки Сан-Пэдро. Мутность воды в обоих случаях была ниже 5 НЕМ.

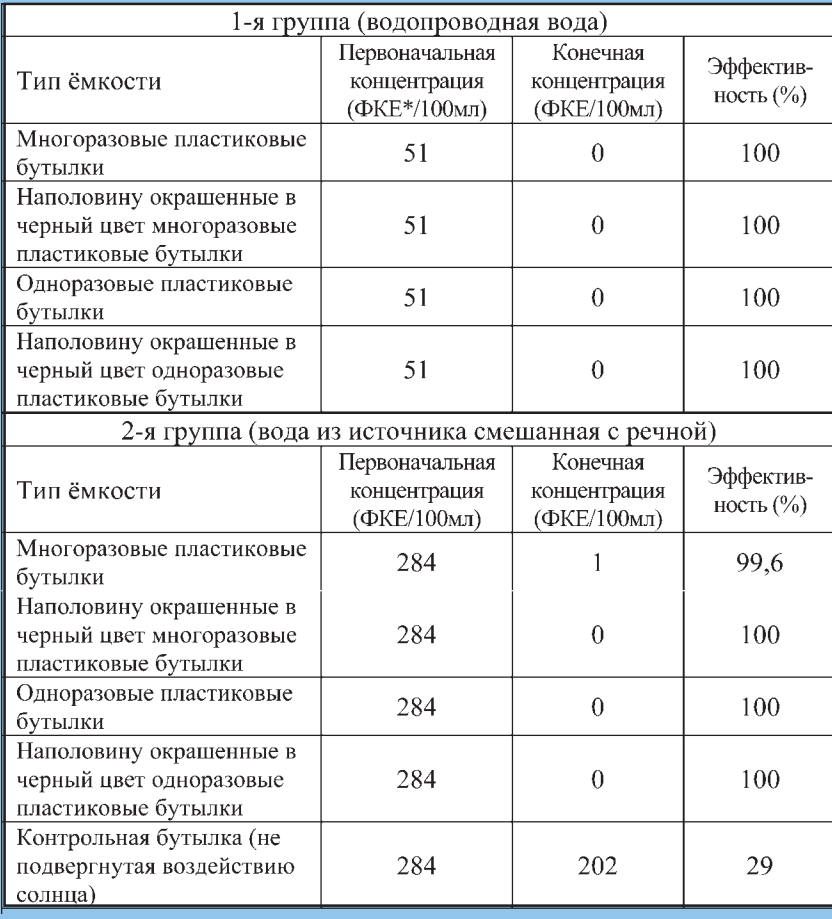

Бутылки были подвергнуты солнечному воздействию с 8:30 утра ло 16 часов лня. Утром небо было безоблачным, облачным в полдень, после полудня шел дождь. Ни в одной из бутылок температура не достигла 50°С, но УФ излучения в течение дня было достаточно, чтобы полностью продезинфицировать 7 из 8 бутылок. В одной из бутылок эффективность была 99.6% (многоразовая бутылка). При предыдущих экспериментах эти бутылки показали более низкую УФ-А проводимость и соответственно меньшую эффективность SODIS. Незначительные изменения наблюдались в контрольной бутылке не выставляемой на солнце. Участники учебной демонстрации наиболее критично изучали результаты анализов. Поэтому провеление подобных тестов является хорошим способом преодолеть сомнения в эффективности метода. Мероприятие завершилось ставшим уже традиционным для учебных демонстраций SODIS поднятием бокалов, наполненных водой **SODIS** 

#### Влияние погодных условий.

#### Облачная погода

При облачной погоде дневная доза УФ лучей может быть недостаточной для качественного очищения воды. Лабораторные тесты, проведенные с вирусами показывают, что при выставлении бутылок два дня подряд, увеличивается доза излучения и этого может быть лостаточно лля инактивации патогенов. Эти данные должны быть протестированы при естественных условиях и для других патогенов, в частности для бактерий (15, 16).

#### Параметры, влияющие на температуру воды

Являясь климатическими факторами, температура воздуха и ветер влияют на температуру воды и имеют прямое воздействие на эффективность процесса.

Тесты, проведенные на северо-западе Китая и в высокогорье Боливии, показывают что в странах с холодным климатом также наблюдается достаточное солнечное излучение, и, следовательно, здесь имеется возможность реализовать метод **SODIS** (20, 21).

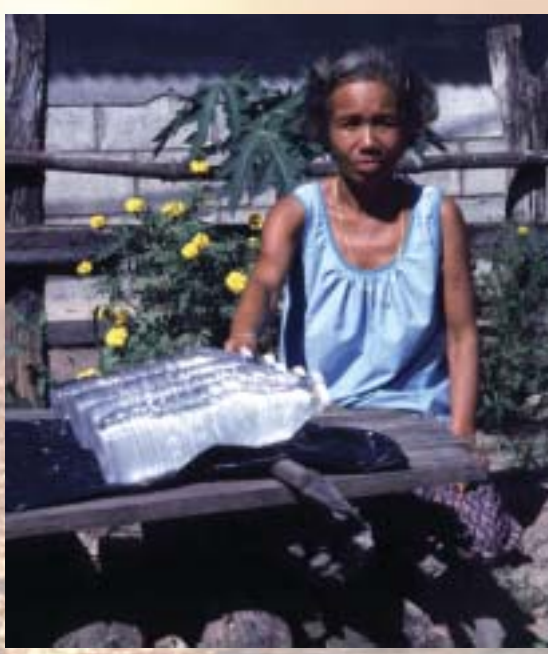

Использование бутылок SODIS в Тайланде.

#### Использование метода SODIS потребителями.

Потребители часто лопускают ошибки при использовании метола SODIS, что может существенно снизить эффективность метода. Например, бутылки выставляются на солнце утром, но через несколько часов на них уже падает тень. Некоторые потребители выставляют бутылки окрашенной стороной вверх или ставят их вертикально, другие не убирают этикетку с бутылки... Интенсивная подготовка и постоянный контроль являются единственным путем исправить ошибки при использовании метода, а также повысить эффективность дезинфекции на потребительском уровне, как это показано на следующих практических примерах:

- Фонд защиты окружающей среды в Хон Каене, Тайланд, выбрал две деревни, использующие дождевую воду как источник сырой воды. Дождевая вода, собранная с крыш домов, хранилась в кувшинах. При переливании воды из кувшинов, вода вероятнее всего загрязнялась. На первой фазе проекта, SODIS смог только увеличить процент незараженных образцов с 59% (образцы сырой воды без фекального загрязнения) до 78% (образцы воды SODIS без фекального загрязнения). Некоторые образцы воды SODIS показали даже более высокий уровень загрязнения, чем образцы сырой воды. Повторное загрязнение, вызванное неправильным обращением, вероятнее всего, послужило при-чиной такого удивительного результата. Жителям посоветовали не использовать загрязненные ёмкости для хранения обработанной питьевой воды. На второй стадии проведения тестов только 33% образцов необработанной воды не содержали фекальных колиформ, а для воды SODIS количество незагрязненных образцов выросло до 93% (SODIS News №1; SODIS News  $N<sub>2</sub>$ ).
- В сельской общине Меликан, Индонезия, 40% жителей стали выставлять бутылки на стульях или бетонном полу, которые не являются идеальными по сравнению с рифленым цинком, черепичной крышей и другими черными подставками. Тень от спинки стула часто падала на бутылку несколько часов спустя. Только 50% образцов не содержали фекальных колиформ. После того, как люди прошли обучение и получили листы рифленого цинка, количество случаев неправильного применения сократилось на 3%.(26).

#### Это вода, обработанная SODIS или нет?

Распространители, проводя повторные визиты в населенные пункты, разработали несколько методов чтобы проверять действительно ли люди используют SODIS в своей повседневной жизни или же они говорят об этом желая угодить, тому кто берет интервью... Конечно, самый лучший способ узнать, есть ли в доме безопасная питьевая вода попросить стакан воды, обработанной SODIS. Внезапный визит на место, где бутылки выставлены на солнце, может быть весьма информативным: более чем одна холодная бутылка, обнаруженная в полдень говорит о том, что бутылки были наполнены только по прибытии сотрудников проекта! Или бутылки покрыты толстым слоем пыли, возможно, их не убирали с крыши со времени последнего визита!

Определяя качество воды в домашних условиях, иногда очень трудно узнать действительно ли был обработан предлагаемый образец воды. В качестве примера из проекта в Матагалпа в Никарагуа, во время базового исследования был задан следующий вопрос: «Какой метод обработки питьевой воды вы применяете?» 22 из 52 семей ответили, что они используют хлорирование. Были протестированы ёмкости с водой в этих 22 семьях, и остаток хлора был обнаружен только в 2-х случаях.

Очевидно, тоже при анализе воды SODIS: действительно ли это вода SODIS или она только выглядит или имеет вкус подобный воде SODIS, но на самом деле это, скорее всего сырая вода с микробиологической точки зрения.

Отслеживание микробиологического качества воды может быть полезным при оценке результатов проекта, но оно имеет также некоторые недостатки:

- бактериологический анализ относительно дорог;
- распространители и пользователи могут подумать, что SODIS не является безопасным методом, если не проведен анализ качества волы.
- проект SODIS уделяя слишком много внимания аналитическим аспектам, может создать впечатление, что выполнение SODIS является не технической проблемой, а вопросом обучения/общения;
- периодическое взятие образцов может быть воспринято как слишком сильный внешний контроль.

Поэтому, бактериологический анализ является ценным дидактическим инструментом в целях демонстрации, но не обязателен при выполнении SODIS на уровне потребителя. Фонд SODIS в Боливии дает нам яркий пример: за последние два года во время семинаров сотрудники провели сотни тестов на качество воды в населенных пунктах, а также повторных визитов в семьи. Но вода, ежедневно обрабатываемая на крыше офиса по методу SODIS и выпиваемая сотрудниками, никогда не подвергалась анализу, поскольку никто не считал это необходи-мым!

- В Индонезии сравнение населенных пунктов сельского и городского типа показало, что количество случаев неправильного применения было значительно ниже среди более образованного населения населенных пунктов городского типа. Однако, и те и другие смогли повысить уровень эффективности обработки после дополнительного обучения ([26]/ SODIS News  $No2$ ).
- В Боливии во время семинара проведенного в поселке Сакабамба несколько образнов воды обработанной SODIS содержали высокую концентрацию фекальных колиформ. Вероятнее всего это произошло из-за того, что крышка бутылки была очень грязной (21).
- В Китае тесты, проведенные в поле с 2,5 литровыми стеклянными бутылками, показали, что SODIS смог увеличить количество образцов не загрязненных фекальными колиформами от 25% (сырая вода) всего до 72% (вода, обработанная SODIS). После того, как большие стеклянные бутылки были заменены на более соответствующие 1,25 литровые бутылки, 99,2% протестированных образцов воды, обработанных SODIS показали полное отсутствие (0%) фекальных колиформ (SODIS News №2).

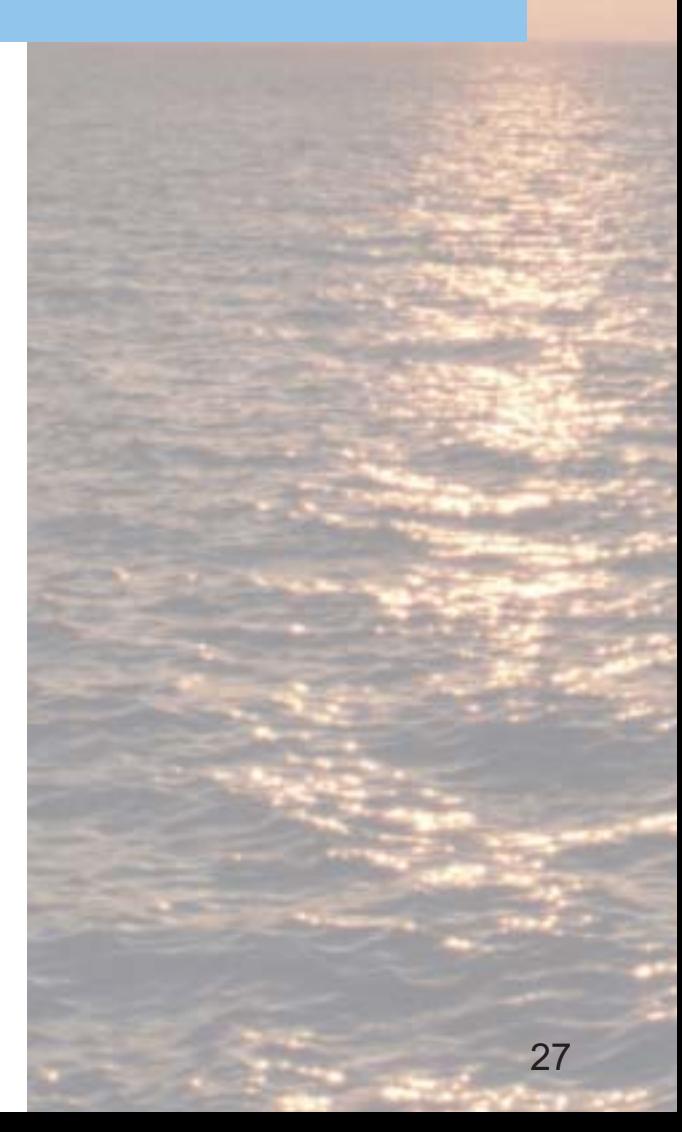

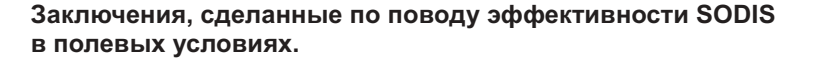

Данные, собранные в течение почти 10 лет полевых исследований, семинаров и наблюдение за пользователями подтвердили, что SODIS является надежным способом дезинфекции воды в домашних условиях.

Диаграмма 18 сравнивает эффективность SODIS по уничтожению фекальных колиформ в лабораторных условиях с его эффективностью в менее оптимальных условиях, таких как семинар в Латинской Америке и на уровне пользователя в Никарагуа.

Мы можем сделать вывод, что SODIS зарекомендовал себя как эффективный метод не только в лабораторных условиях, но также на уровне пользователя, при условии соблюдения основных технических требований.

Однако SODIS, возможно, никогда не обеспечит 100% безопасной водой все население в целом. Неправильное обращение с водой и несоответствующее применение SODIS ведет к уменьшению эффективности метода или приводит к тому, что обработанная вода подвергается повторному загрязнению. Поэтому цель SODIS значительно снизить риск микробиологического заражения.

После многих лет исследований и испытаний в полевых условиях, возможность снижения уровня заболеваний, передаваемых через воду, при использовании SODIS находится в руках организаций и сотрудников, ответственных за проведение образовательных программ по гигиене и санитарии.

Люди получат доступ к простому и недорогому, альтернативному методу улучшения микробиологического качества питьевой воды в домашних условиях через распространение информации на должном уровне, интенсивное обучение пользователей и повторные мероприятия.

## 3.3. Уроки, извлеченные из опыта применения в полевых условиях.

- Подходящей посудой являются прозрачные ПЭТ бутылки объемом до 2-х литров.
- В теплую погоду, когда температура воды достигает 50°С, могут быть использованы бутылки, окрашенные наполовину в черный цвет, так как температура воды в таких бутылках увеличивается быстрее.
- В высоких регионах, где температура воды холодная, с целью оптимизации эффекта УФ-А лучей необходимо использовать прозрачные бутылки.
- Эффективность метода SODIS увеличится, если бутылки поместить на отражающую поверхность, например, алюминиевую или рифленные листы железы.
- Бутылки необходимо выставлять на солнце на 6 часов при ясной погоде или при 50% ой облачности. Бутылки необходимо выставлять на солнце 2 дня подряд при 100%-ой облачности. При продолжительной дождливой погоде применение метода SODIS невозможно. В такие дни рекомендуется сбор дождевой воды. Если температура воды достигает 50°С, достаточно одного часа для очищения воды.
- Воду с мутностью в более чем 30 НЕМ необходимо профильтровать перед заполнением бутылки.
- Эффективность метода SODIS повысится при обогащении воды кислородом. Обогащение воды можно достичь если взболтать бутылки в течении 20 секунд, наполненные на три четверти до того, как они будут наполнены полностью.

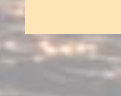

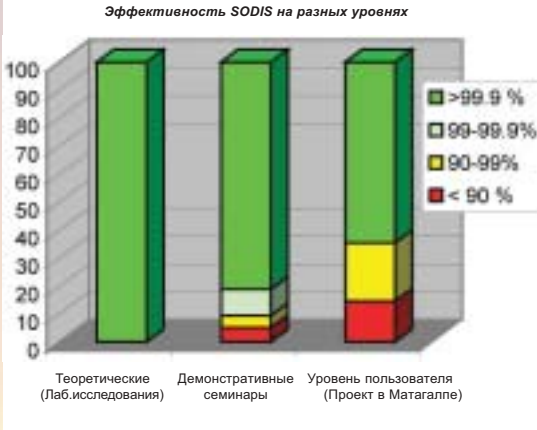

**Диаграмма 18.** Сравнение эффективности SODIS на разных уровнях.
## 3.4. Влияние SODIS на здоровье.

Солнечная дезинфекция воды (SODIS) дает возможность выбора очень простого, эффективного и надежного способа обработки питьевой воды. Он снижает риск заболеваний связанных с употреблением загрязненной питьевой воды.

### Виды заболеваний, количество которых уменьшилось при употреблении SODIS.

Солнечная дезинфекция воды (SODIS), воздействуя на возбудителей присутствующих в питьевой воде уменьшает заболевания, вызываемые кишечной инфекцией:

- Инфекционная диарея вызванная условнопатогенной E.coli
- Дизентерия водянистый понос, вызванный бактериями Salmonella или Shigella
- Лизентерия

вызванная паразитической инфекцией Giardia lamblia (Giardiasis) или Entamoeba hystolica (Amoebiasis)

Холера

бактериальное инфицирование вибрионом холеры

Количество вирусных агентов, таких как сферические и палочковидные, являются основной причиной вирусного гастроэнтерита. Однако доминируют другие, отличные от передачи через питьевую воду, пути передачи вирусной инфекции (от человека к человеку, воздушно-капельным путем).

Таблица 19 показывает инфекционную дозу (количество организмов, требуемое для заражения) разных возбудителей.

### Показатели, использованные для оценки пользы SODIS для здоровья.

Глава 1.3 описывает многообразные и одновременные пути передачи диареи, вызванной патогенами. Так как возбудители передаются разными путями, трудно определить какой вклад в пользу для здоровья внесло именно улучшение качества воды.

Также очень трудно определить влияние SODIS на здоровье, так как должны приниматься в расчет многочисленные факторы передачи инфекции. Оценка воздействия SODIS на здоровье имеет комплексный характер. Поэтому, было проведено всего несколько исследований влияния SODIS на улучшение здоровья пользователей.

Было проведено четыре исследования эффективности SODIS на улучшение здоровья детей разного возраста.

Как же была определена степень воздействия SODIS на здоровье? Было проведено сравнение случаев заболевания разными видами диареи между семьями, которые используют SODIS и теми, которые не используют этот метод.

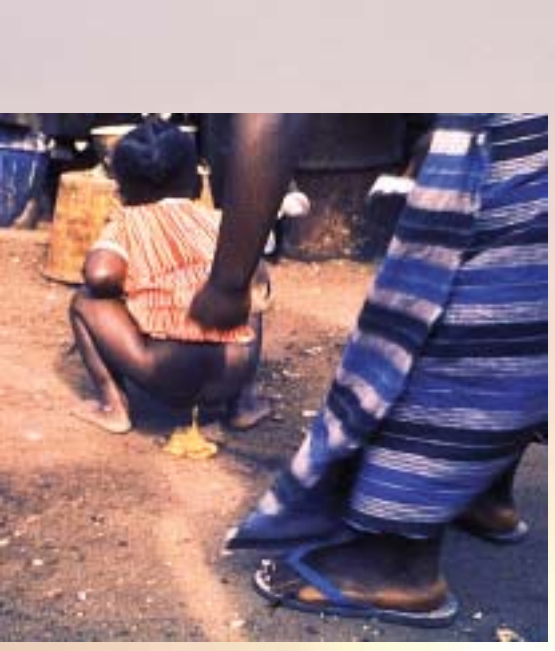

В 4 млн. случаев от диареи умирает 2.2 млн. человек преимущественно дети младше 5 лет  $(2).$ 

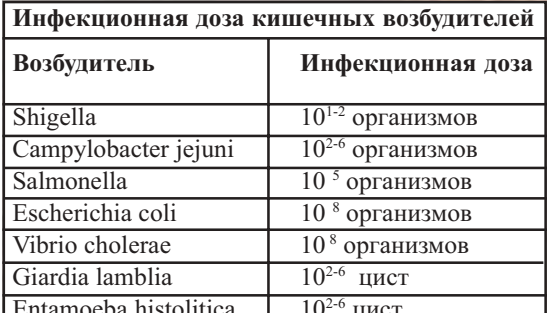

Таблица 19: Инфекционная доза кишечных возбудителей (34).

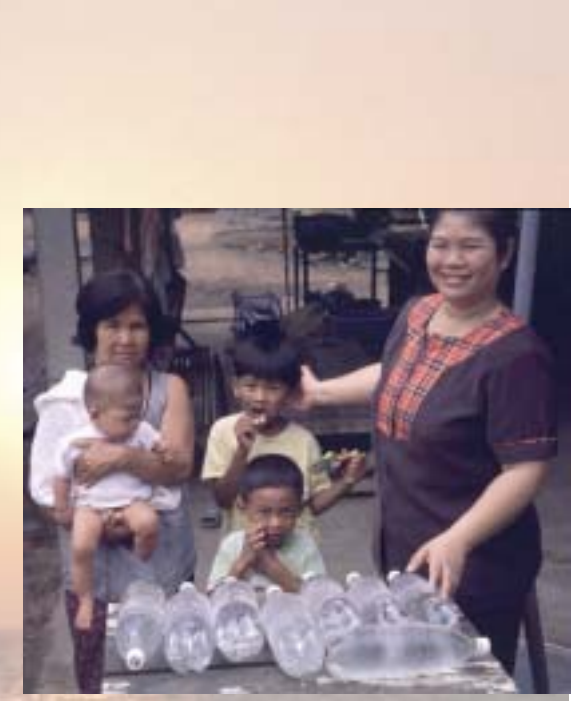

Использование бутылок SODIS в Тайланде.

Показатели оценки воздействия SODIS были следующие:

- диарея средней тяжести стул чаще, чем обычно, более 3-х раз в день
- тяжелая форма диареи влияние на повседневные обязанности, посещение школы и даже жизнь.

### Результаты исследований пользы SODIS для здоровье в полевых условиях.

- SODIS уменьшает количество новых случаев диареи. В Кении исследование было проведено среди 206 кенийцев, в возрасте от 5 до 16 лет. За время проведения 4-х месячных исследований количество новых случаев диареи в семьях использующих SODIS было на 10 % меньше чем в семьях не использующих этот метод. (28).

Другое исследование, проводимое среди детей младше 5 лет, показало подобное уменьшение 9.3% случаев заболевания диареей среди пользователей SODIS более чем за год наблюдений. (29).

В Бангладеш SODIS был представлен в 16 деревнях. Пониманию метода способствовали местные комитеты по развитию. Случаи детской диареи возникали значительно реже в деревнях с эффективно действующим комитетом, высоким уровнем организации и программой по развитию населенного пункта, что привело к тому, что SODIS был лучше принят и применен жителями этих деревень. (30)

#### - SODIS снижает количество случаев тяжелой формы диареи.

Это же исследование (28) показало уменьшение случаев тяжелой диареи у детей на 24 % в семьях, которые использовали метод солнечной дезинфекции питьевой воды.

#### - SODIS помогает предотвратить холеру.

Вспышка холеры произошла в той же области Кении, где проводились исследование в 1997-98 году. Исследователи смогли продемонстрировать эффективность солнечной дезинфекции в предупреждении холеры у детей младше 6 лет. Среди пользователей SODIS у детей младше 6 лет вероятность заражения холерной диареей была в 8 раз меньше. Однако превентивный эффект не был обнаружен у детей старшего возраста, юношей и взрослых людей (31). Возможно, это произошло потому, что матери строго контролировали какую воду пьют их малыши, в то время как взрослые также пили воду из загрязненных и необработанных источников.

Сбор дальнейшей информации по вопросу влияния потребления воды обработанной SODIS на человеческое здоровье в данное время осуществляется в рамках аналогичного исследования в Боливии. Этот исследовательский проект здравоохранения будет определять влияние SODIS на уменьшение числа случаев диареи у детей. Он проводится Швейцарским Тропическим Институтом (ШТИ) совместно с партнерскими организациями Боливии: Фонд SODIS, CASA в Университете Мэр Сан Саймон в Кочабамба и ЮНИСЕФ в Боливии.

### Может ли SODIS быть использован для грудных детей?

Женщины, которые не могут кормить своих детей грудью, вынуждены готовить еду из молочных смесей. Во время осуществления проекта на уровне пользователя, возможно, возникнет следующий вопрос: «Может ли вода, обработанная SODIS, быть использована для приготовления искусственного питания для грудных детей».

SODIS устраняет из загрязненной воды 99.9% бактерий и вирусов, а также в значительной степени паразитов, но SODIS вода не стерильна и остается определенный риск загрязнения и последующего заражения. Поскольку младенцы слабы и обезвоживание происходит очень быстро, степень риска смертельного исхода от диареи очень высока. Поэтому даже небольшой риск заражения при употреблении воды SODIS должен быть исключен, и только кипяченая вода, которая стерильна, должна быть использована для приготовления молочных смесей лля летей.

Когда ребенку исполняется 6 месяцев, женщина начинает постепенно прикармливать ребенка в дополнение к грудному кормлению. Это очень критический период для ребенка. Статистика в развивающихся странах показывает высокую смертность у детей этого возраста, причиной которой часто является диарея. Поэтому важно, чтобы в этом возрасте вся пища, даваемая ребенку в дополнение к грудному молоку, была тщательно приготовлена с кипячением.

SODIS может быть использован для детей, когда они уже активно двигаются и начинают пить сами в возрасте около 18 месяцев.

## Другие ограничения использования SODIS.

Кипяченая вода вместо воды обработанной SODIS также должна быть использована людьми с значительно увеличенным риском заболевания диареей включая:

- Тяжело больных детей и взрослых.
- Детей и взрослых, сильно ограниченных в питании.
- Больные СПИДом.
- Пациенты с аномалиями желудочно-кишечного тракта или страдающие хроническими желудочно-кишечными заболеваниями

### Чему взрослые могут научиться у детей...?

Промотер рассказал команде проекта SODIS в Узбекистане следующую историю. Один мальчик услышал о SODIS в школе. Он был заинтригован этой идеей, и самостоятельно приобрел несколько бутылок. Он покрасил их в черный цвет и приготовил SODIS воду. Когда промотер посетил эту семью, его угостили дыней, которую все вместе съели с большим удовольствием. После еды мальчик принес SODIS воду, но его отец сказал: «SODIS не нужен. Я всегда пил воду прямо из крана и никогда не болел!». Мальчик попытался убедить его, что особенно после дыни он не должен пить необрабо-танную воду. Но отец не послушал его и выпил воды прямо из-под крана. Мальчик и промотер пили SODIS воду из бутылок.

Неделю спустя промотер посетил эту семью снова. Они рассказали, что на следующий день отец слег с тяжелой диареей, и он в течение трёх дней не мог выйти на работу. Однако мальчик и промотер не заболели. Теперь отец этого мальчика пьет только SODIS воду.

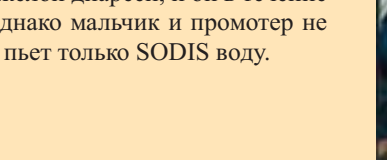

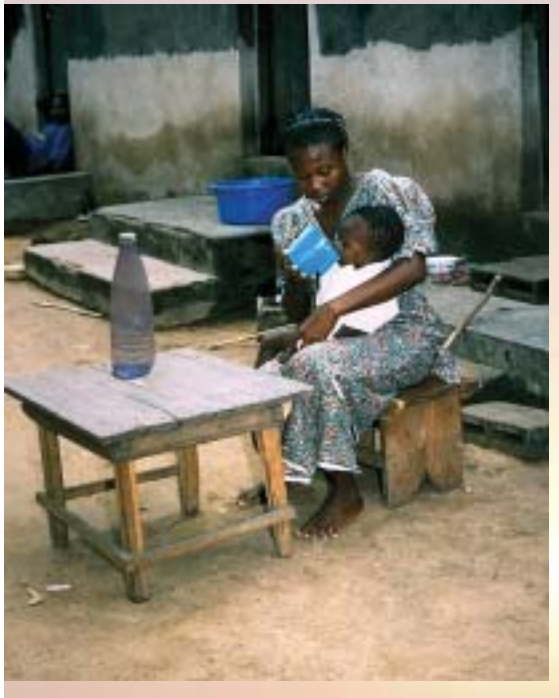

Искусственное питание для детей младше 18 месяцев должно быть приготовлено на кипяченой ende

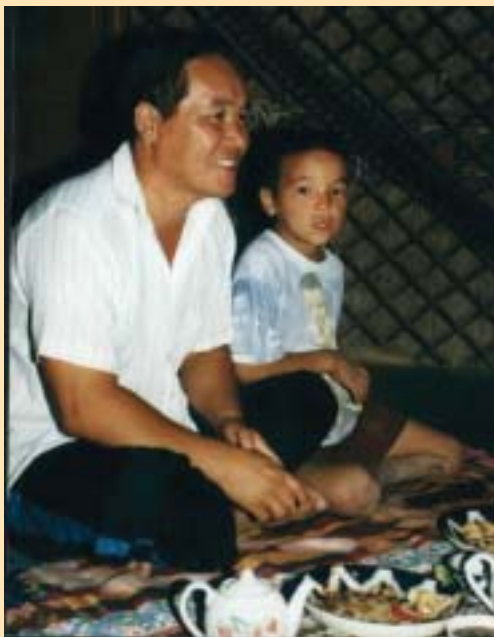

Беат Гримм, JDA Коканд

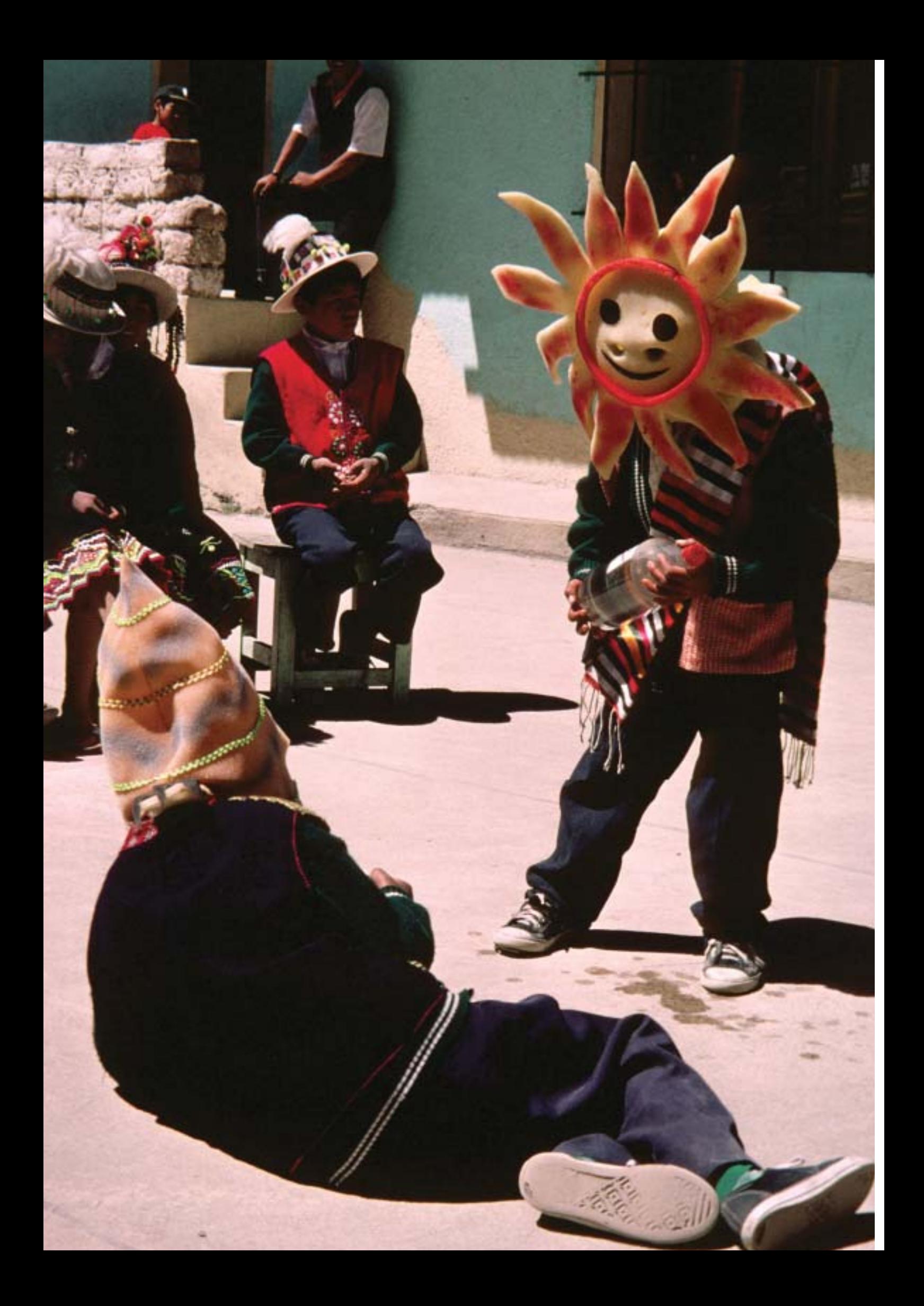

# 4. Обучение промотеров.

## 4.1. Подходы и методы обучения.

### Методы, использованные для обучения промотеров.

Методы, используемые для обучения промотеров должны быть простыми и легко объяснимыми, чтобы они сами могли использо-вать подобные методы во время работы в населенном пункте.

Знание по применению SODIS, как правило, передаются будущим промотерам в течение ряда занятий с использованием методов активного участия, которые подробно описаны в следующих параграфах.

Определенную трудность может вызвать обсуждение, касающееся личных вопросов, особенно для женщин, которые испытывают неловкость в разговоре о мерах гигиены в семье. Чтобы преодолеть эти трудности очень важно использовать позитивные приемы донесения информации; такие как, например, что мыло очищает руки и придает им приятный запах.

 $\mathbf{1}$ Сравнение SODIS с другими методами дезинфекции воды. Это занятие дает промотерам вводную информацию о разных методах обработки воды, которые могут быть использованы в домашних условиях (кипячение и хлорирование) и сравнивает преимущества и недостатки всех методов.

Агитаторы должны получить тематические конспекты этого занятия, которые будут использованы как справочный материал для их будущей работы в населенном пункте.

Выставление бутылок SODIS на солнце.  $\gamma$ 

> Агитаторы должны иметь глубокие знания по применению SODIS и служить примером для пользователей в деревнях. Поэтому важно, чтобы агитаторы сами использовали SODIS для обработки питьевой воды.

> Обучая промотеров применению SODIS, необходимо, чтобы условия обучения максимально соответствовали реальным полевым условиям. Лучше всего провести семинар в той области, где в последствии будет представлен SODIS (вместо того, чтобы проводить семинар в отдаленном городе, где могут быть другие климатические условия)

> Во время семинара SODIS должны быть охвачены следующие темы: тип бутылки, который должен быть использован, положение бутылок, место, куда бутылка должна быть выставлена, время воздействия, мытье и чистка бутылок. Эти детали очень важны для правильного применения SODIS. Их особое выделение в процессе обучения промотеров может увеличить вероятность того, что эти знания будут переданы правильно.

### Кто такие агитаторы?

Агитаторы являются связующим звеном между местным населением и организацией, которая занимается распространением метода SODIS. Они передают знания по SODIS и следят за правильным применением метода.

### Что делают агитаторы?

Их основная задача обучить правильному применению Солнечной Дезинфекции Воды. Регулярно посещая дома пользователей они корректируют возможные ошибки.

### Какими знаниями должны обладать агитаторы?

Так как SODIS является методом улучшения качества питьевой волы, важно, чтобы агитаторы обладали хорошими знаниями по всем вопросам, связанным с водой и санитарными условиями. Они должны уметь объяснить местному населению связь между качеством питьевой волы. безопасным хранением. загрязнением воды и удалением нечистот, и влияние всех этих факторов на здоровье.

Агитаторы должны знать об источниках воды, системах водоснабжения и проблемах связанных с их эксплуатацией. Они должны разбираться в разных методах и возможностях дезинфекции воды на уровне центральной системы водоснабжения, или отдельного дома и знать преимущества и недостатки разных методов обработки воды.

### Какая квалификация должна быть у промотера?

Так как агитаторы это те люди, которые находятся в непосредственном контакте с населением, они должны иметь ясное и четкое понимание SODIS и общих гигиенических норм. Они должны быть способны передать свои знания малограмотным или даже неграмотным людям. Поэтому важно, чтобы агитаторы были знакомы с местными жителями и имели с ними хорошие отношения. Они должны владеть местным языком и быть коммуникабельными и активными. Агитаторы должны уметь начать и вести дискуссию в группе.

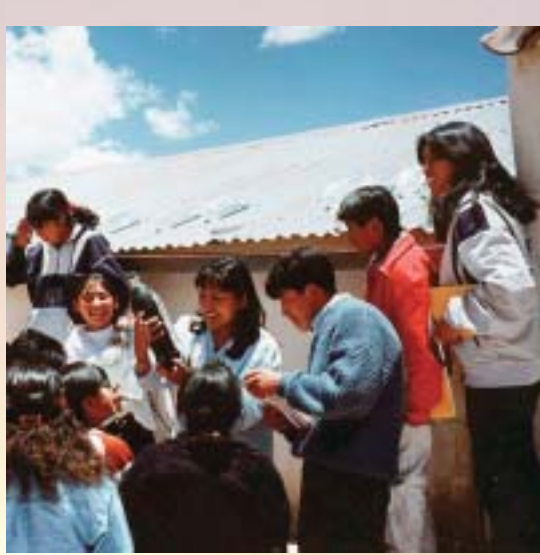

Тренинг промотеров в Боливии.

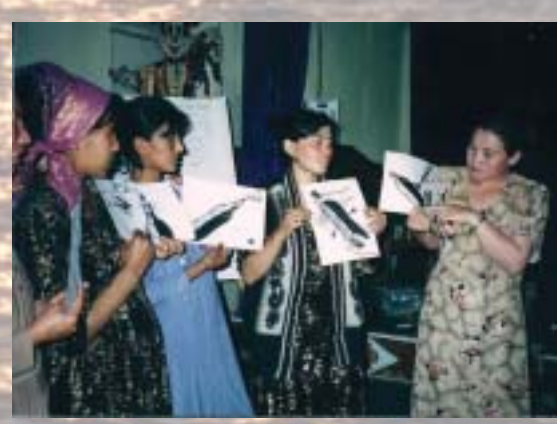

Тренинг промотеров в Узбекистане.

<u>Тестирование качества воды до и после применения SODIS</u>  $3.$ Очень полезно проводить микробиологический анализ качества воды до и после применения SODIS. Этот анализ наблюдается с большим интересом и убеждает сомневающихся в эффектив-ности SODIS.

Знание путей бактериологического заражения поможет промотерам определить возможные источники загрязнения воды в деревнях и дать соответствующие инструкции по защите воды.

Также важно объяснять какими качествами должна обладать вода чтобы быть пригодной для применения SODIS: необходимо избегать использования слишком мутной и загрязненной волы.

#### $\overline{4}$ Аудио-визуальные методы

Во время просмотра видеокассет о SODIS после дискуссий, проведенных в группах, участникам представлены примеры применения SODIS в других регионах, затем следует обсуждение и закрепление основных концепций метода и его приме-нения.

#### $5<sub>1</sub>$ Вола и злоровье

Важно передавать достаточное количество информации о связи между здоровьем и качеством потребляемой воды. Как правило, желудочно-кишечные заболевания являются распространенной проблемой во многих семьях и люди очень нуждаются в ее решении. Поэтому, агитаторы должны уметь объяснить, почему желудочно-кишечные заболевания являются причиной потребления загрязненной воды и как можно избежать загрязнения питьевой воды.

Необходимо, чтобы люди, имеющие хорошие знания в области медицины разъясняли вопросы, касающиеся здоровья, предпочтительно медсестры, фельдшеры и другие люди, имеющие медицинское образование.

#### Отчет о личном опыте в рамках проекта SODIS

Личные отчеты людей, которые уже работали в качестве промотеров, очень полезны. Опытные агитаторы могут поделиться тем, с чем они столкнулись в процессе ежедневной работы и, как правило, это моменты не представлены в учебных пособиях. Диалог на основе личного опыта между опытными и будущими промотерами SODIS приносит лучшие результаты.

#### $\overline{7}$ Групповые визиты в семьи потенциальных пользователей метода **SODIS**

Хорошим подходом в практическом обучении является совместное посещение предполагаемых пользователей SODIS опытными промотерами и «новичками». Под руководством опытного наставника «новички» определяют вопросы, которые нужно объяснить, на основании того, что было изучено в течение предыдущих занятий, и они же проводят практическое обучение применению SODIS. Если опытный наставник подготовит перечень вопросов это будет полезно и позволит «новичкам» успешно провести обучение.

В Узбекистане агитаторы SODIS были обучены техническим аспектам метода, а также разъяснению связи между чистой водой здоровьем. Дополнительные 1.5 дня обучения подходам привлечения населения, такие как Оценка Участия Общины были включены в учебный план:

- лекини
- работа в группах
- $-cu$ енки
- практические упражнения

Курс обучения состоит из одной начальной недели, за которой следуют 3 двухдневных в течение следующих 6 недель.

После трейнинга агитаторы получили два полных плана обучения в населенных пунктах: один для обучения SODIS, другой нормам гигиены. Каждая команда должна была приспособить этот план к местной ситуации в населенных пунктах.

Во время работы в кишлаках агитаторы получали регулярную поддержку проектного офиса в Коканде. Каждые 2 недели агитаторы встречались с техническим консультантом в офисе, чтобы обсудить продвижение работы, опыт и трудности, с которыми приходится сталкиваться. В дополнение к этим встречам технический консультант регулярно посещал команды промотеров во время их работы в кишлаках.

## 4.2. Учебные пособия.

Учебные пособия для промотеров должны быть просты и доступны для понимания, чтобы они могли использовать их в своей работе на местах. Следующие пособия могут быть использованы для обучения.

#### Флипчарты:

Серия ламинированных цветных плакатов подходящего размера (40х 60см) с картинками, иллюстрирующими те предметы, которые нужно объяснить во время обучения SODIS. Такие плакаты могут быть успешно использованы при объяснении SODIS в маленькой группе (смотри приложение А).

#### Технические брошюры для объяснения

Эти брошюры также должны быть достаточно большими, чтобы их можно было представить аудитории. Технические брошюры должны быть простыми и понятными. Агитаторы, проходящие обучение также должны получить технические пособия, содержащие ссылки на научные публикации SODIS.

#### Видеокассеты о Солнечной Дезинфекции

Видеокассеты демонстрируются для того, чтобы люди задавали вопросы, сравнивая применение SODIS, представленное на кассете, с местными условиями. За просмотром кассеты должно следовать обсуждение в группе.

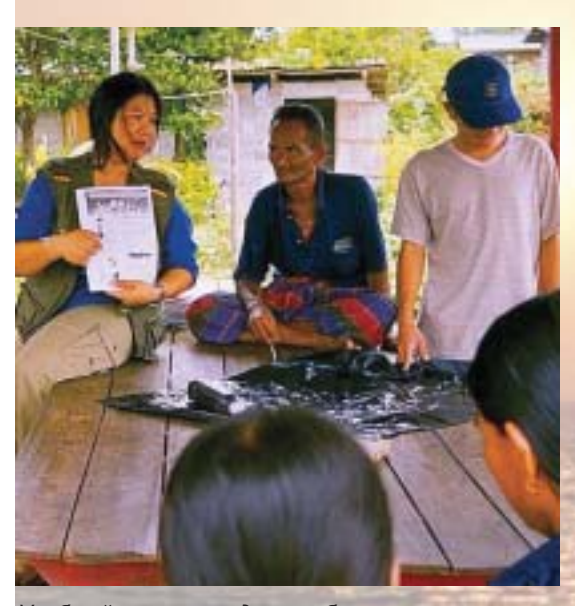

Учебный материал должен быть спроектирован доступно.

### Пример учебного семинара для промотеров SODIS.

## Программа на 19 июня 2001.

#### Подготовка:

Около 8 часов утра мы выставляем на солнце бутылки с загрязненной водой, термометры и радиометр. Участники должны считывать информацию о температуре в бутылке и интенсивности солнечного излучения каждый час.

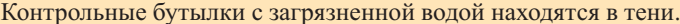

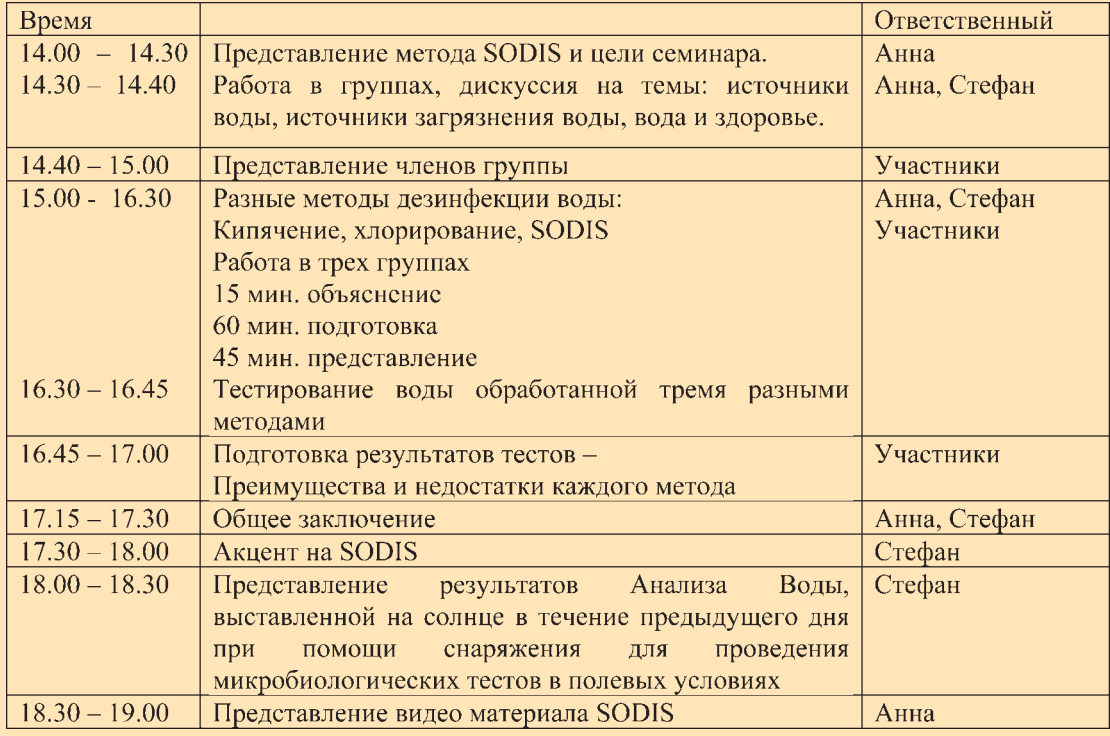

### 4.3. Уроки, извлеченные из обучения промотеров.

- × Агитаторы должны иметь глубокие знания о правильном применении SODIS, так как такой человек производит более убедительное впечатление, нежели человек неуверенный в своих знаниях.
- Агитаторы должны сами применять SODIS для обработки питьевой воды. Таким образом, они уверены в правильности применения SODIS и служат примером для целевой аудитории.
- Агитаторы должны быть в состоянии отвечать на вопросы людей. Следует проверить это до того, как они приступят к работе в населенном пункте.
- h Посоветуйте промотерам, чтобы они никогда не обманывали в случае, если не могут ответить на вопрос пользователя. В такой ситуации им следует связаться с техническим консультантом.
- Агитаторы должны владеть местным языком. п
- Оптимальный состав группы 2 человека.
- н Неправительственным организациям и промотерам отводится очень важная роль в продвижении SODIS. Их пример служит восприятию SODIS, как метода заслуживающего доверие.
- Технический консультант должен разработать перечень критериев отбора промотеров.
- На занятиях должны быть использованы те же методы, которые л позже будут применены в сельских населенных пунктах. Таким образом, агитаторы имеют возможность приобрести практические навыки своей будущей работы.
- ċ Во время обучения особо нужно подчеркнуть хорошие навыки общения и умение строить доверительные отношения.
- Обучение должно строиться с учетом предыдущего опыта и существующих знаний промотеров.
- Необходимо внимательно наблюдать за промотерами в процессе обучения, чтобы оценить их мотивацию и способности.
- Проинформируйте промотеров о том, что изменения в поведении d людей требуют времени. Включите в учебный план занятие «сопротивление изменениям».

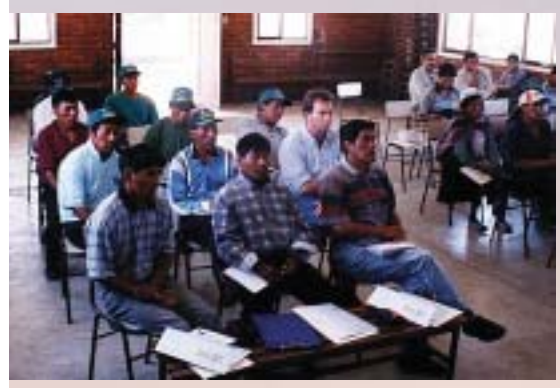

Опыт показывает, что учебные семинары, проводи-мые с использованием методов «пассивного учас-тия» не эффективны, и скучны для участников.

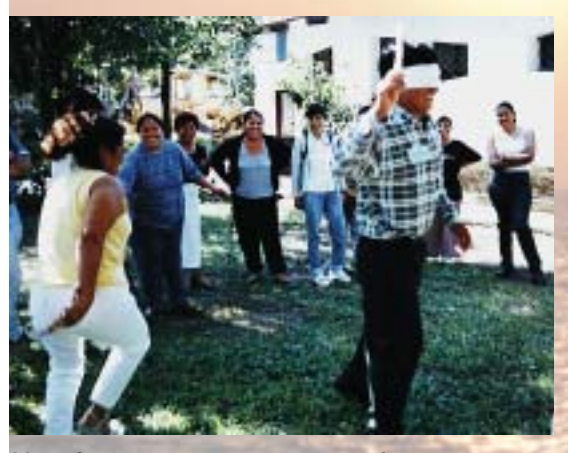

Методы активного участия требуют активного вовлечения в процесс занятия и позволяют участникам комментировать происходящее, что способствует лучшему усвоению материала. В то же время, они узнают и применяют на практике методы, которые они могут сами применить в ходе своей работы.

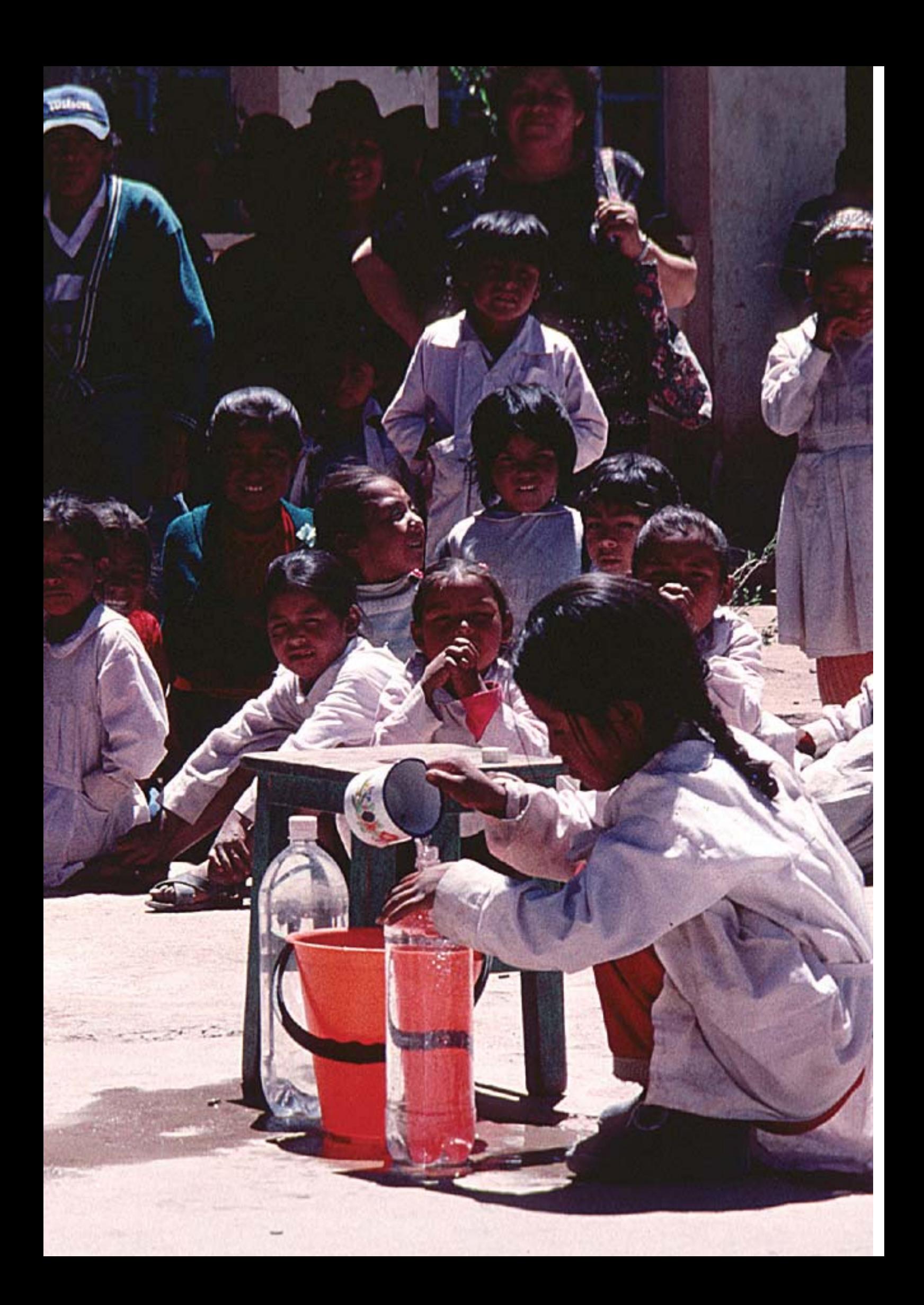

# 5. Обучение пользователей.

## 5.1 Проведение оценки необходимости на уровне населенного пункта.

Прежде чем представить SODIS в населенном пункте, важно оценить ситуацию местной окружающей среды, существующей системы водоснабжения, практики обращения с водой и характерных способов обработки и потребления воды. SODIS должен быть представлен только в том случае, если после оценки вышеперечисленных параметров его введение необходимо.

Следующие вопросы должны составлять часть оценки необходи-мости:

### Вопросы о существующей системе водоснабжения и потреблении воды:

- Из каких источников сырой воды берется питьевая вода?
- Источники воды защищены или открыты?
- Загрязнена ли вода в источнике?
- Потребляют ли люди сырую загрязненную воду?
- Используют ли люди какие-то методы для очищения воды?
- Какие методы используются для обработки воды?
- Применяются ли эти методы обработки для всей потребляемой воды?
- Успешно ли применение этих методов или вода содержит возбудители после обработки?
- Насколько хорошо качество питьевой воды после применения этих методов обработки?
- Страдают ли люди в этом населенном пункте от заболеваний, передающихся через воду?
- В течении какого времени года наблюдается высокий уровень заболеваний, передающихся через воду.
- Насколько высокий уровень заболеваний связан с поведением людей и условиями окружающей среды?
- $\bullet$ Нет необходимости представлять SODIS тем, кто:
- Успешно применяет другие методы обработки воды.
- Имеет доступ к безопасной и чистой питьевой воде.
- Не страдает от заболеваний передаваемых через воду.

### Вопросы о наличии местных ресурсов, необходимых для применения SODIS:

- Есть ли у вас прозрачные пластиковые бутылки?
- $\Rightarrow$ Если бутылок нет, должен быть разработан план их поставки. В противном случае применение SODIS не будет поддержано.
- Достаточно ли солнечного света в течение всего года?
- $\triangle$ Если использование SODIS возможно только в течение нескольких месяцев в году, жители должны быть проинструктированы о других методах, которые они могут использовать во время низкой эффективности солнечного излучения, например, кипячение, хлорирование и сбор дождевой воды в дождливое время года.

#### Кто является пользователями?

На основании опыта и интереса, проявляемого люльми к применению SODIS пользователей можно разлелить на лве группы:

#### 1. Семья регулярно использующая SODIS.

В такой семье по крайней мере 50% членов семьи используют SODIS по меньшей мере 4 дня в неделю. Следующие условия должны быть выполнены:

- В семье есть соответствующее количество a) бутылок в хорошем состоянии.
- $\Omega$ Семья выставляет бутылки на солнце, а дома есть бутылки с водой, готовой к применению.
- SODIS применяется правильно.  $_{\rm B})$
- Для SODIS не используется мутная вода.  $\Gamma$ )

#### 2. Семья нерегулярно использующая SODIS.

В такой семье менее 50% членов семьи используют SODIS всего 2-3 дня в неделю. Существуют и другие показатели того, что SODIS применяется неправильно и семья не имеет достаточного количества пластиковых бутылок для обработки требуемого количества воды.

### Каких пользователей следует обучить SODIS?

SODIS должен быть представлен:

- Людям, у которых нет доступа к безопасной чистой питьевой воле.
- Людям, нуждающимся в дешевом и простом способе обработки воды.
- Людям, страдающим от заболеваний передаваемых через воду.

Методу SODIS необходимо обучать лиц, ответственных за приготовление пищи, гигиену и чистоту в доме. Методу SODIS можно обучать и летей.

### Какими знаниями должны обладать пользователи?

В идеале пользователи должны иметь достаточное понимание и знание по правильному применению SODIS. Они также должны знать об опасности употребления загрязненной питьевой воды.

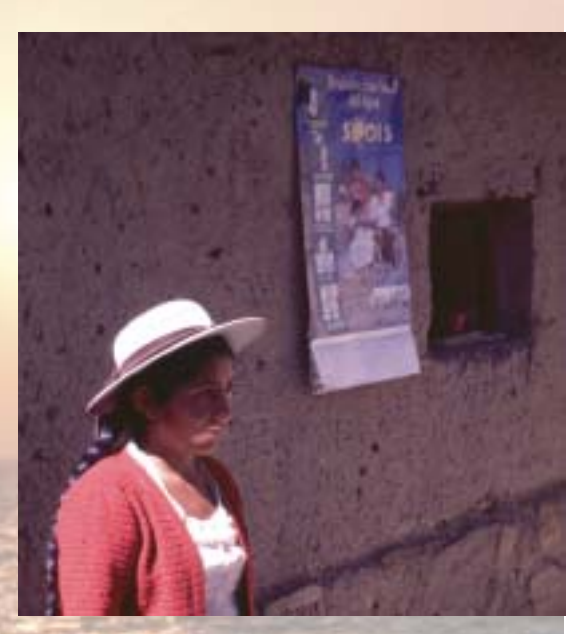

Плакаты с большим количеством иллюстраций графического материала являются хорошим инструментом обучения.

## 5.2. Подходы и методы обучения.

Самая эффективная форма обучения личное объяснение SODIS семье пользователей. Этот подход, однако, требует много времени. Обращаясь к отдельной семье самое лучшее практически продемонстрировать применение SODIS.

Тем не менее, передача знаний группе людей - действенный подход. Во время обращения к группе, важно использовать методы активного участия, стимулирующие каждого участника сделать свой вклад.

### Обучение отдельных семей.

Этот тип обучения обычно предоставляется семьям, имеющим близкие отношения с членом группы содействия. В этой атмосфере легко практически продемонстрировать разные этапы применения SODIS членам семьи и обсудить разные вопросы гигиены.

#### 1. По поводу вторичного загрязнения воды.

Повторное загрязнение питьевой воды из-за неправильного обращения с водой можно объяснить при помощи примеров в доме пользователя. Например:

- Использование одной и той же ёмкости для хранения воды и других вещей.
- Грязная посуда, используемая для приготовления пищи.
- Питьё воды прямо из сосуда, который используют для переноса волы.
- Лужи грязной воды вокруг дома.
- Риск заражения из-за хранения в открытой ёмкости.

#### 2. Постоянное нахождение плакатов в доме.

Плакаты, содержащие много графического материала и мало печатного текста хорошо воспринимаются как детьми, так и взрослыми, и могут постоянно находиться в доме. В Боливии плакаты, содержащие общегигиенические правила, пользователи согласились повесить дома (см. Приложение Б).

Во время визита промотер объясняет членам семьи иллюстрации на плакате

Затем он оставляет плакат в семье пользователей, чтобы они запомнили то, что им объясняли или объяснили SODIS другим людям.

#### 3. Практические демонстрации.

Прямые инструкции даются в том случае, если SODIS непосредственно демонстрируется потенциальным пользователям. Во время такой демонстрации отбираются хорошие бутылки, и подробно объясняется каждый шаг в процессе применения SODIS. Сомнения, возникшие у семьи по поводу SODIS в процессе демонстрации, могут быть рассеяны после обсуждения.

Особое доверие вызывает тот факт, что вечером промотер сам пьет воду, обработанную SODIS во время учебной демонстрации.

### Обучение групп в населенном пункте.

Обучение групп является самой распространенной формой обучения SODIS. Некоторые рекомендации, которые следует принять во внимание, перед организацией подобных встреч:

- Расписание встреч должно быть согласовано с жителями населенного пункта, чтобы женщины, которые обычно очень заняты, и не имеют много свободного времени, также могли посещать эти встречи. Следует предложить проведение встреч в обычные часы досуга, а также следует избегать времени наибольшей занятости на сельскохозяйственных работах.
- Встречи должны организовываться и проводиться людьми, которые известны в этом населенном пункте, такие как главы местной администрации или уважаемые люди. Местные лидеры пользуются уважением и люди более склонны следовать советам и учиться тому, что поддерживается их лидерами.
- Для встречи должна быть подготовлена программа с определенными целями и путями их достижения. Нужно провести оценку программы в конце дня.
- Во время встречи должна быть создана атмосфера доверия, способствующая обмену идеями, вопросами и опытом.

Некоторые метолы, использованные в Боливии для обучения в группах, суммированы в следующих параграфах.

#### 1. Использование флипчартов

Флипчарт является хорошим пособием для неграмотной аудитории. Его можно умело сочетать с разъяснениями каждой страницы. Флип-чарты могут быть использованы на небольших встречах до 30 человек. Это позволяет собравшимся слушателям видеть плакат. Флипчарт является инструментом, позволяющим аудитории узнать о связи между водой и здоровьем и влиянии Солнечной Дезинфекции Воды. Иллюстрации могут положить начало дискуссии между участниками и лектором. Изображения на флипчарте должны отображать окружающую среду и культурный контекст аудитории (см. Приложение А).

Еще одна форма использования флипчартов доказала свою эффективность в Боливии: участники сами брали на себя роль лектора и объясняли ситуации представленные на иллюстрациях в группах из 2-3 человек. Страницы флипчартов распределялись по группам. Группам давалось 5 минут, чтобы изучить иллюстрацию и позже объяснить ее содержание аудитории. Лектор дополняет их объяснения и вносит ясность в те вопросы, которые были непонятны. Это форма активного участия в представлении флипчартов, где участники могут поделиться своими представлениями относительно предмета изучения и их повседневной жизни.

#### 2. Использование небольших рассказов, записанных на аудиокассеты

Также очень полезным пособием является рассказы, записанные на кассеты и представленные после обсуждения. Это способствует распространению SODIS и воспринимается лучше, чем занятия. Чтобы привлечь интерес рассказы должны быть адаптированы к окружающей среде и культурному контексту аудитории. Рассказ не должен длиться дольше 15 минут (см. Приложение С).

#### 3. Практическая демонстрация применения SODIS

Очень важно практически продемонстрировать применение SODIS во время встречи жителей общины. Демонстрация должна включать выбор подходящей бутылки, проверку воды на мутность, наполнение бутылки (включая взбалтывание и удостоверение в том, что бутылка наполнена до конца) и выставление бутылки на солнце в подходящем месте.

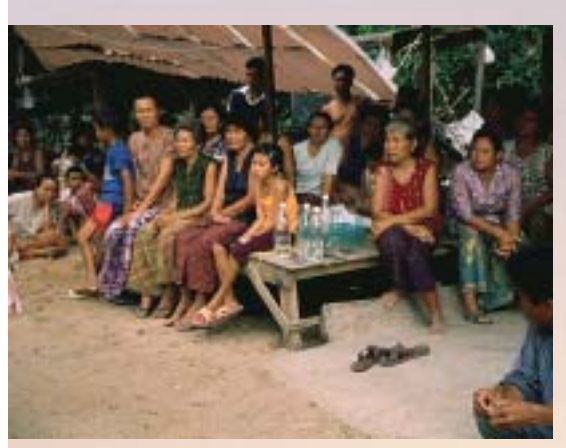

Обучение сельского населения в Тайланде.

#### Ошибки, часто допускаемые пользователями.

Метод обработки воды SODIS очень прост в применении. Тем не менее, люди должны быть тщательно обучены его правильному применению. Преподаватели и консультанты должны регулярно контролировать процесс применения на местах, чтобы обеспечить правильное и успешное применение SODIS, особенно в течение первых месяцев. Повторные визиты в населенные пункты, которые недавно были обучены методу SODIS, показали, что пользователи допускают большое количество ошибок в его применении:

- Бутылки были выставлены на солнце утром, но через два часа это место оказалось в тени.
- Некоторые пользователи положили свои бутылки на стул, не приняв во внимание то, что тень от спинки стула падает на бутылку в определенный отрезок времени.
- Бутылки были выставлены на солнце не той стороной, т. е. окрашенной стороной вверх.
- Некоторые пользователи положили бутылки на деревянные подставки; но, движение воздуха под подставкой снижает температуру и понижает эффективность SODIS.
- Бутылки, выставленные на солнце, не были плотно закрыты, или вместо крышки было использовано что-то другое, если крышек не было, то вода вытекала.
- Только частично заполненные бутылки были выставлены на солнце. Пузырьки воздуха в бутылке снижали УФ-А излучение.
- Мутная, нефильтрованная вода, содержащая маленькие частицы, например, насекомых, была выставлена на солнце.

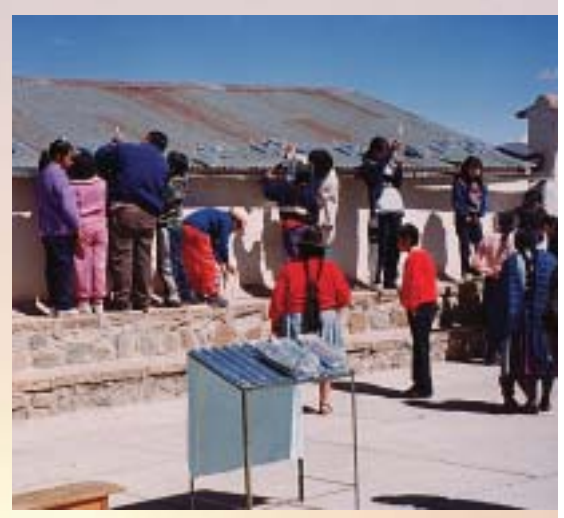

Практическая демонстрация метода SODIS в Боливии.

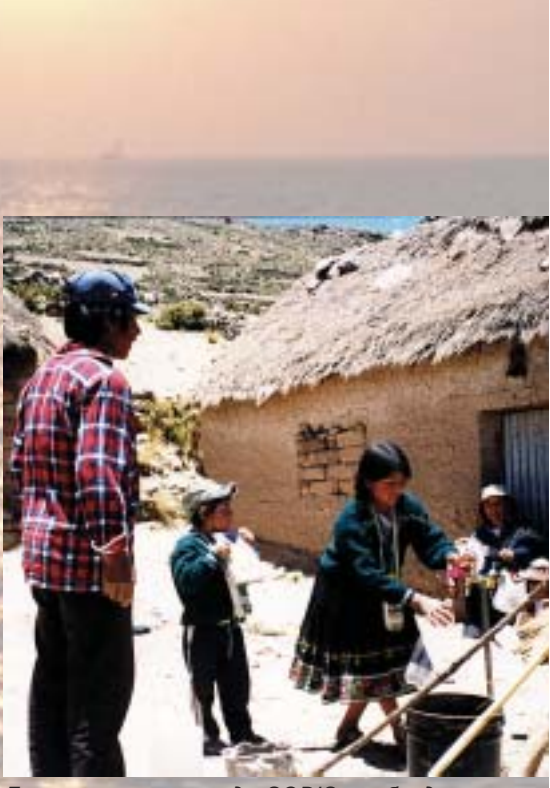

Для развития метода SODIS необходимо установить хорошие отношения между промотерами и использователями

#### 4. Создание престижа.

Люди с большей вероятностью примут новые нормы поведения, если это престижно и поднимает их авторитет. Использовать пласти-ковые бутылки из-под минеральной воды, чтобы улучшить качество питьевой воды престижнее, чем просто пить из крана. Поэтому, люди, пьющие воду, обработанную SODIS, имеют более высокий авторитет в глазах простых людей, пьющих сырую воду.

#### Обучение в населенном пункте в Узбекистане.

Хорошее здоровье зависит не только от доступа к чистой воде, но также от соблюдения правил гигиены. По этой причине команда SODIS в Узбекистане обеспечила промотеров полными конспектами для учебных занятий: один по SODIS, а другой по гигиене. Каждая группа промотеров должна была приспособить эти конспекты к определенной ситуации в населенном пункте.

Во время встреч жителей кишлака агитаторы представили метод SODIS, объяснили воздействие солнечных лучей и показали, как передается диарея. В некоторых случаях обучение методу и правилам гигиены велось параллельно. В сезон сельскохозяйственных работ, сбора хлопка осенью, было невозможно организовать такие встречи, потому, что все жители были заняты в поле.

#### Установление контактов с населенным пунктом.

Первые контакты были установлены с главами местной администрации и команда промотеров была представлена заинтересованным семьям. В мед. пунктах агитаторы получили информацию о семьях, в которых недавно переболели диареей, или в которых есть маленькие дети. Эти семьи должны быть наиболее заинтересованы в изучении и применении метода SODIS. Агитаторы смогли построить хорошие отношения с многими заинтересованными людьми. Они посещали их раз в неделю и обсуждали возникшие у них вопросы и проблемы. Позже во время оценки проекта оказалось, что эти люди применяли SODIS наиболее последовательно.

#### Обучение жителей кишлака.

Примерно от 20 до 40 взрослых людей и часто достаточно много детей посещали встречи. Жители с интересом посещали занятия и даже хотели участвовать. Например, после того, как агитаторы представили метод SODIS с помощью иллюстраций, кого-то из аудитории попросили повторить последовательность процесса приготовления бутылки SODIS. В качестве приза за участие ему подарили бутылку SODIS, наполовину окрашенную в черный цвет. Жители, которые уже использовали SODIS, делились своим опытом и побуждали аудиторию последовать их примеру. Технические консультанты в Узбекистане уделяли особое внимание методам активного участия, включая ролевые игры. Однако агитаторы отказались от таких методов, объясняя это тем, что SODIS будет выглядеть смехотворно. Вместо этого агитаторы решили разработать свои плакаты правил гигиены.

Каждая группа промотеров разработала свой собственный подход как объяснить SODIS жителям общин во время занятий.

Мистический подход: На встречах этой группы с общиной пользователи рассказывали как они излечились от заболеваний горла и болей в животе употребляя питьевую воду обработанную SODIS. SODIS - это иелебная вода.

Рациональный подход: Эта группа делала основной упор на то, что употребляя обработанную SODIS воду можно предотвратить заболевания. В результате семьям будет нужно меньше денег на лекарства. SODIS - это средство экономии денег.

Дружественный подход: Третья группа делала основной упор на хорошие отношения с руководителями, людьми, являющимися ключевыми фигурами общины, которой они представляли метод. SODIS - для ваших друзей.

### SODIS в детских садах.

В рамках проведения проекта SODIS в Узбекистане воспитатели детских садов также были обучены применению SODIS. Воспитатели отнеслись к новому методу обработки воды с большим энтузиазмом, так как они ответственны за здоровье детей. Они обрабатывали воду методом SODIS и давали её детям.

В некоторых детских садах родители были приглашены на собрания и им объяснили метод SODIS. Воспитатели объяснили, как их дети могут оставаться здоровыми, употребляя воду, обработанную SODIS. Родители очень заинтересовались этой новой идеей.

### SODIS B ILIKOUAX

Обучение SODIS в узбекских школах проводилось в отдельных классах и даже на общешкольных собраниях. Дети были открыты к восприятию этого метода и быстро усваивали информацию. По инициативе учителей каждый второй ребенок принес бутылку воды, обработанную SODIS в класс. Затем дети делились водой с соседом по парте на перемене и за обедом.

Поскольку метод очень прост, некоторые дети стали применять его дома. Наиболее активные дети были объявлены промотерами и им были вручены знаки отличия SODIS. Другие школы использовали плакаты и брошюры для оформления уголков SODIS в холле и классных комнатах

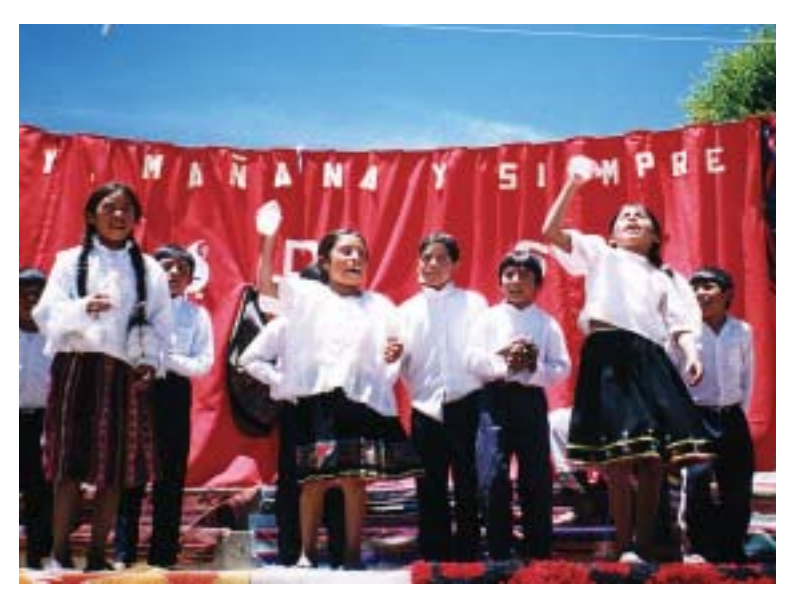

Исполнение песни SODIS в начальной школе Агуа Клара в Боливии.

#### Лотереи повышают интерес к SODIS.

Ханс Хеллер рассказывает нам о своем опыте SODIS внедрения в Игараси, Бразилия: 21 февраля 2002 года я проводил занятие по применению SODIS с 40 учениками четвертого класса в школе Джао Лейте в Игараси. Каждый ученик получил лист бумаги с иллюстрациями последовательного плана применения SODIS. Я продемонстрировал SODIS применение на прак-тике. Затем я попросил одного из слушателей выйти вперед и повторить основные пункты процесса применения. Таким образом, я убедился, что ученики поняли мои объяснения.

Чтобы стимулировать их действительно применять SODIS дома я обещал организовать для них лотерею SODIS в течение следующей недели, в которой могли принять участие те, кто регулярно применял SODIS дома. В этой лотерее у них была возможность выиграть сумку с продуктами. Через неделю 10 учеников принимали участие в лотерее. Когда я проводил лотерею второй раз, участвовали уже 12 человек. После соревнования мы вместе с победителем шли к нему домой, чтобы проверить действительно ли он или она используют SODIS для обработки питьевой воды.

25 марта моя сотрудница Сандра представила метод SODIS ещё 25 ученикам той же школы. Неделю спустя 7 из них приняли участие в лотерее SODIS, а 18 апреля 22 ученика из 56 также стали участниками лотереи. Некоторые ученики делились своими впечатлениями от употребления воды, обработанной SODIS, и говорили, что вода была очень приятна на вкус, прямо как минеральная. В пятой лотерее принимали участие 23 ученика. Эдуарда, победительница этой лотереи рассказала нам, что она начала применение SODIS с одной бутылки, а теперь она использует 5 бутылок для обработки питьевой воды каждый день. Когда она рассказала маме о том, что она узнала о SODIS в школе, мама сначала решила, что её дочь сошла с ума. Но когда мы пришли с Эдуардой к ней домой для вручения сумки с продуктами, которую она выиграла, её мама была очень довольна и убедилась, что SODIS это хорошо.

Ганс Галлер, Бразилия

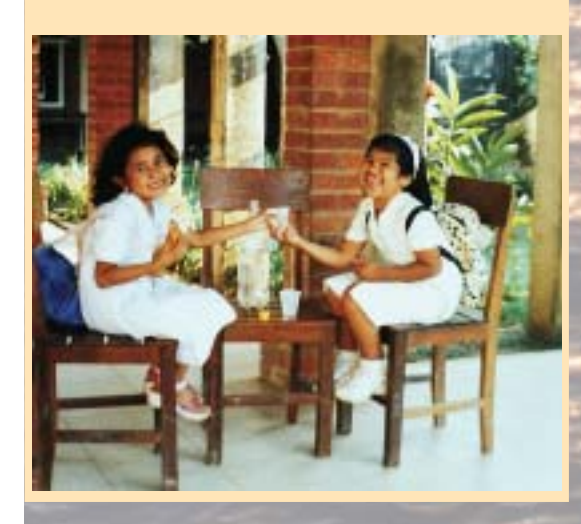

#### Макси, самый младший в доме.

По дороге в Эндэ я наслаждался горным холмистым ландшафтом рядом с Маумере. Петрус вел машину и с нами был Риус ответственный за проект SODIS в Флоресе. Мы направились к школе Киманг Буленг, где 2 месяца назад местная неправительственная организация Яясан Диан Деза (ЯДД) представила SODIS учителям и 138 ученикам. Мы свернули с основной дороги рядом с большим футбольным полем, окруженном тремя зданиями школы. Мы припарковались в тени одного из деревьев и заметили, что все учителя были заняты проведением уроков. Мы не давали знать о своем визите, но, тем не менее, нас вскоре приветствовал один из учителей и провел нас в кабинет директора. После обмена некоторыми формальностями нам разрешили осмотреть территорию школы. Петрус обнаружил маленький кран источник воды в школе. Он открыл кран, но воды не было. Один из учителей сказал нам, что подача воды не постоянна, но вода обычно есть ближе к полудню.

Тем временем нашу группу окружили возбужденная и любопытная детвора. Я попросил маленького мальчика, которого звали Макси принести бутылку обработанную SODIS из кабинета директора. Вместе с учителями мы выпили приятной на вкус воды из этой бутылки. Однако, меня больше интересовала не сама вода, а результаты распространения метода SODIS. Школы обладают большим преимуществом имея четкую организационную структуру с директором, учителями и учениками. Поэтому ЯДД решили использовать школы как начальную точку компании внедрения SODIS. Учителей и учеников обучают использованию нового метода обработки воды, чтобы дети представляли его дома.

Поэтому я попросил Макси, моего ловкого юного друга сесть на пол рядом со мной и предложил ему попробовать воду обработанную SODIS. Он с гордостью принял моё предложение и бережно наполнил стакан водой. Он знал, что внимание всех окружающих было приковано к нему. Мы начали беседовать, и он рассказал, что живёт со своими родителями и четырьмя братьями и сестрами в 30 минутах ходьбы от школы. Когда я спросил его, использует ли он 2 бутылки SODIS дома, он смутился. Он был самый млалший в семье, и его не воспринимали всерьёз. Когда он рассказал своей семье о SODIS, они елва ли поняли, почему солнечный свет должен улучшить качество воды. И они не послушали совета Макси использовать SODIS для обработки питьевой воды. В результате он не настаивал на внедрении новой идеи, а отложил бутылки, и, следовательно, SODIS не был использован в этой семье

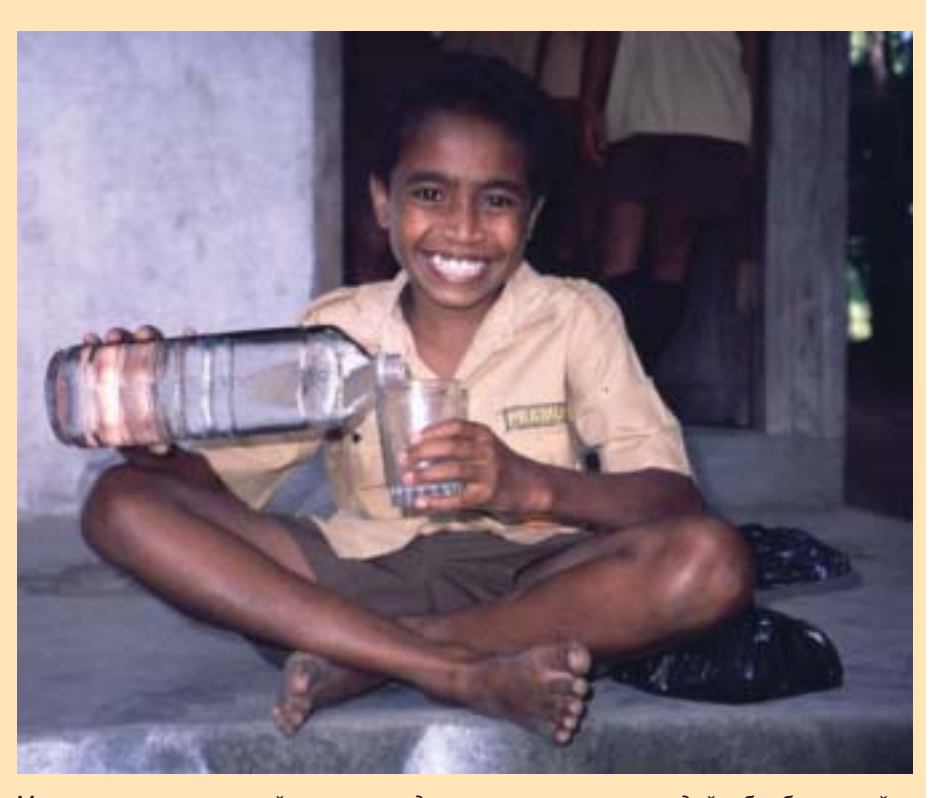

Макси, ученик начальной школы, гордо наполняет стакан водой, обработанной SODIS, во Флорес, Индонезия.

#### Макси - лома млалшенький.

Обычно дети должны подчиняться своим родителям и должны отстаивать свою позицию в семье. Та же история с Макси. Часто очень сложная роль выпадает самому младшему ребенку. Однако, коммуникативная тропинка от школы до семьи очень длинна. Не вся информация может быть передана семьям. Следовательно, подобные проекты могут не дать ожидаемых результатов. Однако, ЯДД заметили, что школьницы более успешны в введении SODIS дома. Общество присваивает роли по половому признаку уже в детстве - и девочки, наряду с женщинами, ответственны за сбор и приготовление питьевой воды дома.

Мартин Вегелин, SANDEC

### 5.3. Культурные аспекты и местные ресурсы.

### Культурные аспекты.

Каждая этническая группа имеет свои собственные культурные ценности, у них свой уникальный способ общения и посвоему смотрят на мир. Поэтому каждая команда SODIS, собирающаяся работать с какойто определенной этнической группой должна подстроить методы общения и обучения к особенностям этой группы. Культурный контекст определяет основные рамки для каждого проекта SODIS.

В процессе солнечной дезинфекции важными элементами являются солнце и вода. Эти два элемента могут иметь разное значение и уровни важности в определенной культурной группе. Ещё один аспект состоит в том, что в определенных культурных группах женщины не выступают на общественных собраниях, или жители отказываются говорить на определенные темы без разрешения местного лидера. Поэтому, прежде чем предпринимать какие-либо действия по представлению SODIS, лучше устроить общее собрание с потенциальными пользователями SODIS, чтобы понять их образ мышления, общие представления и мифы о воде, солнце, а также представления о гигиенических нормах.

Такой метод целенаправленных групповых обсуждений был использован в Бангладеш и Боливии, чтобы получить больше информации о местных обычаях. Хотя невозможно узнать все легенды и мифы, окружающие воду и меры гигиены, необходимо иметь некоторые схемы культурной адаптации представления SODIS и сделать его приемлемым лля местного населения.

В Узбекистане, например, основным напитком является чай. Люди считают, что можно заболеть, если пить холодную воду. Если вы в гостях вам всегда подадут горячий чай, поскольку считается невежливо предлагать гостю холодную воду. Несмотря на это, люди пьют хололную воду прямо из-под крана, особенно если их мучает жажда летом. Команде SODIS в Узбекистане пришлось строить свой подход на том, что горячая вода - это хорошо и представлять SODIS как метод очищения воды при помощи солнца, которое кипятит воду. Поэтому вода, обработанная SODIS в Узбекистане - это вода прокипяченная солнцем и полезная для здоровья.

В Индонезии агитаторы могут также строить свой подход на традиционных манерах повеления, основанных на убеждении в том, что солнечный свет полезен для здоровья и убивает вредные микроорганизмы.

- Люди на острове Ява выставляют на солнце свои матрацы, так как они убеждены, что для здоровья полезнее спать на матраце, который часто лежит на солнце.
- Вода для купания детей выставляется на солнце, так как люди верят, что ребенок будет более здоровым, если его купать в постоявшей на солнце воде, чем в кипяченной теплой воде.

### Бутылки.

Наличие пластиковых бутылок очень важно для поддержания действия метода SODIS. Промоторские команды SODIS должны оценить смогут ли люди позволить себе покупать бутылки, где они есть в наличии, возможно также бутылки, бывшие в употреблении.

Если пластиковых бутылок нет в наличии на месте проведения проекта, команда должна разработать план поставки бутылок. Самое лучшее, открыть маленький бизнес, где пластиковые бутылки, возможно бывшие в употреблении, покупаются в городе и перевозятся в деревни. Владельцы местных магазинов могли бы заняться поставкой пластиковых бутылок.

#### Что делать со старыми бутылками ПЭТ?

Во время наших визитов на место проведения проекта пользователи спрашивали нас, что им делать со старыми и поврежденными пластиковыми бутылками? Можно ли их сжигать?

Не рекомендуется сжигать пластиковые бутылки ПЭТ в тех условиях, которые имеются на местах. Из-за недостатка кислорода при таких условиях вместо двуокиси углерода (СО) образуется окись углерода (CO). Кроме того, ПЭТ содержит ароматические вещества, которые при горении в неоптимальных условиях (низкая температура и недостаток кислорода) превращаются в токсические ПАГ (полициклические ароматические гидрокарбонаты).

Однако, если ПЭТ сгорает при высокой температуре и достаточном количестве кислорода, как это происходит на специальных заводах, образуются только углекислый газ  $(CO_2)$  и вода  $(H, O)$ . Поэтому, старые пластиковые бутылки ПЭТ должны быть собраны и сожжены централизо- $BAHO$ 

Другой вариант использовать старые бутылки для других целей, например, как горшки для рассады или зарыть в землю в одном месте с бытовыми отходами.

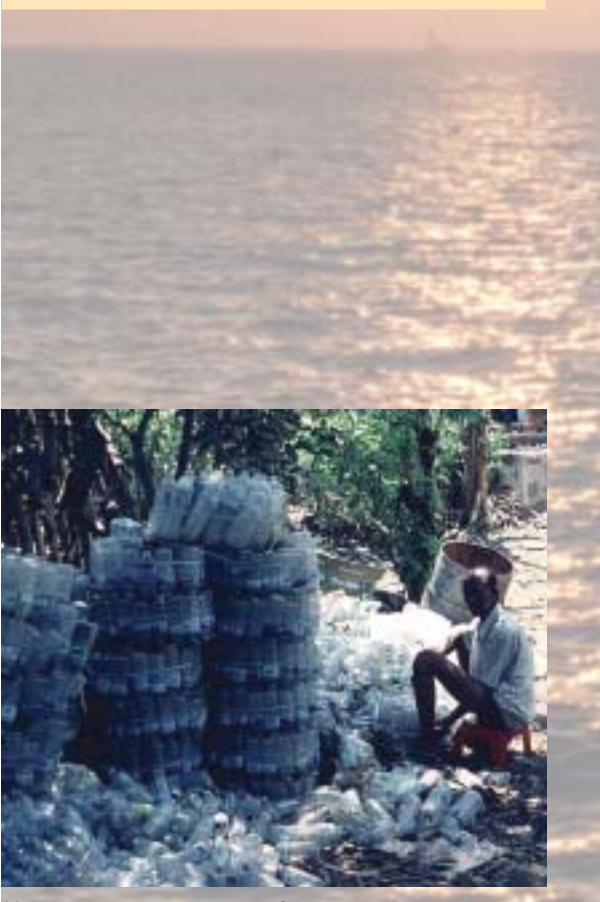

Наличие пластиковых бутылок является самым главным условием для поддержания SODIS.

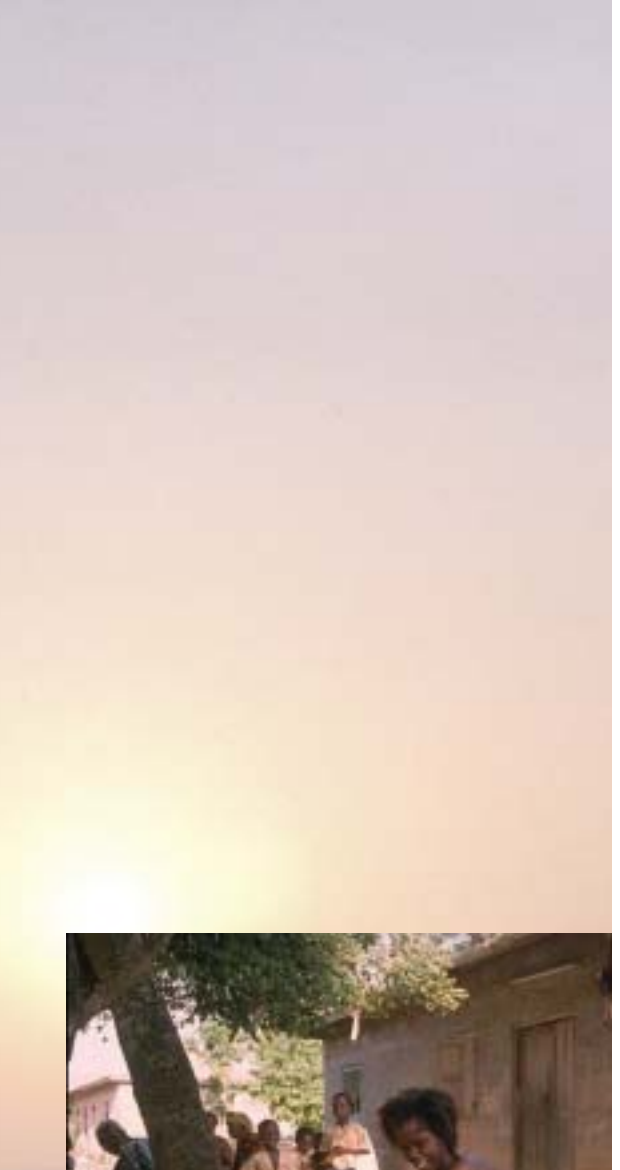

Донесение информации о гигиенических нормах должно быть позитивно и построено с учётом местных представлений и ценностей.

### 5.4. Роль занятий по гигиене.

Потребление чистой воды помогает снизить количество кишечных инфекций. Но, поскольку патогены человеку могут передаваться разными путями из фекалий через руки, мух, еду и напитки (см. схему 2 в главе 1.3 «Передача возбудителей через воду»), соответствующие гигиенические навыки имеют огромное влияние на здоровье людей.

Эсрей (35) и Хатли (33) пересмотрели результаты полевых исследований и оценили эффективность различных мероприятий на снижение заболеваемости диареей. По их оценкам улучшение качества питьевой воды должно быть проведено в первую очередь. Это снижает заболеваемость диареей на 20%. Снижение количества заболеваний на 30% можно достичь просто мытьем рук с мылом. Безопасное удаление экскрементов также обеспечит снижение заболеваемости диареей приблизительно на 30%. Дальнейшего улучшения можно достичь соблюдением других правил бытовой гигиены, таких как мытье овощей, фруктов и посуды чисто водой, безопасное удаление бытовых отходов и т.д.

Это показывает, что для достижения наибольшего улучшения здоровья общества, необходимо обучение методам по очистке воды всегда сопровождать обучением общей гигиене. Поэтому, комбинирование обучения SODIS и гигиеническим нормам является очень хорошим подходом.

Занятия по гигиене должны охватывать следующие пункты:

- общая домашняя и общественная гигиена
- гигиена системы водоснабжения
- пользование общественными туалетами, их эксплуатация и гигиена
- гигиеническое удаление других отходов
- пользование удобствами и поддержание их в надлежащем порядке.

Донесение информации о нормах гигиены должно быть позитивным и построено с учетом местных культурных обычаев, представлений и ценностей. Прежде чем люди примут новые гигиенические нормы, они спросят себя, насколько эти новшества соответствуют их представлениям и как они повлияют на их жизнь. Они примут новые привычки, если поверят, что они лействительно приносят пользу здоровью или какую-либо другую пользу и если посчитают это важным.

Следующая история даёт нам ещё один пример влияния гигиенического образования, если информация донесена позитивно с учётом местного контекста

#### Позитивное донесение гигиенических норм: неожиданная встреча с Донной Рикарда.

За час до того, как презентация SODIS в Вина Пердида началась, Донна Рикарда уже была в комнате для собраний. Она хотела узнать, о чем будет эта презентация. Я сказал ей, что презентация будет о SODIS, методе обработки воды солнечной энергией, но, что она начнется через час.

«Хорошо, тогда у меня есть достаточно времени, чтобы набрать воды для свиней до того, как презентация начнется», - сказала она. «Могу ли я сопровождать вас?», - спросил я. «Конечно».

Донна Рикарда принесла один большой бидон и два поменьше, а также полотно, чтобы нести свой груз. Вместе мы спустились к оросительному каналу, протекающему по Вина Пердида. Вода была чистая и холодная. Вниз по течению, я увидел людей, стирающих свою одежду и детей играющих в воде. В это время Донна Рикарда уже наполнила свои бидоны водой. Она дала мне большой 25-литровый бидон, а сама взяла два маленьких. С большим усилием я поместил его на спине и последовал за Донной Рикардой, которая уже направилась к своему дому на вершине холма. Мне было трудно поспевать за ней и я начал потеть. Как только мы пришли, мы наполнили кормушки водой. Я спросил Донну Рикарда, сама ли она обычно носит всю эту воду. «Конечно», - сказала она. «Каждый день я ношу большой бидон на спине и два маленьких в руках. Если очень жарко, я хожу даже два раза в день. Я не хочу водить свиней на водопой к каналу, чтобы не загрязнять его. Вы видели, что женщины там стирали, и они также носят воду из канала для кухни.» В душе я восхищался обязательностью Донны Рикарды. Особенно, если учесть, что это была не молодая энергичная женщина, а старушка с морщинистым лицом. Её муж умер много лет назад, все дети выросли, имеют свои семьи и живут в Мизке.

Вскоре мои местные партнеры начали представлять SODIS жителям Вина Пердида уже собравшимся в лекционном зале. Первая тема, которая была затронута - гигиенические нормы в деревне. На вопрос каковы общие санитарные нормы в Вина Пердида, к сожалению, были даны только негативные ответы: «Мы пьем грязную воду из канала, у нас нет общественных уборных, мы не моем руки, живем вместе с животными, в общем, у нас полное несоблюдение санитарных норм». Общую атмосферу в комнате после дискуссии нельзя было назвать плохой, но она была довольно таки странная.

Это побудило меня рассказать людям о том, что я увидел сопровождая Донну Рикарда. То, каким образом она поила своих свиней, было не что иное, как санитарная мера. Каждый день она носит около 40 литров воды на холм, чтобы предотвратить её загрязнение в канале, поскольку люди вниз по течению используют её для стирки и приготовления пищи. Донна Рикарда каждый день прилагает огромные усилия для того, чтобы предотвратить загрязнение воды и защитить своих соседей и их детей от возможных кишечных расстройств. «Мы должны быть благодарны за то, что Донна Рикарда несет это служение, и я убежден, что все вы выполняете подобные санитарные нормы каждый день, может быть, даже не зная об этом».

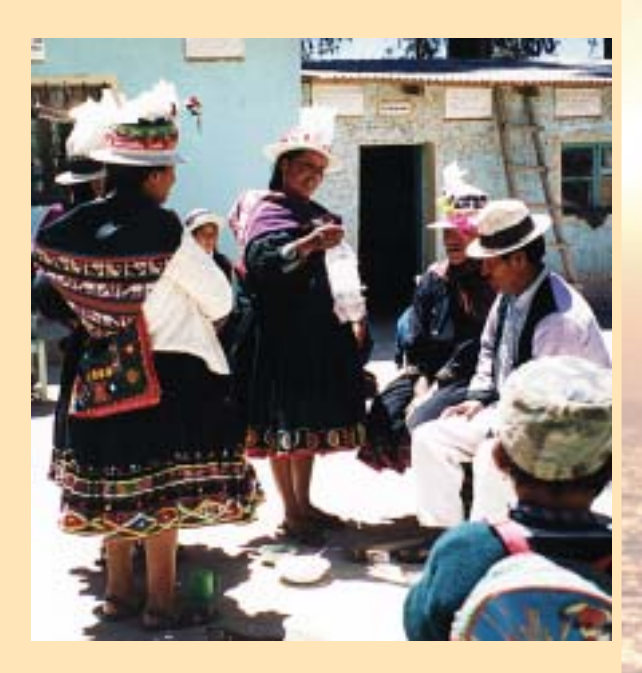

Донна Рикарда была явно тронута, когда я рассказал её историю на общем собрании, и атмосфера в комнате неожиданно изменилась. Это послужило мотивом для жителей Вино Пердида пробовать новые методы улучшения санитарных условий и применять SODIS.

Я извлёк для себя урок, что традиционные санитарные нормы должны быть найдены везде. Обсуждение и похвала тех, кто этих норм придерживается, гораздо более мотивирует людей узнавать и применять новые стратегии.

Стефан Индерганд-Ечеверриа, STI

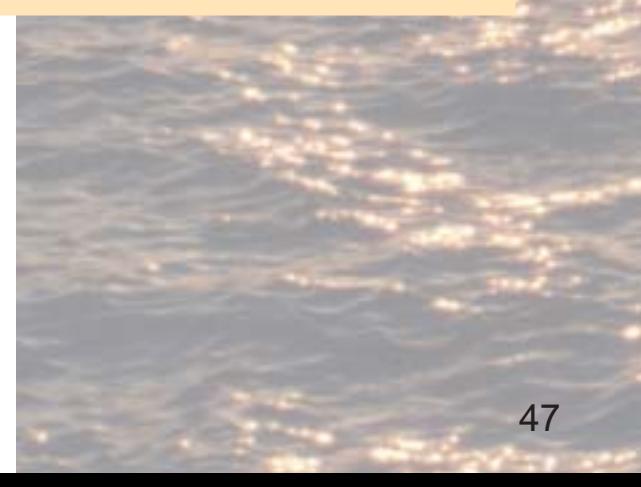

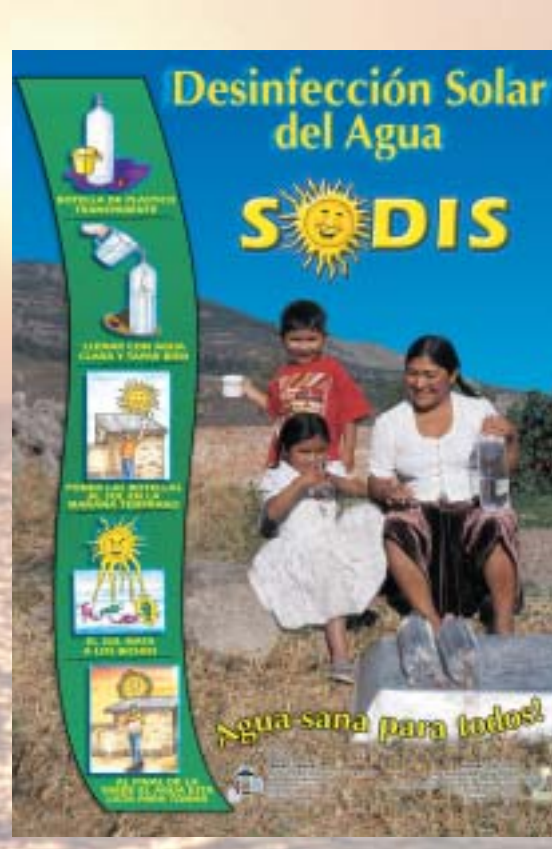

SODIS плакат.

## 5.5. Учебные пособия.

Учебный материал для пользователей можно разделить на пособия, используемые во время обучения в общине, и пособия, остающиеся у пользователей дома.

### Пособия, использованные во время занятий.

Учебные пособия должны быть цветными и содержать много картинок и мало текста, так как жителей сельских общин более привлекают картинки, нежели текст. Темы и материалы, представленные жителям, прежде всего, должны быть направлены на вопросы здоровья, воды и гигиены, такие как безопасное обращение с водой, частые случаи диареи. Разные способы употребления воды дома и возможные источники бактериологического инфицирования. Солнечная дезинфекция воды может быть представлена, когда установлена связь между водой и здоровьем.

Учебные видеофильмы, показывающие применение SODIS в других регионах, могут быть использованы как катализатор для начала дискуссии между людьми и лекторами.

Истории, рассказанные устно на местном языке в стиле рассказа (повести) также полезны для принятия этого метода. Этот учебный приём особенно любят дети.

### Пособия, оставляемые для размещения дома.

Цветные плакаты, изображающие поэтапное применение SODIS оставляют пользователям для размещения дома. Эти плакаты лучше всего напечатать большого размера (40 х 60 см) и они должны прикрепляться к стене в хорошо обозреваемом месте. Важно, чтобы картинки и иллюстрации были адаптированы к местным условиям и культуре и потенциальные пользователи отождествляли себя с представленными картинками.

Примеры учебных пособий представлены в приложении, включая:

- Приложение А: Флипчарт-плакаты из Боливии; i.
- Приложение В: плакаты для размещения в домах пользователей;
- Приложение С: Плакаты для размещения в домах пользователей;
- i. Приложение D: Короткие истории для радио из Боливии;
- Приложение E: SODIS брошюры (Unicef) из Боливии;
- Приложение F: SODIS игра: Команда SODIS в Узбекистане разработала простую настольную игру, в которой были собраны правила SODIS. Это оказалось эффективным инструментом для представления SODIS детям в школах.
- Приложение G: Ответы на часто задаваемые вопросы.

Примечание: Приложения А-Е приведены в английском варианте. Приложения F и G приведены только в русском и узбекском вариантах

### 5.6. Уроки, извлеченные при обучении пользоватепей.

- Прежде чем представлять SODIS в определённом населённом пункте, нужно оценить существующую ситуацию: каково качество питьевой воды? Успешно ли люди применяют другие методы очистки воды? Есть ли необходимость в введении SODIS?
- Первые контакты с жителями населённого пункта должны быть сделаны через главу местной администрации и через медицинский персонал (сельские медпункты). Эти люди должны быть вовлечены в деятельность SODIS и должны принимать активное участие в его продвижение.
- Необходимо регулярно посещать населённый пункт и поддерживать пользователей советом. Эта деятельность требует много времени и ресурсов.
- Язык, использованный в учебных пособиях, должен быть адаптирован к той группе, на которую они рассчитаны. Термины должны подходить к культурному контексту. Для разных целевых групп должны быть разработаны разные пособия:
	- Информация о научном подтверждении должна быть включена в материал для технического персонала проекта, официальных лиц и медицинского персонала местных лечебниц.
	- Картинки и комиксы должны быть использованы для детей и неграмотных людей.
	- Написанные простым языком и хорошо иллюстрированные брошюры подходят для грамотных жителей деревни.
- Обучение должно проходить с активным привлечением участников. Это увеличивает усваиваемость материала.
- Визуальные, и аудио-визуальные материалы должны быть использованы как можно больше в процессе обучения.
- Включите в обучение практические демонстрации того, как работает SODIS и, если возможно, также продемонстрируйте его эффективность.
- Планирование времени общих встреч должно подробно оговариваться с жителями сельской общины. Крестьяне, например, не могут посещать встречи во время проведения сельскохозяйственных работ.
- В зависимости от культурного контекста, может быть необходимо, провести отдельные встречи для мужчин и для женщин.
- Часто женщины ответственны за приготовление пищи, воды, а также за гигиену дома. Также женщины заботятся о здоровье своих детей. Потому важно вовлечь женщин в обучение SODIS и именно на этой роли делать основной акцент в дискуссиях и учебных пособиях.
- Лучше давать только одну тему в течение одного урока или собрания группы и повторять основную мысль несколько раз вместо того, чтобы пытаться охватить несколько тем за одно занятие.
- SODIS должен быть представлен вместе с обучением нормам гигиены, и здоровья. Самый лучший подход - это включить SODIS в состав текущих проектов по обучению здоровому образу жизни
- Проследите, чтобы сразу же после обучения каждая семья получила бутылку SODIS. После обучения пользователям обычно любопытно попробовать новый метод очищения воды. Если бутылок нет сразу после обучения, то первона-чальный интерес может пройти. Дополнительные бутылки для того, чтобы обеспечить всю семью питьевой водой могут затем достать для себя сами пользователи.
- Влиятельные люди, которые убеждены в том, что SODIS метод, заслуживающий внимания, будут влиять на то, как SODIS будет принят и усвоен в этом населенном пункте.
- Отношения между промотерами и жителями населенного пункта являются ключевым аспектом успешного проекта. Чем ближе и прочнее отношения, тем больше шансов на то, что SODIS будет успешно принят.

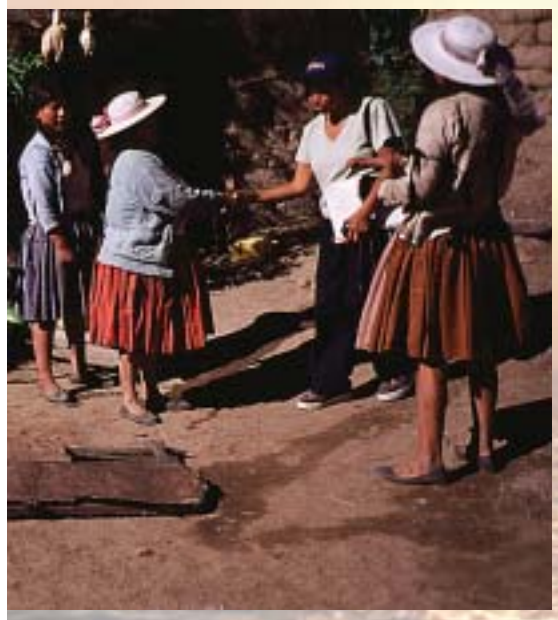

SODIS должен быть предоставлен вместе с обучением нормам гигиены и здорового образа  $WII3HII$ 

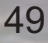

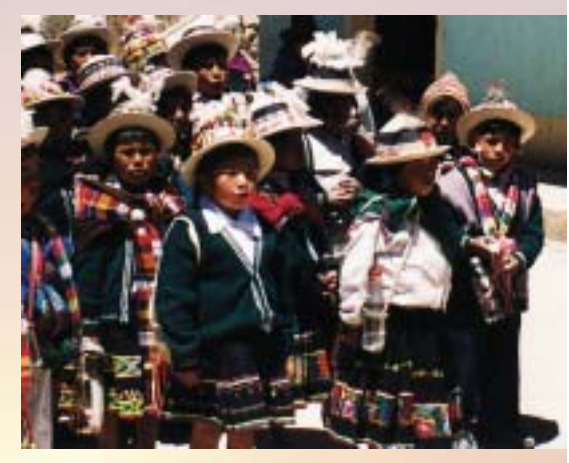

SODIS в школах Боливии...

### и в Индонезии.

### SODIS в школах.

- Подход к родителям может быть найден через их детей, так как они хотят вкладывать время и деньги в благополучие своих детей.
- Дети как правило открыты для новых идей.
- Дети обязательно должны быть привлечены к распространению SODIS, так как они наиболее подвержены диарее.
- Структура школ и детских садов легко может быть использована для распространения идеи SODIS.
- Действия должны быть с местным отделом образования. Это будет предпосылкой для плодотворного сотрудничества с директорами школ.
- Для того, чтобы идея SODIS была принята в школах, может быть проведено обучение учителей или день SODIS в школе.

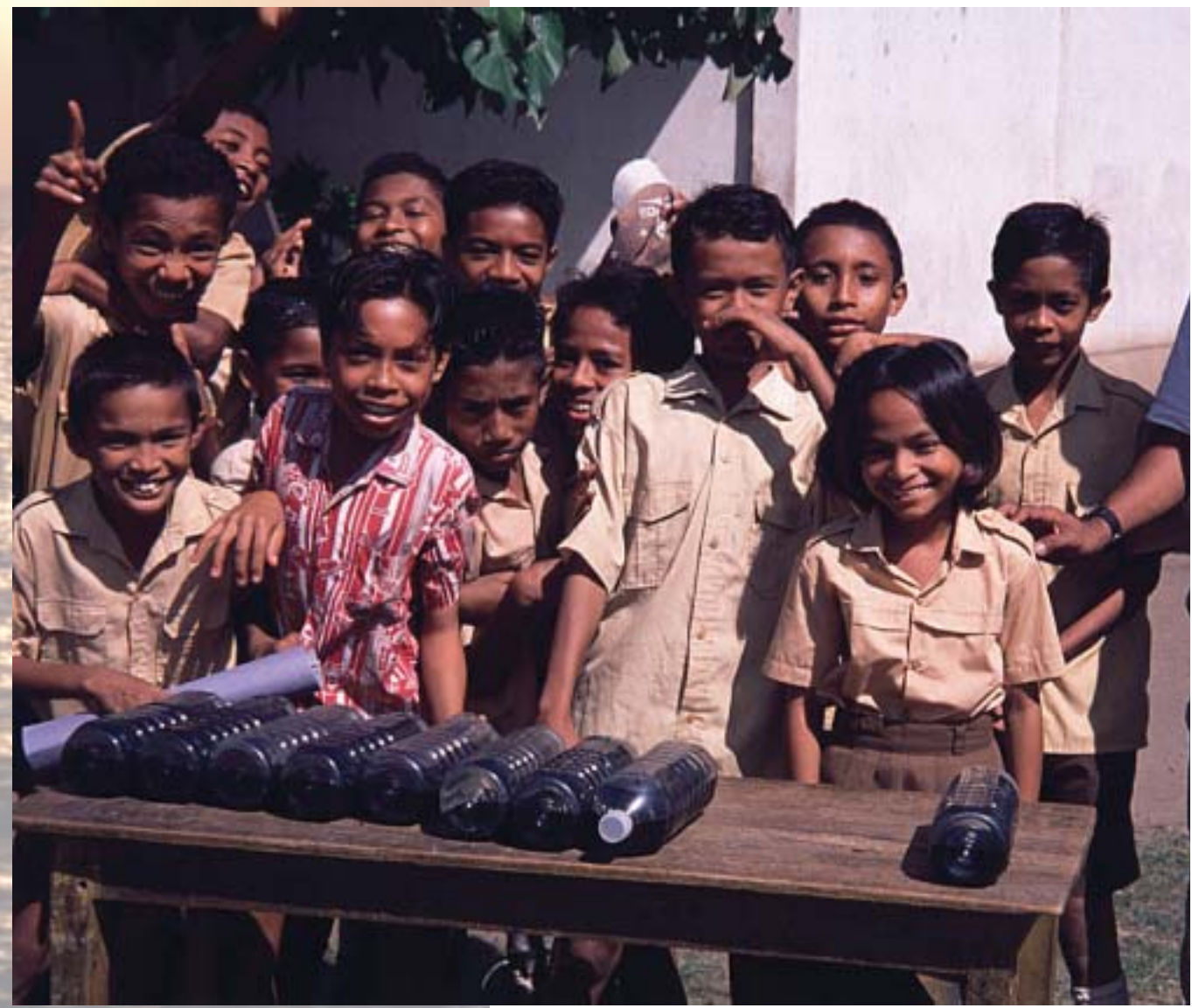

# 6. Проведение SODIS на государственном уровне.

## 6.1. Разные уровни продвижения.

Хотя SODIS простая технология очищения воды для нужд человека, её распространение и продвижение на разных общественных уровнях требует динамичного и творческого подхода. Конечная цель состоит в том, чтобы SODIS был не только теорией, но чтобы идея была принята и рекомендована властями для тех, кто нуждается в применении простого и не дорогостоящего метода обработки воды.

Процесс продвижения SODIS в каждой стране должен быть сосредоточен в основном на 3-х уровнях.

- Руководители разных правительственных организаций, меж-1. дународные и местные неправительственные организации: знание о SODIS должно быть передано этим организациям посредством семинаров, тренингов или личного общения.
- Технический персонал и содействующие лица различных орга- $2.$ низаций, проявляющих интерес к SODIS: теоретические и практические знания передаются во время тренингов продолжительностью около 2-х дней. Цель - проинструктировать технический персонал о технических деталях метода SODIS, чтобы они узнали альтернативный метод обработки воды и начали содействовать продвижению SODIS после тренинга. Важно, чтобы специалисты были убеждены в эффективности SODIS, так как они имеют непосредственную связь с местными жител-ями и будущими пользователями SODIS. Их обязательность и энтузиазм по поводу SODIS будут влиять на уровень принятия метода сельскими жителями.
- 3. Уровень глав местных администраций: продвижение на этом уровне должно быть направлено на ключевые фигуры общины, таких как местные лидеры и уважаемые люди, так как эти люди могут повлиять на уровень принятия SODIS. В общине SODIS будет представлен будущим пользователям во время общих собраний, или при посещении домов пользователей объясняя и демонстрируя использование SODIS.

## 6.2. Принятие на селе.

SODIS - очень простой метод очищения воды. Это делает его очень привлекательным, но также влияет на то, как его принимают в сельской местности. Будущие пользователи часто сомневаются, действительно ли работает такой простой метод и можно ли ему доверять. Выполнение и демонстрация микробиологических тестов при помощи портативного снаряжения DelAgua для проведения тестов в полевых условиях рассеивает подобные сомнения. Другой возможностью является проведение простых качественных (наличие/ отсутствие) тестов. Эти тесты были использованы в Непале, чтобы продемонстрировать эффективность SODIS в различных населенных пунктах. Преимущество состоит в том, что люди могут провести тесты сами и качественные тесты дешевле, чем мембранная фильтрация.

Ещё один фактор, влияющий на принятие SODIS в том, что метод должен быть связан с процессом изменения санитарных норм поведения. Такие процессы требуют много времени и невозможно достичь быстрых результатов за короткий период времени.

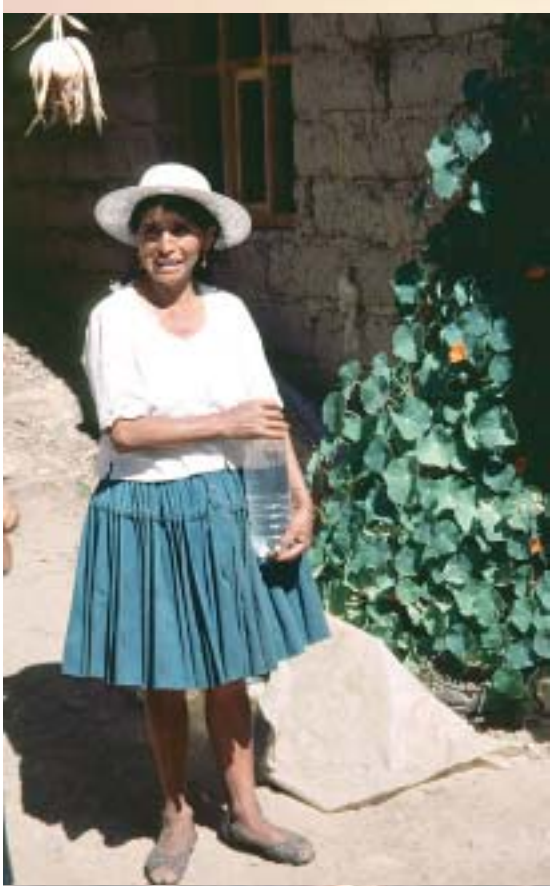

Вода, обработанная SODIS, готова к применению.

### Маленькие посланники SODIS.

SODIS был ввелен в сельской местности Мизке в Боливии в течение послелних лвух лет через водную программу Юнисеф. Хотя источниками волы были сильно загрязненные ирригационные каналы, большая часть населения не использовала никаких бытовых способов обработки воды до введения SODIS. Первые месяцы после введения SODIS только часть жителей регулярно использовала SODIS для обработки питьевой воды, несмотря на критическое качество воды и высокий уровень кишечных заболеваний. Однако, в течение следующих месяцев многие семьи, которые сначала применяли SODIS от случая к случаю, стали регулярными пользователями. Такой успех отчасти может быть отнесен к интенсивным повторным визитам и обучению, санитарным нормам, другие факторы также способствовали тому, что SODIS был принят жителями деревни.

При оценке на месте в январе 2002 года сотрудники проекта посетили общину, включая семью Андиа. Донна Сецилия и Дон Мелькуадес объяснили, почему они стали убежденными пользователями SODIS.

«Год назад мы узнали о SODIS во время обучения на общественном собрании», - объяснила Донна Сецилия. «После обучения нас несколько раз посетили сотрудники, напоминая о важности обработки питьевой воды. Время от времени я обрабатывала воду SODIS, просто когда вспоминала, что бутылки надо положить на крышу.»

На той стадии семья Андиа на самом деле не приняла метод SODIS, так как они только от случая к случаю использовали его для обработки питьевой воды.

«Но в конце прошлого года», - рассказал нам Дон Мелкуарес, «группа детей пришла к нам в деревню с коротким визитом. Эти дети приехали из сельской школы, находящегося по соседству Патоси, где SODIS был введен через школы. Когда я увидел этих детей, объясняющих нам, почему надо пользоваться SODIS и как, мне стало немного стыдно из-за того, что дети из другой деревни должны приезжать и учить нас тому, что нам нужно делать, чтобы улучшить своё здоровье. Теперь наша дочь ответственна за наполнение бутылок водой каждое утро и за их выставление на крышу. Если по каким-то причинам она забывает приготовить воду SODIS, я всегда напоминаю ей сделать это.»

Бруно Гремион, Fundación SODIS.

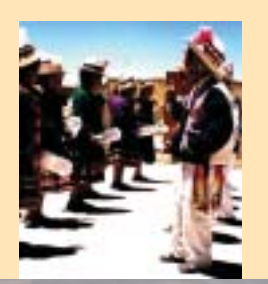

Распространение SODIS успешно только в том случае если в стратегии осуществления учтено близкое окружение людей и окружающая среда, их обычаи, культурные нормы и традиции. Распространение SODIS в индейских общинах Латинской Америки, например, имеет огромное преимущество, так как солнце занимает важное место в их культуре и традициях.

#### Факторы, влияющие на принятие SODIS в общинах.

Во время распространения SODIS в общине, агитаторы должны делать акцент на то, что SODIS является простым и привлекательным методом обработки воды, требующим в качестве ресурсов толь-ко солнечный свет и прозрачные пластиковые бутылки. Сообщение может иметь большую силу, если местное руководство и уважаемые люди, такие как учителя, хорошо знакомый технический персонал, официальные лица, врачи и т.д. поддержат применение **SODIS** 

Следующие ключевые моменты донесения информации очень важны и будут демонстрировать преимущества SODIS:

- По сравнению с прокипяченной или хлорированной водой, вода, обработанная по метолу SODIS лучше на вкус.
- SODIS способствует экономии. Используя SODIS, семье больше не придётся покупать топливо или газ, чтобы вскипятить питьевую воду.
- Уменьшается загруженность женщин и детей, которые ответственны за сбор дров и приготовление годной для употребления питьевой волы.
- Применение SODIS просто и понятно всем.
- Члены семьи будут меньше страдать кишечными расстройствами и поэтому будут более здоровы. Следовательно, меньше денег прилется тратить на лекарства.

### Извлеченные уроки.

- Необходимо заслужить доверие жителей общины, в которой распространяется SODIS.
- Агитаторы должны быть полностью уверены в методе, который распространяют, и сами используют SODIS для приготовления питьевой воды. Они также должны использовать простой и понятный язык, чтобы избежать недоразумений и недопонимания. Агитаторы также должны объяснять недостатки Солнечной Дезинфекции Воды.
- Используемые для распространения пособия должны быть адаптированы к реальной ситуации, местной культуре и языку людей в каждой местности.
- SODIS может быть распространен посредством общих встреч или индивидуальных визитов в дома пользователей.
- Наглядные пособия и материалы должны быть оставлены пользователям в качестве наглядных пособий.
- Там, где нет пластиковых бутылок, должны быть разработаны схемы поставки использованных пластиковых бутылок.
- Полезно распространять SODIS во время общественных мероприятий в деревне.
- Опыт, полученный во время распространения SODIS в сельской школе в Боливии показал, что дети со своей подвижностью и энтузиазмом могут стать важными промотерами в своих деревнях.

### 6.3. Сотрудничество с властями.

Сотрудничество с правительственными организациями на разных уровнях работы - ключевой аспект широкого распространения SODIS в масштабе государства. Приоритет во время распространения SODIS должен быть отдан получению признания SODIS местными властями и международными организациями. Установление союза с органами власти для продвижения и распространения SODIS в каждой стране оказывается очень эффективным для широкого принятия и распространения метода. Агитаторы SODIS должны постараться включить SODIS в государственный план развития и распространить метод через официальные каналы.

Команда проекта SODIS поэтому должна установить хорошую связь и обмен информацией с официальными лицами заинтересованных правительственных организаций как на центральном так и на местном уровне. Хороший метод представить SODIS чиновникам, имеющим к этому отношение - это организовать для них тренинг.

В Узбекистане, например, глава отдела здравоохранения представил SODIS ведущим врачам во время районного собрания. Более того, врачам было поручено проинструктировать медицинский персонал сельских медицинских пунктов передать идею SODIS сельскому населению

Однако, это не так просто представить SODIS властям, особенно в Министерстве Здравоохранения. Многие годы эти официальные лица поддерживали дезинфекцию питьевой воды хлорированием и кипячением, поэтому изменение рекомендаций может потребовать времени. Сотрудничество с властями для продвижения SODIS, однако, содействует развитию доверительного к нему отношения и, следовательно, должно составить существенную часть программы распространения.

### Действия, предпринимаемые для развития сотрудничества с властями.

Тесное сотрудничество с правительственными организациями требует постоянного диалога. Следующие факторы способствуют развитию беспрепятственного сотрудничества:

- $\mathbf{1}$ Презентация SODIS должна фокусироваться на технических аспектах и включать в себя все преимущества и недостатки этого метода. Особое ударение должно быть сделано на тот факт, что SODIS не заменяет традиционные методы дезинфекции воды, а является альтернативным для обработки воды в тех ситуациях, когда другие методы не адекватны.
- Убелившись в належности SODIS, власти лолжны уверенно  $2$ включать SODIS в уже существующие образовательные программы по гигиене и здоровому образу жизни.
- $\mathcal{R}$ Включение метода SODIS в план действий, руководство по развитию или подобный рабочий документ правительственных служб, особенно Министерства здравоохранения и образова-ния.
- $\overline{4}$ . Организовывая тренинги SODIS на региональном или государственном уровне, всегда нужно искать сотрудничества с правительством или местными властями, чтобы мероприятие прошло под их патронажем.

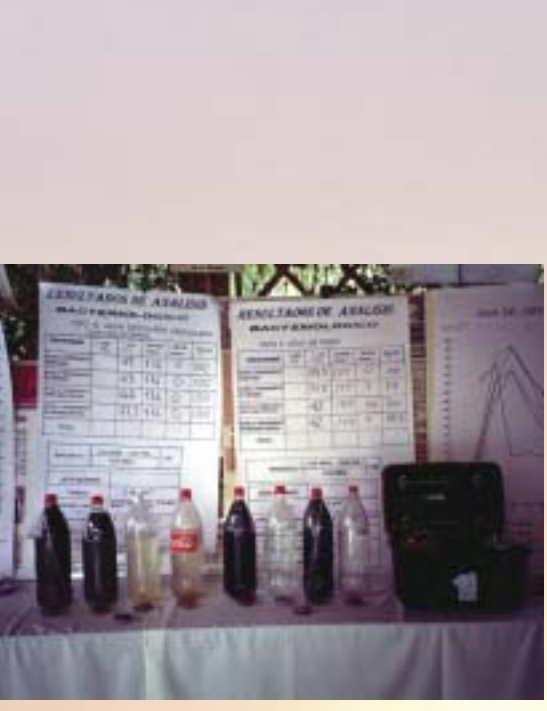

Анализ качества воды проведенный при помощи снаряжения DelAgua для тестов в полевых условиях во время тренинга для демонстрации эффектив-ности SODIS.

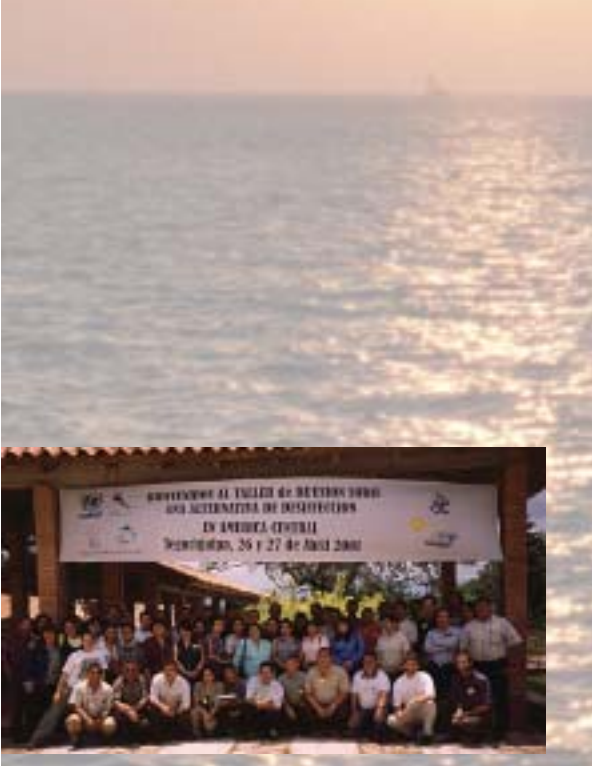

Члены разных неправительственных организаций, принимающие участие в обучении SODIS в Центральной Америке.

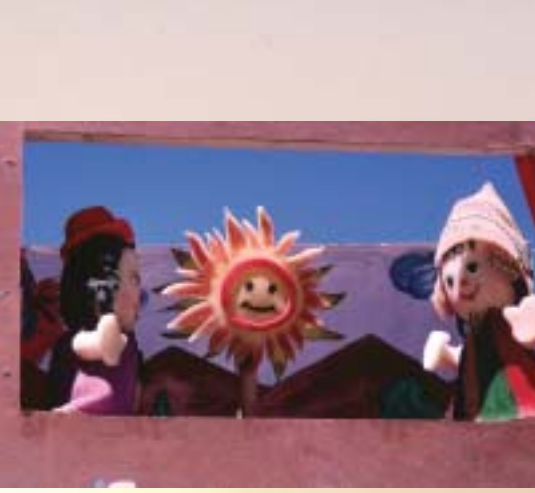

Кукольный театр на тему SODIS.

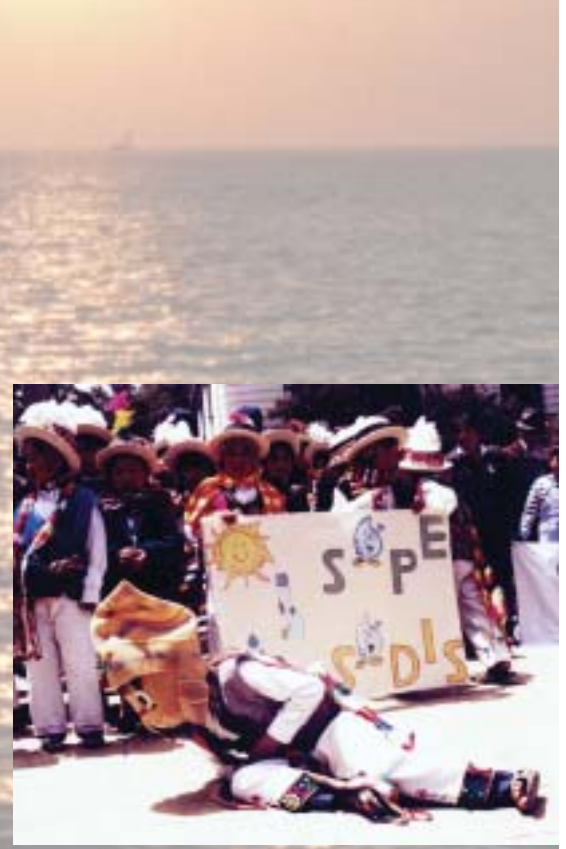

Студенты, играющие в сценке о SODIS в Боливии.

### Уроки, извлеченные из сотрудничества с органами власти.

- Сотрудничество с властями обязательно должно быть составä ной частью программы SODIS, так как содействие властей способствует доверию к SODIS.
- Может пройти некоторое время, прежде чем SODIS будет официально принят, так как представлять SODIS властям значит изменить их образ мышления.
- Частая смена сотрудников в разных департаментах правительн ства или международных организаций часто замедляет выработку и выполнение плана действий. В самом худшем случае беспрепятственное взаимодействие должно быть выстроено заново

# 6.4. Активность по созданию сети.

Организационные действия по созданию сети организаций, вовлеченных в распространение SODIS, в каждой стране являются важной задачей для усиления продвижения SODIS. Сеть организаций SODIS на государственном уровне укрепляет сотрудничество между различными организациями, которые взяли на себя задачу распространения SODIS через свои программы и другую деятельность.

Публикация бюллетеня является хорошим способом обмена информацией. Через обмен информацией могут быть налажены новые связи для распространения SODIS и укреплена уже существующая сеть организаций. Бюллетень содержит техническую информацию о методе, а также отчеты по расходам разных организаций при осуществлении проекта.

Образование сети SODIS в каждой стране очень способствует постоянному распространению SODIS потому что:

- $\mathbf{1}$ Процесс познания начинается, когда разные организации делятся своим опытом по распространению SODIS.
- 2. Сеть увеличивает постоянные усилия различных организаций способствовать продвижению SODIS в сфере их деятельности.
- $3<sub>1</sub>$ Положено начало эффекта умножения, так как привлекаются новые организации, имеющие потенциал для распространения SODIS.

В лополнение к публикации бюллетеня также важно разработать инструменты, способствующие улучшению работы, например семинары в организациях, где они будут обмениваться опытом и уроками, извлеченными при осуществлении проектов SODIS, обсуждать их и разрабатывать новые стратегии. В идеале, семинар для всех организаций. активно вовлеченных в продвижение SODIS организовывается ежегодно.

### Сеть организаций, содействующих продвижению SODIS в разных странах.

В виду того, что обмен опытом и информацией важен не только на государственном уровне, но также необходим между организациями разных стран, была создана сеть SODIS в Латинской Америке. Эта сеть включает в себя 73 организации из Никарагуа, Гватемалы, Гондураса, Эквадора, Перу, Сальвадора и Боливии. Обмен опытом на уровне международной сети является динамическим процессом. Бюллетень «Новости SODIS» для стран Латинской Америки публикуется ежеквартально.

Потенциальными партнерами распространения SODIS являются:

- Правительственные организации и официальные сотрудники распространения, включая сельские медицинские пункты.
- Местные неправительственные организации.
- Международные неправительственные организации
- Общественные организации.
- Школы и детские сады.
- Средства массовой информации и т.д.

### 6.5. Агитационные материалы.

Агитационные материалы являются важным инструментом, который должен быть использован во время процесса распространения. Различные материалы, инструменты и методы могут быть использованы для достижения большого количества людей и передачи знаний o SODIS.

- Телевидение: телевидение очень подходит для достижения широкой аудитории. Короткие «рекламные» радиопередачи, транслируемые местной станцией несколько раз в течение дня и в наиболее слушаемое время более эффективны, чем длинные репортажи.
- Радио пьесы, радио программы, истории о SODIS транслируются по радио.
- Статьи в газетах и журналах.
- Брошюры, плакаты, наклейки, календари.
- Танцевальные номера, песни, пьесы, кукольный театр.

Все эти материалы, способствующие продвижению SODIS, должны быть особым образом составлены, чтобы охватить каждую группу предполагаемой аудитории. Статьи в газетах, а также документальные фильмы по телевидению являются хорошим способом достижения образованного класса. Брошюры, плакаты и календари являются соответствующими инструментами общения, адресованными населению, нуждающемуся в улучшении качества воды.

Важной группой являются люди, не имеющие доступа к безопасной питьевой воде. Так как это в основном очень бедная и необразованная часть населения, важно чтобы малограмотные или люди, не имеющие образования, могли понять предназначенные для них материалы. Хороший опыт был получен при использовании записанных историй о SODIS передаваемых по радио, а также плакатов, содержащих красочные картинки и иллюстрации, объясняющие применение SODIS, которые потом оставались в домах пользователей. Короткие истории об опыте применения SODIS, показанные по телевидению также могут быть полезны, но нужно помнить, что бедные люди часто имеют ограниченный доступ к телевизионным программам.

Также успешному распространению SODIS в школах могут помочь кукольные театры, сценки, танцевальные номера и песни.

### Содействие распространению SODIS через радиопрограммы.

В течение 6 месяцев 5 радиостанций в регионе Андин в Боливии транслировали программы о SODIS. Программы были на испанском и на широко распространенном местном языке куэчуа. В Кочабамба Радио Пио XII было одной из радиостанций, транслирующих программы SODIS. Эта станция работает под руководством католической конгрегации и имеет широкий спектр вещания на окраинах города и в близлежащих сельских районах. Сообщения о SODIS достигает также многих представителей духовенства. Отец Гилермо Силес, руководитель Радио Пио XII, объяснил, что программы SODIS оказали большое влияние на священников их прихода.

«Один из священников, живущий в нашем приходе, Отец Амадо, который также является священником ближайшей тюрьмы, стал с большим энтузиазмом использовать SODIS с тех пор, как услышал об этом новом методе по радио. Вскоре после радиопередачи он предпринял первые попытки использования солнечной энергии для обработки питьевой воды. Теперь в приходе каждый день на крыше выставлены 3 бутылки, а другие 3 бутылки с готовой к употреблению водой хранятся в доме священнослужителей», рассказывает наш отец Гилермо. «На самом деле вода, обработанная SODIS лучше на вкус, чем минеральная вода в бутылках. Другие члены духовенства, живущие в сельской местности, также как мы приняли метод SODIS, например, Отец Оскар и Брат Хуго, живущие в Поджо. Я думаю, что радиопрограммы мотивируют людей попробовать SODIS, так как информация очень простая и доступная. Я думаю, что в будущем было бы лучше почаще транслировать короткие программы о SODIS, так как постоянное напоминание необходимо до тех пор пока не произойдет изменение в поведении».

Отец Гилермо не только распространяет сообщения о SODIS по радио, но он также содействует продвижению SODIS в своей семье. «Однажды, навещая свою маму и сестру я принес им SODIS воду, вместо напитков. Я дал им попробовать воду и объяснил как её приготовить. С того дня моя мама также начала пить SODIS **BOTV.**>>

Ана Чоке, Fundación SODIS

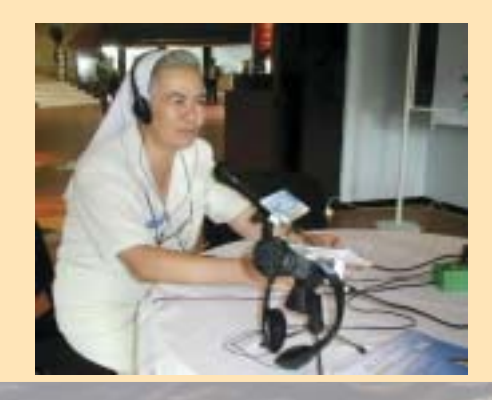

### Перечень ссылок.

- ВОЗ/ЮНИСЕФ (2000): Всемирное водоснабжение и санитарная  $1)$ оценка. Отчет 2000 г.
- ВОЗ (2000): Всемирный отчет по здравоохранению: Различия.  $(2)$ Женева. Всемирная Организация Здравоохранения. 2000 г.
- 3) Райс А.Л., Сакко Л., Хайдер А., Блек Р.Е. (2000 г): Недостаточное питание как основная причина детской смертности, связанная с инфекционными заболеваниями в развивающихся странах. Бюлл. ВОЗ. 2000 г. 78 (10): 1207 - 1221
- 4) Минц Е., Бартрам Дж., Лохери П., Вегелин М. (2001 г): Не только капля в ведре: Расширение доступа к пользованию улучшенными системами водоснабжения. АЈРН. Октябрь, 2001.
- 5) ВОЗ (1997 г): Руководство по качеству питьевой воды. Том 3. Женева
- 6) Гилман Р.Х., Скиликорн П. (1985 г): Кипячение питьевой воды: Может ли населенный пункт с дефицитом топлива себе это позволить? Бюлл. ВОЗ. 1985; 63: 157 - 6332)
- 7) ДеКониг Х.В., Смит К.Р., Ласт Д.М. (1985 г): Биомасса потребления топлива и здоровье. Бюлл. ВОЗ. 1985 г; 63: 11 - 269)
- 8) Куик Р.Е. и пр. (1999 г). Предотвращение диареи в Боливии посредством обработки воды и её безопасного хранения: Новая многообещающая стратегия. Эпидемиологические инфекции, 122 (1):  $crp. 83 - 90$
- 9) Куртис В., Каирнкросс С. и Ёнли Р. (2000 г): Бытовая гигиена и диарея - остриё проблемы. Тропическая медицина и всемирное здоровье, 5 (1): стр. 22 -32
- 10) Айсе Т., и пр. (1994 г): Клиническая оценка и бактериологическое обследование младенцев и маленьких детей с диареей в районе Санта Круз, Боливия. Журнал тропической педиатрии, 40 (6): стр.  $369 - 74$
- 11) ВОЗ (1993 г): Руководство по качеству питьевой воды. 2-е издание, 1том, Женева.
- 12) Каирнкросс С., Фичем Р. (1993 г): Технические принципы здоровья окружающей среды в тропиках. 2-е издание. Джон Уилей и сыновья, Чичестер.

### Публикации SODIS.

- $13a)$ Акра А., Рафауль З., Карахагопян Ю. (1984 г): Солнечная дезин-фекция питьевой воды и решение проблемы оральной регидратации. ЮНИСЕФ (отрывок)
- 136) Акра А., Джурди М., Муаллем Х., Карахагопян Ю., Рафауль З. (1990 г): Дезинфекция воды солнечным излучением. Оценка и Применение. Техническое исследование 66-е. IDRC (отрывок).
- 14) Лоуэнд Т. А., Алвард Р., Одейми О., Хэн Дж., Кэндпал Т. К., Айоб Дж. (1988 г): Солнечная дезинфекция воды. Протокол семинара, проведенного в исследовательском институте Брейс, Монреаль, Квебек, Канада. 15 - 17 августа 1988 г (отрывок).
- 15) Вегелин М., Каноника С., Мечеснер К, Флайшман Т., Песаро Ф., Мецлер А., (1994 г): Солнечная дезинфекция воды: Объем процесса и анализ экспериментов на излучение, J Water SRT - Aqua № 4.
- 16) Соммер Б., и пр., (1997 г): SODIS Новый метод обработки воды. J Water SPT - Aqua 46, crp. 127 - 137.
- 17) Рид Р., Х., (1997 г): Солнечная инактивация фекальных бактерий в воде: Критическая роль кислорода, очерки по прикладной микробиологии, 24.
- 18) Кэхоэ С. К., Джойс Т. М., Ибрагим П., Гилспай Дж. Б., Шахар Р. А. и Макгуигэн К. Г.(2001): Влияние колебания, мутности, алюминиевой фольги как отражателя и объема на эффектив-ность инактивации в процессе солнечной дезинфекции. Иссле-дования по воде 2001 г, 35: 4, 1061 - 1065.
- 19) Вегелин М., Каноника С., Алдер А. С., Маразуэла Д., Сатер М., Бучели Т. Д, Хайэфлигер О. П, Зеноби Р., Макгуигэн К. Дж., Келли М. Т., Ибрагим П., Ларок М. (2000): Меняет ли солнечный свет вещество и состав полиэтилен терефталата бутылок ПЭТ? IWA Publishing, Журнал водоснабжения: Исследования и технология, Aqua № 1.
- 20) Киспе В., Меркадо А., Ириартэ М. (2000 г): Солнечная дезинфекция. Отчет о исследованиях, CASA, UMSS, Кочабамба, Боливия.
- 21) CASA/ UMSS (1997 г): Солнечная дезинфекция воды (SODIS). Финальный Отчет.
- 22) Роча Дж. С. (1985 г): Солнечная дезинфекция воды. Тезис. UMSA, La Paz.
- 23) Соларте и пр. (1997 г): Использование солнечного излучения для инактивации вибриона холеры в воде, употребляемой чело-веком. Условные факторы эффективности процесса. Colombia Medica, том 28, № 3.
- 24) Цербини С. (1999 г): Издержки и эффективный метод улучшения воды. Действие УФ лучей в сочетании с высокой температурой воды на различные цисты Giardia lamblia и Cryptosporidium parvum. Тезис. Швейцарский Тропический Институт.
- 25) Рид Р. Х. (1997 г): Нововведения в метод солнечной обработки воды. 22-я Конференция WEDC, 184-185, Дурбан, Южная Африка.
- 26) Вегелин М., Соммер Б. (1998 г): Солнечная Дезинфекция Воды (SODIS). Суждено ли ему быть используемым во всем мире? Waterlines том 16, № 3.
- 27) Кафаувер Дж. (2000 г): Солнечная Дезинфекция Воды. Проект в Матагалпа, Никарагуа. Отчет о проведении проекта.

### Исследования влияния SODIS на здоровье.

- 28) Конрой Р. М., Элмор-Миген М., Джойс Т., Макгуигэн К. Г., Барнс Дж. (1996 г): Солнечная дезинфекция питьевой воды и диарея у детей в Маасай. Контрольные испытания в полевых условиях. Lancet 348: 1695 - 1697.
- 29) Конрой Р. М., Мигэн М., Джойс Т., Макгуигэн К. Г., Барнс Дж. (1999 г.): Солнечная дезинфекция воды снижает количество кишечных заболеваний: Обзор. Arch. Dis. Child 81: 337 - 338.
- 30) Хоббинс М., Мойзецаль Д., Тэннер М. (2000 г) Бытовое очищение питьвой воды: Исследование влияния SODIS на здоровье. Бангладеш. Швейцарский Тропический Институт, Basel, Berkeley, Rajshahi.
- 31) Конрой Р. М., Мигэн М., Джойс Т., Макгуигэн К. Г., Барнс Дж. (2001 г.): Солнечная дезинфекция питьевой воды против холеры у детей младше 6 лет. Arch. Dis. Child. Октябрь, 85 (4): 293-5.
- 32) Фичем Р., Бредли Д., Гарелик М., Мара Д. (1983 г): Санитария и заболеваемость. Аспекты здоровья выделений и регуляция сточных вод. Джон Уилей и сыновья. Великобритания.
- 33) Хатли С.Р.А., Моррис С.С., Писани В. (1997 г): Предотвращение диареи у маленьких детей в развивающихся странах. Бюлл. ВОЗ 75:  $163 - 174$ .
- 34) Менделл Г. Л. (1995 г): Принципы и практика инфекционных заболеваний, 4-е издание, Churchill Livingstone.
- 35) Эсрей С.А., Поташ Ж.Б., Робертс Л., Шиф С. (1991 г). Влияние улучшенного водоснабжения и санитарии на аскаридоз, диарею, дракункулез, глистные инфекции, шистоматоз и трахому. Бюлл. BO3 69 (5):  $609 - 621$ .

### Приложения

Приложение A: Игра SODIS. Приложение В: Ответы на часто задаваемые вопросы.

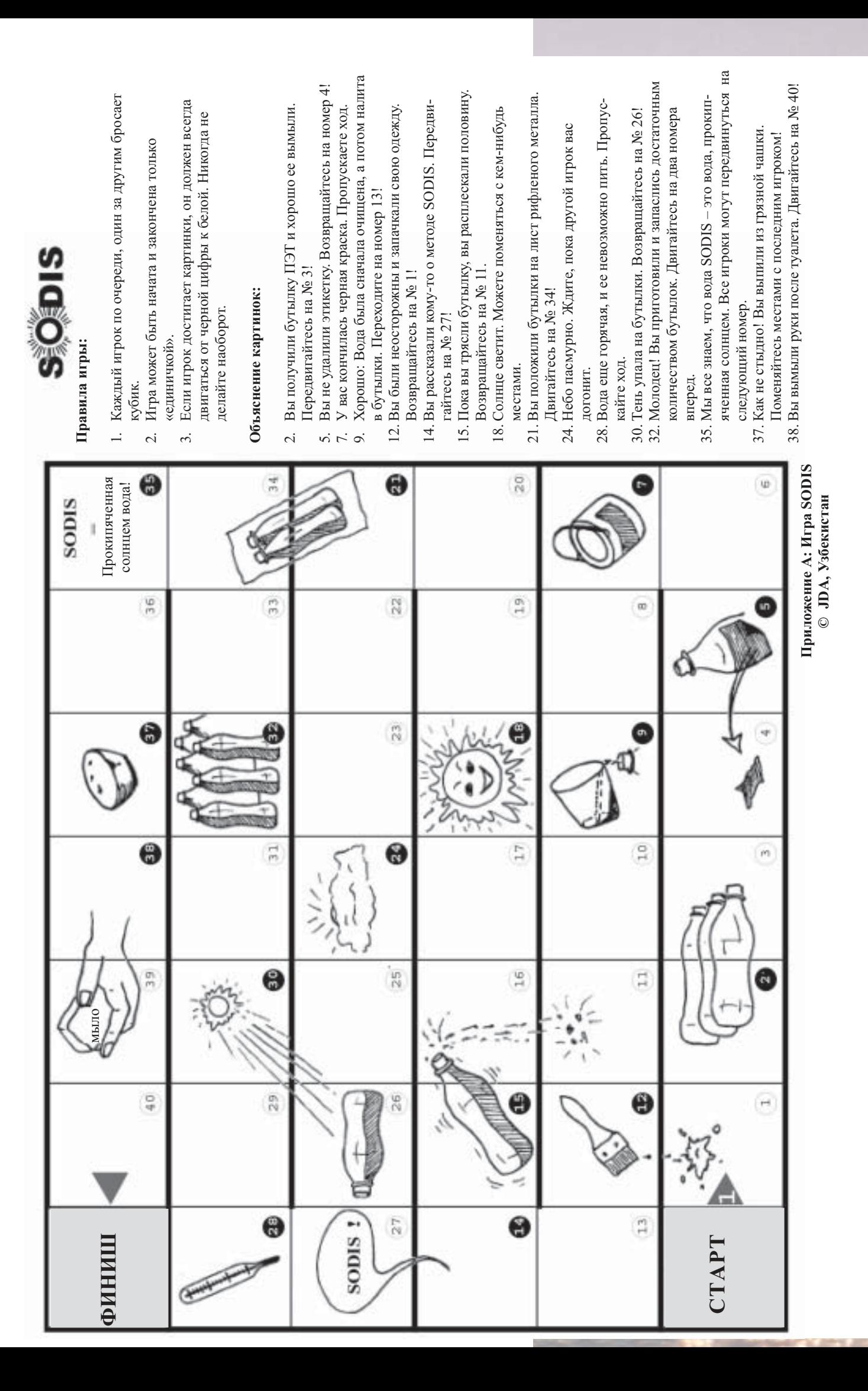

#### Приложение В. Ответы на часто задаваемые вопросы.

- Дезактивирует или инактивирует SODIS бактерии?
- Какие микроорганизмы в воде уничтожает SODIS?
- Какой индикатор следует использовать, чтобы про-**ВЕРИТЬ ЭФФЕКТИВНОСТЬ SODIS?**
- До какой степени загрязнения фекальными колиформами работает SODIS?
- Какие контейнеры лучше всего использовать для SODIS?
- Можно ли использовать SODIS в облачное время?
- Можно ли увеличить эффективность SODIS?
- Какую воду можно использовать для SODIS? Δ
- Какую воду не следует использовать для SODIS?
- Как можно использовать загрязнение воды?
- Почему следует встряхивать бутылку после того, как она заполняется водой на 3/4?
- Какие ошибки часто допускают новые пользователи метода SODIS?
- Проникают ли частицы пластика от бутылок в воду и создают ли они риск для здоровья?
- Как можно отличить бутылки ПЭТ от ПВХ?
- Сколько времени можно использовать бутылки ПЭТ для применения метода SODIS?
- Что делать со старыми и повреждёнными бутылками SODIS?
- Как хранить дома очищенную SODIS воду, чтобы избежать её повторного загрязнения?
- Как предотвратить рост водорослей в бутылках, выставленных на солнце?

### Дезактивирует или инактивирует SODIS все бактерии?

SODIS используется для дезактивации патогенных микроорганизмов, в основном тех, что вызывают диарею. Большая часть патогенов не может расти вне человеческого тела, кроме нескольких исключений, таких как сальмонелла, которой, однако, требуется благоприятная среда (напр., достаточное количество питательных веществ). В то время, как бутылки SODIS лежат на солнце, в них могут расти хорошо другие безвредные организмы, присутствующие в воде. Поэтому важно использовать соответствующие параметры, чтобы оценить эффективность SODIS в отношении, например, фекальных колиформ и  $E$  coli

### Какие микроорганизмы, присутствующие в воде, унич**тожаются SODIS?**

Исследование показало, что SODIS уничтожает патогенные бактерии и вирусы. Наблюдалась дезактивация следующих микроорганизмов:

Бактерии: кишечная палочка (E.coli), холерный вибрион, фекальные стрептококки, синегнойная палочка (Pseudomonas aerugenosa), Shigella flexneri, Salmonella typhii, Salmonella enteriditis, Salmonella paratyphi.

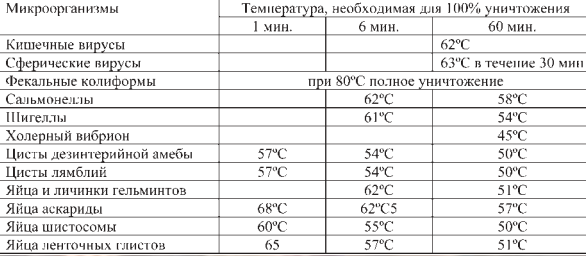

Таблица 6. Термостойкость микроорганизмов (Фитчем, 1983).

- Вирусы: бактериофаг f2, ротавирусы, энцефаломиокардит мышей (encephalomyocarditis virus).
- Дрожжи и плесневой грибок: Aspergillus niger, Aspergillus flavus, Candida, Geotrichum.

Дезактивация спор и форм, вызывающих появление кисты, таких как протозоа и гельминты, с помощью дезинфекции воды солнечными лучами, ещё не была тщательно изучена.

Однако амёбы, например, погибают при температуре около 50°С. Если загрязнённая вода нагревается по крайней мере до 50°С в течение часа, это обеспечит гибель амёб и других микроорганизмов. (Сравните с таблицей)

### Какой индикатор следует использовать, чтобы проверить эффективность SODIS?

Многие патогены, передаваемые через воду, можно определить непосредственно, однако это требует сложных и дорогих аналитических методов. Вместо непосредственного измерения патогенов, проще использовать индикатор микроорганизмов, включающий в себя загрязнение воды фекалиями. Фекальный организминдикатор должен соответствовать следующим критериям:

- Присутствовать в человеческих фекалиях в больших количествах.
- Выявляться с помощью простых методов.
- Не расти в обычной воде.
- Сохраняться в воде; степень удаления с помощью очистки воды схож с тем, что применяется по отношению к патогенам, распространяемым через воду.

Escherichia coli (E.coli, фекалькая колиформа) отвечает многим из этих критериев. Таким образом.  $E.$ *coli* - лучший организм-индикатор для оценки загрязнения воды фекалиями, когда средства для микробиологической проверки недостаточны (ВОЗ, «Нормы качества питьевой воды», 1993). Важно то, что тестирование E.coli возможно также в тяжёлых полевых условиях в развивающейся стране, например, с помощью портативного полевого проверочного комплекта DelAgua.

Однако некоторые микроорганизмы, такие как кишечные вирусы, Cryptosporidium, Giardia и амёбные более устойчивы, чем E.coli. Поэтому отсутствие *E.coli* не обязательно означает их уничтожение. Споры снижающих содержание сульфитов *clostridia* можно считать индикатором этих организмов (ВОЗ, «Нормы качества питьевой воды», 1993). Однако аналитические методы нельзя использовать для стандартных тестов, так как они занимают много времени и дороги. В целом же колиформы нельзя считать индикатором санитарного качества неочищенной воды, так как они обычно присутствуют в среде в большом количестве.

Ни один из этих организмов в полной мере не является адекватным параметром для оценки эффективности SODIS, так как безвредные бактерии могут расти в то время, как бутылки выставлены на солнце. Цель SODIS - не получение стерильной воды, лишённой микроорганизмов, но дезактивация патогенов, вызывающих диарею.

### До какой степени загрязнения фекальными колиформами работает SODIS?

Лабораторные эксперименты показали действительное снижение числа фекальных колиформ благодаря SODIS, также с начальной концентрацией 10000/100 мл до более чем одного миллиона/100мл. Это намного превышает нормальный уровень концентрации в реках и водоёмах (несколько тысяч/100мл или менее).

Однако следует учесть, что условия во время экспериментов отличаются от реальных ситуаций, где процесс нельзя строго контролировать, материалы не идеальны, и использование очищенной воды часто неправильно.

Для действительной дезактивации фекальных колиформ важно достаточное воздействие солнца (500 Вт/м<sup>2</sup> в течение по меньшей мере 6 часов) в подходящем контейнере, а также прозрачная вода (мутность должна быть менее 30 НЕМ).

### Какие контейнеры лучше всего использовать для SODIS?

Для SODIS мы рекомендуем ПЭТ бутылки, объёмом до 2 л, так как ОНИ:

- Хорошо пропускают УФ излучение класса А. A
- Доступны во многих местах.
- Дёшевы и долговечны.
- В них меньше добавок, чем в бутылках ПВХ.

Стеклянные бутылки также можно использовать для SODIS, однако опыт показал, что такой способ менее эффективен, так как повышение температуры воды занимает больше времени. Пользователи также обнаружили, что обращение со стеклянными бутылками менее практично: их неудобно носить (они тяжёлые); они легко разбиваются; они дороже пластиковых бутылок.

#### Можно ли пользоваться SODIS, когда облачно?

Эффективность SODIS зависит от количества солнечной энергии:

- Выставляйте бутылку на солнце на 6 часов, если небо ясное и облачность не превышает 50%.
- В пасмурные дни интенсивность УФ-А излучения составляет только 30% излучения в ясный день. Поэтому в облачные дни необходимо выставлять бутылки в течение двух последовательных дней.
- При температуре воды по меньшей мере 50°С, 1 часа на солнце лостаточно
- В дни, когда постоянно идёт дождь, SODIS не работает удовлетворительно. В эти дни рекомендуется собирать и кипятить дождевую воду.

#### Можно ли увеличить эффективность SODIS?

Есть несколько методов повышения эффективности SODIS:

- Ложить пластиковые бутылки на листовое железо. Δ
- Использовать сырую воду низкой мутности.
- В облачные дни выставлять бутылки в течение двух последовательных лней.
- Выкидывать старые и повреждённые бутылки.

#### Какую воду можно использовать для SODIS?

- Прозрачную; т.е. ту, что не содержит твёрдых веществ и имеет низкую мутность (<30 HEM).
- Воду, не содержащую химического загрязнения.
- Микробиологически загрязнённую воду: ту, в которую могли попасть фекалии (цель SODIS - улучшить микробиологическое качество воды).

#### Какую воду не следует использовать для SODIS?

- Так как мутность снижает интенсивность солнечной радиации и зашишает микроорганизмы от облучения, сырая вода, используемая для SODIS, должна быть прозрачной настолько, насколько возможно; мутность не должна превышать 30 НЕМ.
- SODIS не меняет химического качества воды. Поэтому вода, загрязнённая химикатами, не должна использоваться для SODIS (её также не следует употреблять без очистки).

#### Как можно измерить мутность воды?

Существует очень простой тест: заполните бутылку SODIS водой и поставьте её на лист с логотипом SODIS (размер букв должен быть приблизительно 1,5 см). Откройте крышку бутылки и смотрите сверху на её дно. Если вы можете прочесть надпись на логотипе SODIS, воду можно использовать для SODIS.

Если буквы нельзя читать, вода слишком мутная для SODIS и нуждается в фильтровании перед тем, как заполнить ей бутылки.

### Почему нужно встряхивать бутылку после заполнения её на 3/4 водой?

Как показало исследование, проведённое Ридом, кислород помогает уничтожить микроорганизмы. Заполнение бутылки на 3/4 и её закрывание, встряхивание приблизительно в течение 20 секунд и потом заполнение до краёв было бы лучше всего для SODIS. Особенно когда люди употребляют стоячую воду (например, как в случае в Тайланде с запасом дождевой воды), было бы очень хорошо для начала встряхивать бутылку, тем самым повышая уровень кислорода в воде. После встряхивания, бутылку нужно заполнить до краёв, чтобы не оставалось пузырей, которые частично отразили бы солнечную радиацию (вмешательство у поверхности избыточной воды).

#### Какие ошибки часто допускают новые пользователи SODIS?

Использование для SODIS зелёных или коричневых бутылок.

→ Такие бутылки не пропускают УФ-А излучение. Поэтому пользуйтесь только прозрачными бутылками.

Выбранные контейнеры слишком большие.

Оптимально использовать бутылки объёмом 1-2 л (лучше → поверхность/соотношение объёма).

Бутылки ставят вертикально.

 $\rightarrow$ Вместо этого: если положить бутылки горизонтально, это увеличит площадь, подверженную воздействию солнечных лучей и сократит глубину воды. (При глубине воды в 10 см и умеренном уровне мутности в 26 НЕМ, УФ излучение класса А сокращается до 50%)

После обработки SODIS, чистую воду заливают в грязные контейнеры; вода загрязняется снова.

→ Вместо этого: пейте чистую воду прямо из бутылки, налив её в чистый стакан или чашку.

### Проникают ли частицы пластика от бутылок в воду и создают ли они риск для здоровья?

Солнечный свет преобразует пластик в фотопродукты. Однако лабораторные и полевые тесты показали, что они появляются на внешней поверхности бутылок. Анализ не выявил их проникновения в воду из бутылок ПЭТ.

### Как можно отличить бутылки ПЭТ от ПВХ?

- ПВХ плохо воспламеняется. Материал не загорается вне огня. Запах дыма резкий.
- ПЭТ хорошо горит, если держать на огне. Вне огня разгорается медленно или не горит вообще. Запах дыма сладкий. Для SODIS нужно использовать бутылки ПЭТ.

### Сколько времени можно использовать бутылки ПЭТ для применения метода SODIS?

Проводимость УФ лучей класса А очень важна для эффективности SODIS. Прозрачные и неиспользованные бутылки обычно имеют

проводимость >60% выше 340 нм (УФ-А: 320-400 нм). Однако эксперименты показали, что возраст бутылок снижает проводимость УФ лучей класса А.

Помимо старения бутылок под воздействием солнца, при ежедневном использовании на них появляются царапины. Рекомендуется заменить поцарапанные и матовые бутылки приблизительно через год после регулярного ежедневного применения SODIS.

### Что делать со старыми и повреждёнными бутылками SODIS?

Не рекомендуется жечь бутылки ПЭТ в полевых условиях, так как при этом из-за недостатка кислорода вместо двуокиси углерода (CO<sub>2</sub>) образуется окись углерода (CO). Кроме того, ПЭТ содержит ароматические вещества, которые, горя при субоптимальных условиях (низкой температуре и нехватке кислорода), преобразуются в токсичные ПАУ (полицикличные ароматические углеводороды).

Однако, если ПЭТ сжигается при высокой температуре и при достаточном количестве кислорода, как в случае со сжиганием растений, образуются только двуокись углерода (СО) и вода (Н,О). Поэтому, старые ПЭТ бутылки SODIS следует собирать и выбрасывать или сжигать все вместе. Другая возможность - это использование старых бутылок в других целях, например, в качестве горшков для выращивания рассады или их сжигание вместе с домашним мусором.

#### Как хранить дома очищенную SODIS воду, чтобы избежать её повторного загрязнения?

Лучшее решение, чтобы избежать повторного загрязнения воды, очищенной с помощью SODIS - это хранить её в той же бутылке и пить прямо из неё (лучше всего используя чашку). Такое обращение очень эффективно в предотвращении повторного загрязнения очищенной воды. Поэтому нужен двойной набор бутылок SODIS: один для того, чтобы выставлять воду на солнце в течение дня, другой для хранения воды, очищенной днём раньше и готовой к употреблению.

### Как предотвратить рост водорослей в бутылках, выставленных на солнце?

В зависимости от качества местной воды, водоросли могут расти в бутылках SODIS через несколько дней после того, как их выставляли на солнце. Водоросли не вызывают проблем со здоровьем, однако их слой на внутренней стороне бутылки может снизить проникновение УФ лучей класса А. Бутылки можно чистить, насыпав в них песок и встряхнув. Однако эта процедура царапает внутреннюю поверхность бутылки и сокращает её долговечность.

Тем не менее, вместо очистки бутылок от водорослей лучше предотвратить их рост. Перед выставлением на солнце воду можно профильтровать, чтобы насколько возможно удалить твёрдые частицы; воду следует выпить до того, как водоросли смогут вырасти. Обычно рост водорослей наблюдается только через несколько дней после нахождения бутылок на солнце.